Slice and Maps no need to pass by reference in order to modify its value. Pass by value is enough for this both to modify the original value in the called function.

All other data types other than this need to be pass by reference in-order to modify its original value by the function. Ex: array, struct, int ,float,string,....

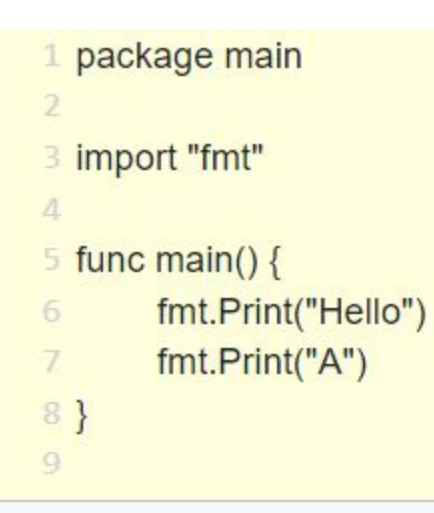

**HelloA** Program exited. **Print** - Prints the output and there is no newline **Println** - Prints the output and there is newline

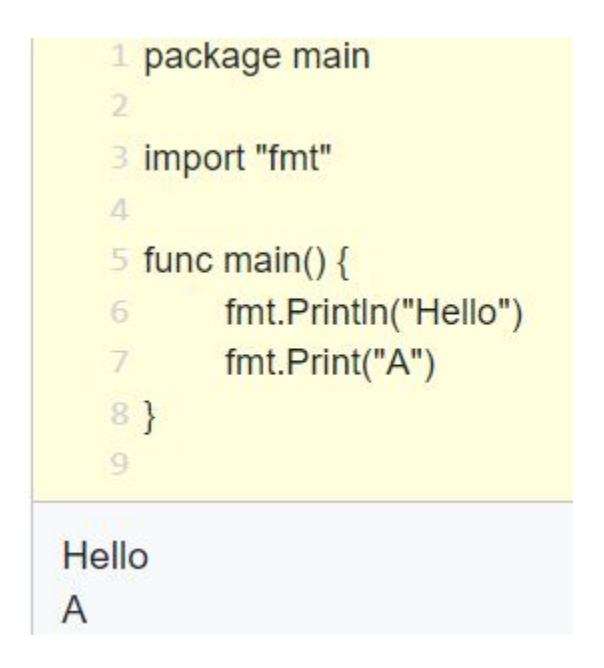

# Go pkg installation This works

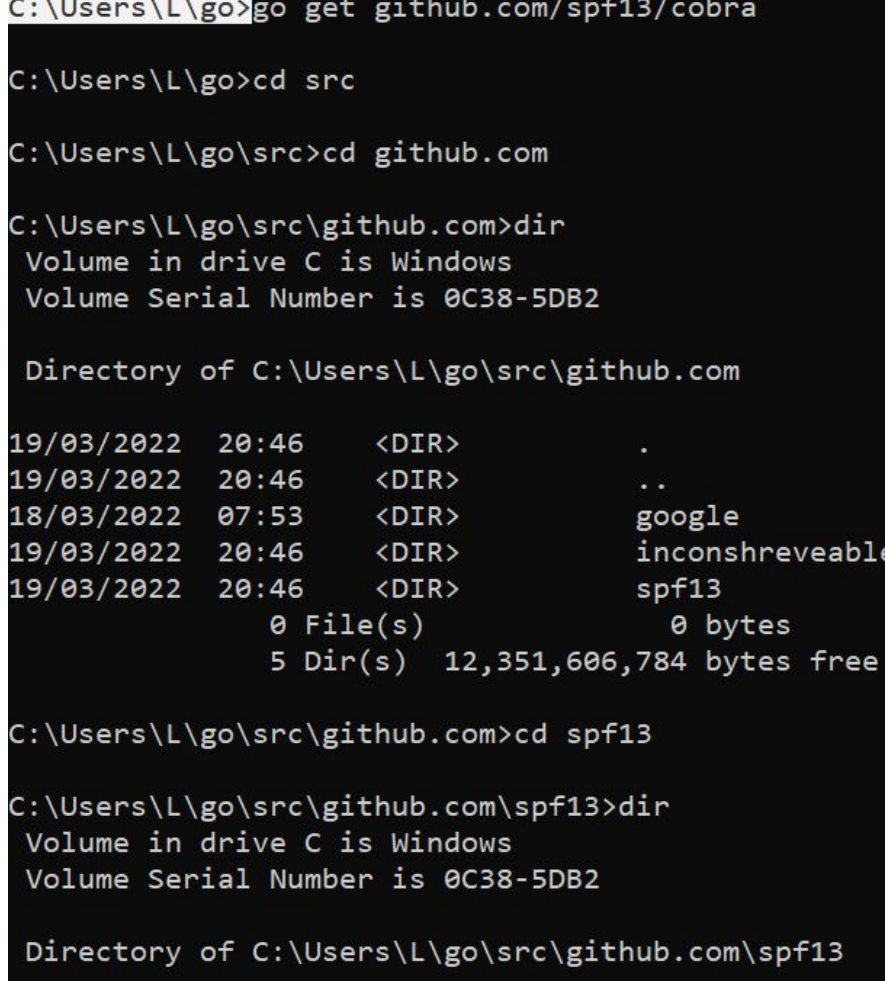

×.

## Custom function for particular data type

```
5
      type Person struct {
                  string
  6
          name
  \overline{7}int
          age
  8
          status string
 9
10
11// func (receiver_type) func_name(){}
12func (p Person) print() {
          fmt.Printf("Name :%s\n", p.name)
13
          fmt.Printf("Age :%d\n", p.age)
14fmt.Printf("Status :%s\n", p.status)
1516
      \mathbf{r}17func main() \{18
          me := Person{name: "Logesh", age: 23, status: "Unknown"}
19
          me.print()20
21PROBLEMS
          OUTPUT
                   DEBUG CONSOLE
                                  TERMINAL
```

```
PS E:\ GOlang\go_programs\receiver_function> go_run .\working_with_receiver.go
Name : Logesh
Age :23
Status : Unknown
PS E:\_GOlang\go_programs\receiver_function>
```
This receiver function can be created only for the custom data types not for default data types

```
14
          fm var some string
15
          f<sub>m</sub>invalid receiver string (basic or unnamed type) compiler(InvalidRecv)
16
             View Problem No quick fixes available
1718
     func (some string) print addr() \{fmt.Printf("Address of the string is : %p", &some)
19
20
21func main() \{2223
         // me := Person{name: "Logesh", age: 23, status: "Unknown"}
24
         // me.print()25
         var s string = "lo"
26
          s.print\_addr()2728
```
# **So i created alias for the default datatype and implemented the receiver function for that data type**

```
18
      type custom string string
19
 20
      func (some custom string) print addr() {
           fmt.Printf("Address of the string is: %p", &some)
 2122}
23
 24
      func main() \{25
           // me := Person{name: "Logesh", age: 23, status: "Unknown"}
26
           // me.print()27
           var my str custom string
                                                    Created alias for the default data type and
 28
           my str = "The Logesh Vel"Created the receiver function29
           my str.print addr()
 30
         5<sup>5</sup>PROBLEMS
              OUTPUT
                       DEBUG CONSOLE
                                       TERMINAL
```
PS E:\\_GOlang\go\_programs\receiver\_function> go run .\working\_with\_receiver.go Address of the string is: 0xc000098220 PS E:\ GOlang\go programs\receiver function>

```
func main() \{9
 10
           newFile, err := os.Create("a.txt")
 11// error handling
 12if err != nil {
 13log.Fatal(err)
 14
 15
 16
 17
           fmt.Fprintln(newFile, "written in program by Logesh!!!")
 18
           contents, err := os. ReadFile("a.txt")
           if err := nil19
 20log.Fatal(err)
 2122fmt.Println(contents)
 23
           fmt.Println(string(contents))
 24
PROBLEMS<sub>1</sub>
                                                                                                        \boxed{\triangleright} powershell + \veeOUTPUT
                                                                                                                         \BoxDEBUG CONSOLE
                                       TERMINAL
PS E:\ GOlang\go programs\os files> go run .\working with files.go
[119 114 105 116 116 101 110 32 105 110 32 112 114 111 103 114 97 109 32 98 121 32 76 111 103 101 115 104 33 33 33 10]
written in program by Logesh!!!
```
PS E:\ GOlang\go programs\os files>

Once readed its won't get the updated.

```
func main() \{9
10
          new file, err := os. Create("a.txt")
          if err := nil {
11fmt.Println(err)
121314
          fmt.Fprintln(new file, "Logesh Vel")
          created_file, err := os.ReadFile("a.txt")
15
          if err != nil {
16
              fmt.Println(err)
1718
19
          fmt.Println(string(created_file))
          fmt.Fprintln(new file, "Again Logesh Vel")
20
21fmt.Println(string(created file))
2223
24
PROBLEMS<sub>1</sub>
             OUTPUT
                      DEBUG CONSOLE
                                     TERMINAL
PS E:\_GOlang\go_programs\os_files> go run .\working_with_files.go
Logesh Vel
Logesh Vel
PS E:\ GOlang\go programs\os files>
```

```
func main() \{9
 10
          new_file, err := os.Create("a.txt")
 11if err != nil {
              fmt.Println(err)
 1213<sup>1</sup>
 14fmt.Fprintln(new_file, "Logesh Vel")
15created file, err := os. ReadFile("a.txt")
 16
          if err != nil {
               fmt.Println(err)
1718
 19
          fmt.Println(string(created_file))
          fmt.Fprintln(new file, "Again Logesh Vel")
 20
 21created file, err = os. ReadFile("a.txt")
 22= errfmt.Println(string(created file))
 23
 24PROBLEMS<sub>1</sub>
              OUTPUT
                       DEBUG CONSOLE
                                     TERMINAL
PS E:\ GOlang\go programs\os files> go run .\working with files.go
Logesh Vel
Logesh Vel
Again Logesh Vel
PS E:\ GOlang\go_programs\os_files>
```

```
۰
      func main() \{10
11data, err := ioutil. ReadFile("b.txt")12= err
13fmt.Println(string(data))
14
 \overline{A} \overline{B}PROBLEMS
                       DEBUG CONSOLE
              OUTPUT
                                       TERMINAL
PS E:\ GOlang\go programs\os files\using ioutil> go run .\working with ioutil.go
I learn Golang! 传
PS E:\ GOlang\go programs\os files\using ioutil>
```
# Scope of loop variables

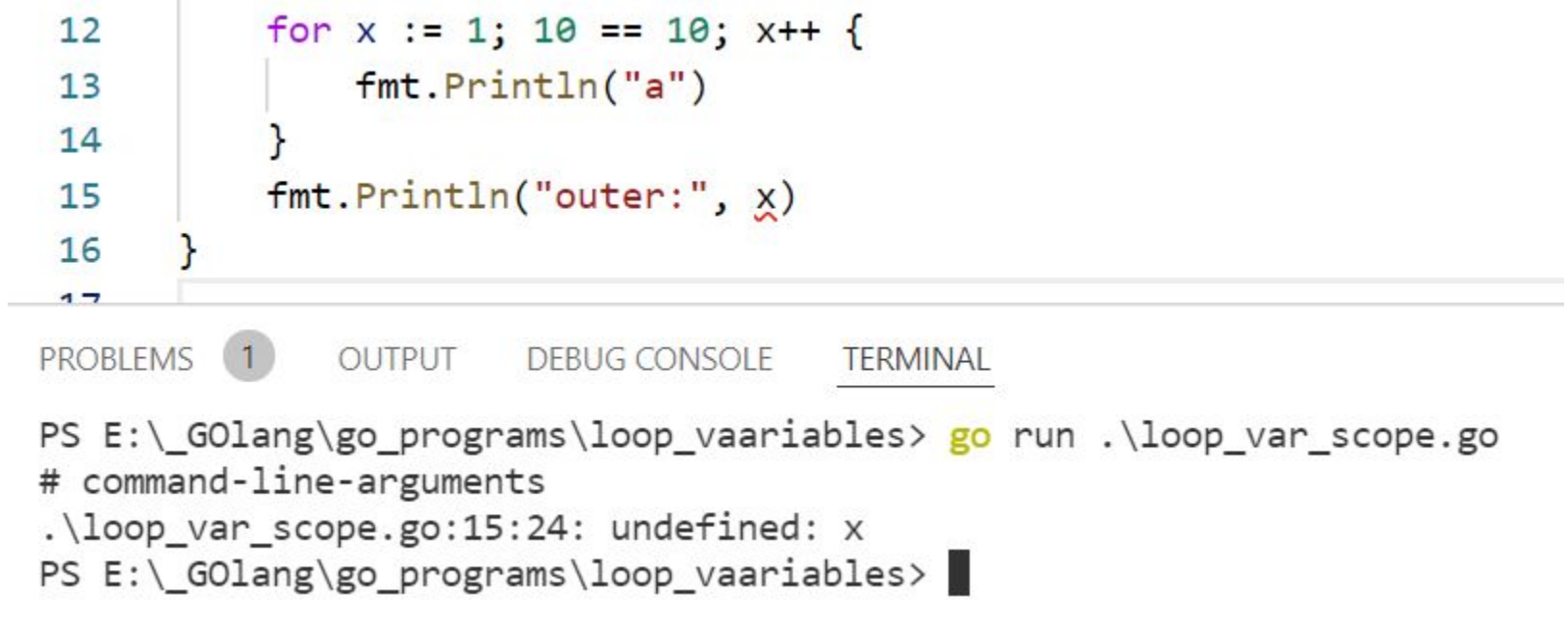

# Variadic function parameters

If the **last parameter** of a function has type  $\dots$  T, it can be called with any number of trailing arguments of type T. The actual type of  $\dots$  T inside the function is  $[$  | T.

This example function can be called with, for instance,  $Sum(1, 2, 3)$  or  $Sum()$ .

```
func Sum(nums ... int) int {
     res := 0for \overline{\phantom{a}}, n := range nums {
          res += nreturn res
```
https://yourbasic.org/golang/three-dots-ellipsis/

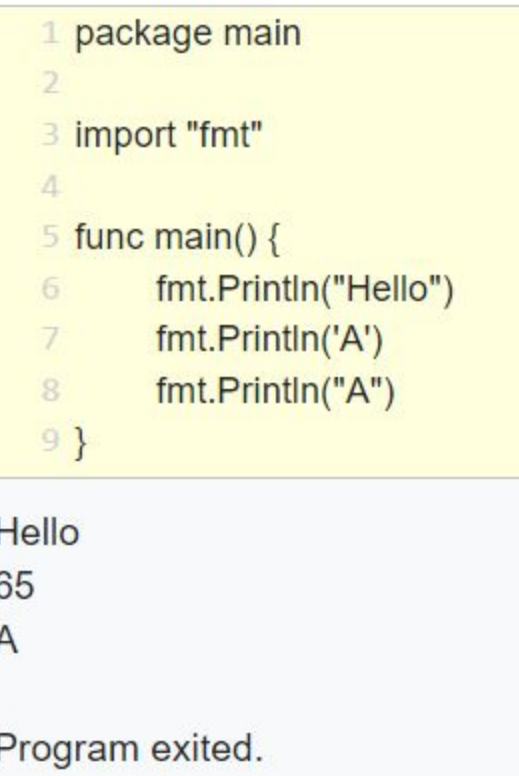

Single quotes takes exactly one character and prints the ASCII value of that character

3 import "fmt"

# $\Delta$

- $5$  func main() {
- fmt.Println("Hello %s", "s") 6
- fmt.Printf("Hello %s", "s") 7

8} 9

Hello %s s Hello s

**Printf** - is the format print

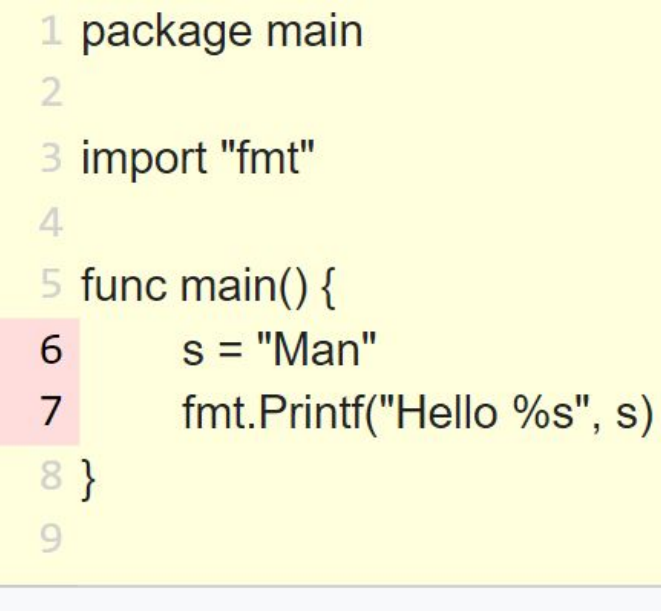

./prog.go:6:2: undefined: s ./prog.go:7:25: undefined: s

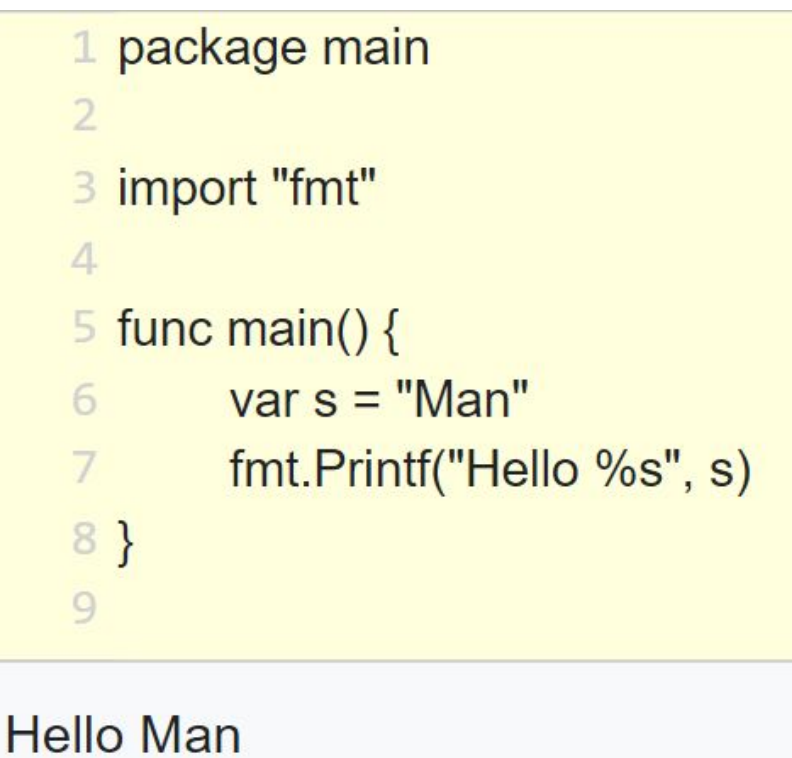

# Short hand

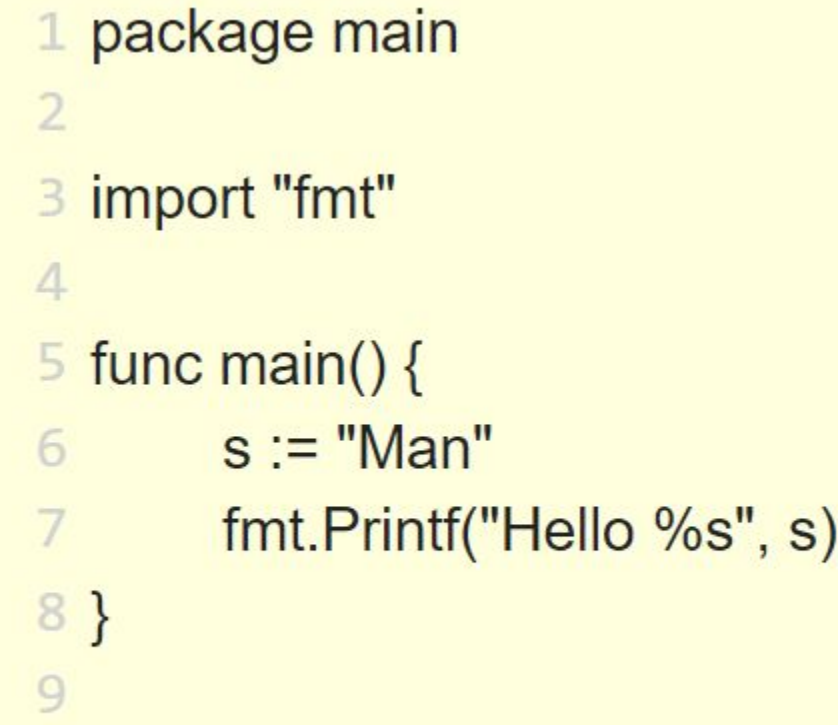

# **Hello Man**

```
///////////////////////////////////
      // The Typical Structure of a Go Application
      // Go Playground: https://play.golang.org/p/vY_IeYBb1GN
      ,,,,,,,,,,,,,,,,,,,,,,,,,,,,,,,,
      // a package clause starts every source file
 6
      // main is a special name declaring an executable rather than a library (p
 7.
     ackage)
      package main
 8
 9
      // import declaration declares packages used in this file
10
      import "fmt"
11
12
      // package scoped variables and constants
13
      var x int = 100
14
15
16
      const v = 017
      // a function declaration. main is a special function name
18
      // it is the entry point for the executable program
19
20
      // Go uses brace brackets to delimit code blocks
21func main() \{22
23
         // Local Scoped Variables and Constants Declarations, calling function
     s etc
         var a int = 724
          var b float64 = 3.5const c int = 1027
         // Println() function prints out a line to stdout
28
29
         // It belongs to package fmt
30
          fmt.Println("Hello Go world!") // => Hello Go world!
31
          fmt.Println(a, b, c)11 \Rightarrow 73.51032 -33 | }
```
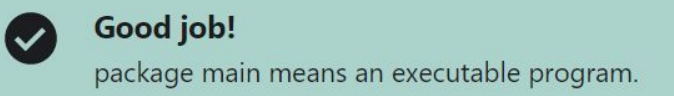

## Question 3:

Consider the following Go program that will be compiled.

Choose the correct statement regarding the outcome of the compilation process:

```
package main
\overline{2}import "fmt"
3
4
     func main() \{5
           fmt.Println("Hello Go World!")
6
8
      \rightarrow
```
#### $\odot$ This is an executable program.

This is not an executable program. It's a package (library).

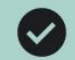

# Good job!

The main package must have package name main and declare a function main that takes no arguments and returns no value.

### Question 4:

Having the following Go program, choose the correct statement:

```
package main
1.
\overline{2}import "fmt"
3
4
     func main() \{5
          fmt.Println("Hello Go World!")
6
7
8
```
#### $\odot$ Func main() is mandatory for package main.

Func main() is optional.

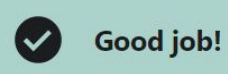

**Ouestion 5:** 

Having the following Go program, what is fmt?

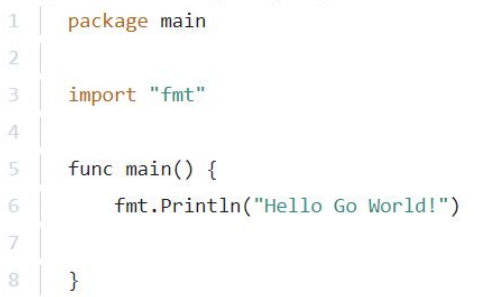

The name of a Go source file that is imported in the current file.

#### $\odot$ The name of a Go Standard Library Package used mainly to print out messages at standard output (console).

The name of a Go Package that must be installed before imported. It's used to print messages.

**gofmt** - is used to format the file according to the Go standard. Formatting is nothing but the aligning the codes in the file in the proper way like **a=10** is formatted to **a = 10 gofmt -w filename.go** - format the file and writes back to the same file

**gofmt -w -l directory** - formats all the file in that directory

**go fmt** - is to format all the go files in that directory where this command is executed

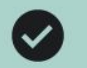

**Ouestion 1:** 

 $\odot$ 

What is the difference between go run and go build ?

go run and go build have the same purpose. Using specific options they can be used interchangeable.

go run compiles and runs the application. It produces an executable that can be later run again.

go build compiles and runs the application. It produces an executable that can be later run again.

go run compiles and runs the application. It doesn't produce an executable. go build compiles but doesn't run the application. It should be run manually afterwards.

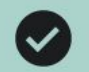

Question 2:

You want to create an executable from your main.go file named firewall\_automation.exe.

What command should you execute?

go build --output firewall\_automation.exe

→ go build -o firewall\_automation.exe

go run -o firewall automation.exe

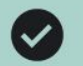

Good job!

## This was discussed in Lecture 12: Compiling (go build) and Running Go Applications (go run)  $\rightarrow$

**Ouestion 3:** 

In a directory that contains many Go source files you run go build

What will happen?

It will compile main.go and will produce an executable called main.exe

 $\odot$ It will compile all the source files in the current directory and will produce an executable with the name of the directory.

It will compile all the source files in the current directory and will produce an executable. It will also run the executable.

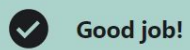

Question 5:

You want to format all the Go source files in the current directory in the Go idiomatic

way.

What command will you run?

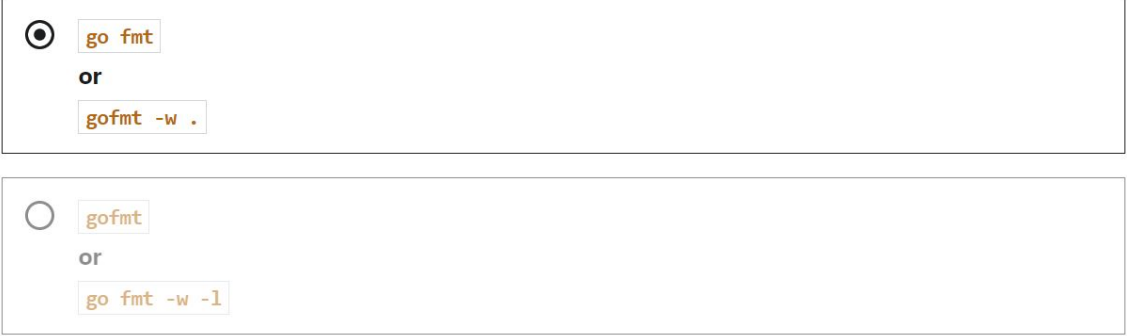

# **Variables initialization**

```
package main
  \mathbf{1}\overline{2}\overline{\mathbf{3}}import (
           "fmt"
  4
  5
  6
      func main() \{\overline{7}var a int
  8
           fmt.Println(a)9
10
           var b int = 10
11fmt.Println(b)12var c = 11fmt.Println(c)1314
           d := 1015
           fmt.Println(d)// var e := 11 // missing variable type or initialization (var e invalid type)
16
           // fmt. Println(e)1718
19
PROBLEMS
           OUTPUT
                     DEBUG CONSOLE
                                     TERMINAL
PS E:\_GOlang\go_programs> go run .\first_file.go
```

```
10
11
10
PS E:\_GOlang\go_programs>
```
0

```
package main
import (
     "fmt"
)
func main() {
     var a int
     fmt.Println(a)
    var b int = 10
     fmt.Println(b)
    var c = 11 fmt.Println(c)
    d := 10 fmt.Println(d)
     // var e := 11 // missing variable type or initialization (var e invalid type)
     // fmt.Println(e)
}
```

```
Ó
     func main() \{\overline{7}8
         var a []int
         fmt.Println(a)9
10
         // var b = []int//expected expression
11var b = []int()fmt.Println(b)1213var c = \{\]int1n \cdot [1, 3, 5, 6]\}14
         fmt.Println(c)var d = make([[int, 3) // makes slice(list) of length 3]1516
         fmt.Println(d)17e := []int[18, 32, 53, 66]fmt.Println(e)18
19
     \mathbf{R}20
```
**PROBLEMS** OUTPUT **DEBUG CONSOLE TERMINAL** 

```
PS E:\_GOlang\go_programs> go run .\first_file.go
\mathfrak{c}_1\mathfrak{c}[1 3 5 6][000][18 32 53 66]PS E:\_GOlang\go_programs>
```

```
package main
import (
     "fmt"
)
func main() {
     var a []int
     fmt.Println(a)
     // var b = []int //expected expression
    var b = []int\} fmt.Println(b)
    var c = []int{1, 3, 5, 6} fmt.Println(c)
    var d = make([int, 3) // makes slice(list) of length
3
     fmt.Println(d)
    e := []int[18, 32, 53, 66] fmt.Println(e)
```
}

```
\overline{7}func main() \{// array (fixed length)
 8
          var a [5]int
 9
          fmt.Println(a)10
          // var b = \lceil \ln t \rceil / 2 expected expression
1112var b = \lceil 3 \rceil \text{int} \rceilfmt.Println(b)1314var c = \lceil 4 \rceil \text{int} \{1, 3, 5, 6\}c[3] = 115
          // c[4]=9 // invalid argument: index 4 (constant of type int) is out of bounds
16
          fmt.Println(c)17
18
          var d = make([int, 3) // makes array(list) of length 3fmt.Println(d)19
          e := [5]int[18, 32, 53, 66]20
          fmt.Println(e)2122\mathbf{L}23
```
**PROBLEMS** OUTPUT **DEBUG CONSOLE TERMINAL** 

```
PS E:\ GOlang\go_programs> go run .\first_file.go
[0 0 0 0 0][000][1 3 5 1][0 0 0][18 32 53 66 0]PS E:\_GOlang\go_programs>
```

```
package main
import (
     "fmt"
)
func main() {
     // array (fixed length)
    var a [5]int
     fmt.Println(a)
    // var b = []int //expected expression
   var b = [3]int\ fmt.Println(b)
   var c = [4] int\{1, 3, 5, 6\}c[3] = 1 // c[4]=9 // invalid argument: index 4 (constant of type int) is out of bounds
     fmt.Println(c)
    var d = make([int, 3) // makes array(list) of length 3 fmt.Println(d)
     e := [5]int{18, 32, 53, 66}
     fmt.Println(e)
```
}

```
PROBLEMS
          OUTPUT
                   DEBUG CONSOLE
                                  TERMINAL
PS E:\_GOlang\go_programs> go run .\first_file.go
map[]map[0:1 1:2]map[]
map[1:1]map[0:0]PS E:\ GOlang\go programs>
```

```
func main() \{\overline{7}8
         var a map[int]int
         fmt.Printh(a)9
         var b = map(int]int\{0: 1, 1: 2\}10
11fmt.Println(b)12var c = map(int]int\}fmt.Println(c)13
         var d = make(map(int]int, 3) // makes map(dict)14d[1] = 115
         fmt.Println(d)16
17e := map(int]int}
18
         e[0] = 0fmt.Println(e)19
20
```

```
import (
     "fmt"
)func main() {
     var a map[int]int
     fmt.Println(a)
    var b = map(int]int{0: 1, 1: 2} fmt.Println(b)
    var c = map(int]int\} fmt.Println(c)
    var d = make(map[int]int, 3) // makes map(dict)
    d[1] = 1 fmt.Println(d)
    e := map(int]int\}e[0] = 0 fmt.Println(e)
}
```
package main

```
\overline{7}const s string = "constant"
 8
 9
      func main() \{10
          fmt.Println(s)111213const n = 5000000001415const d = 3e20 / nfmt.Println(d)16
1718
          fmt.Println(int64(d))19
20
          fmt.Println(math.Sin(n))
2122DEBUG CONSOLE
PROBLEMS
          OUTPUT
                                 TERMINAL
```

```
PS E:\_GOlang\go_programs> go run .\first_file.go
constant
6e+1160000000000
```
 $-0.28470407323754404$ PS E:\\_GOlang\go\_programs> package main

```
import (
     "fmt"
     "math"
)
```

```
const s string = "constant"
```

```
func main() {
     fmt.Println(s)
```
}

```
const n = 5000000000 const d = 3e20 / n
 fmt.Println(d)
 fmt.Println(int64(d))
 fmt.Println(math.Sin(n))
```
# Function with Pointers parameters

```
6
 \overline{7}func fun pointers (a *int) {
8
         fmt.Println("Address of given argument :", a)
         fmt.Println("Value of the given argument:", *a)
 9
         fmt.Println("Changing the vlaue to 10")
10
11*a = 10121314func main() \{15
         var to change = 116
         fmt. Println("Value of to change before Pointer function call", to change)
         fun pointers (&to change)
17fmt. Println("Value of to change after Pointer function call", to change)
18
19
20
21
```
**PROBLEMS** OUTPUT **DEBUG CONSOLE TERMINAL** 

```
PS E:\ GOlang\go programs> go run .\first file.go
Value of to_change before Pointer function call 1
Address of given argument : 0xc0000aa058
Value of the given argument: 1
Changing the vlaue to 10
Value of to_change after Pointer function call 10
PS E:\ GOlang\go programs>
```

```
package main
import (
     "fmt"
)func fun pointers(a *int) {
     fmt.Println("Address of given argument :", a)
     fmt.Println("Value of the given argument:", *a)
     fmt.Println("Changing the value to 10")
    *a = 10}
func main() {
    var to change = 1fmt.Println("Value of to change before Pointer function call," to_change)
    fun pointers(&to change)
     fmt.Println("Value of to_change after Pointer function call", to_change)
```
}

We can pass by reference for all the data types but for the Maps we don't need to call function by pass by reference .

By default like in python (dict) pass by value is pass by reference for Maps.

So be careful while using the Maps(dicts) because they are passed as the reference by default so it may leads to unexpected altering the values.

```
6
\overline{7}func fun pointers(a *[]int) {
         fmt.Println("Address of given argument :", a)
8
 9
         fmt.Println("Value of the given argument:", *a)
10
         fmt.Println("Changing the value of index 1 to 10")
          (*a)[1] = 10 // *a[1]=10 gives error due to the precedence level. so first pointing and then indexing
11
12\mathcal{F}1314func main() \{15
         var to change = [\]int\{1, 2, 3\}fmt. Println("Value of to change before Pointer function call", to change)
16
17fun pointers (& to change)
         fmt. Println("Value of to change after Pointer function call", to change)
18
19
20
     ł
21
```

```
PROBLEMS
           OUTPUT
                    DEBUG CONSOLE
                                    TERMINAL
```

```
PS E:\ GOlang\go programs> go run .\first file.go
Value of to_change before Pointer function call [1 2 3]
Address of given argument : &[1 2 3]
Value of the given argument: [1 2 3]
Changing the value of index 1 to 10
Value of to_change after Pointer function call [1 10 3]
PS E:\big\backslash GOlang\gtrsimgo programs>
```

```
package main
import (
     "fmt"
)
func fun pointers(a *[]int) {
     fmt.Println("Address of given argument :", a)
     fmt.Println("Value of the given argument:", *a)
     fmt.Println("Changing the value of index 1 to 10")
    (*a) [1] = 10 // *a [1]=10 gives error due to the precedence level. so first pointing and then
indexing
}
func main() {
    var to change = []int{1, 2, 3} fmt.Println("Value of to_change before Pointer function call", to_change)
    fun pointers(&to change)
     fmt.Println("Value of to_change after Pointer function call", to_change)
}
```
Change the value of Slice without the pointers in function call

```
package main
  1
  \overline{2}import "fmt"
  3
  \overline{4}5
      func changer(a ...int) {
  6
           a[0] = 109a[1] = 4567
  8
       ŀ
  9
 10
       func main() \{11my_slice := [\]int\{1, 2, 3, 4, 5\}1213fmt.Println(my_slice)
 14
           changer(my_slice...)
           fmt.Println(my_slice)
 15
 16
PROBLEMS
           OUTPUT
                    DEBUG CONSOLE
                                    TERMINAL
```

```
PS E:\_GOlang\go_programs\functions\ellipsis_parameter> go_run .\function.go
[1 2 3 4 5][109 456 3 4 5]PS E:\ GOlang\go programs\functions\ellipsis parameter>
```

```
10
      func plus changer (b int, others ... string) {
11b = 10000112others[0] = "chnged"13ł
1415
      func main() \{16
          my_slice := [\]int\{1, 2, 3, 4, 5\}1718
          fmt.Println(my slice)
19
          change(rmy slice...)fmt.Println(my slice)
20
2122
          my_{strs} := []string['Logesh", "vel"]23my \ var := 1024
          fmt.Println(my_var, my_strs)
25
          plus_changer(my_var, my_strs...)
26
          fmt.Println(my_var, my_strs)
27
28
PROBLEMS<sup>1</sup>
             OUTPUT
                      DEBUG CONSOLE
                                     TERMINAL
PS E:\_GOlang\go_programs\functions\ellipsis_parameter> go run .\function.go
[1 2 3 4 5][109 456 3 4 5]10 [Logesh vel]
```

```
10 [chnged vel]
PS E:\ GOlang\go_programs\functions\ellipsis_parameter>
```
# **Function with return values**

```
5
      func vals() (int, int) {
  6
           return 3, 7
  7
  8
      func main() \{9
10
11a, b := vals()12fmt. Println(a, b)
13\overline{C} := vals()
14
           fmt.Println(c)15
16
       }
17PROBLEMS
           OUTPUT
                    DEBUG CONSOLE
                                    TERMINAL
PS E:\_GOlang\go_programs> go run .\first_file.go
3 7
\overline{7}PS E:\_GOlang\go_programs>
```
⊸co first\_file.go > ⊙ vals

 $\mathbf{1}$  $\overline{2}$  $\overline{3}$ 

4

package main

import "fmt"

```
package main
```

```
import "fmt"
```

```
func vals() (int, int) {
    return 3, 7
}
```

```
func main() {
```
}

```
a, b := vals() fmt.Println(a, b)
```

```
\lfloor, c := vals()
 fmt.Println(c)
```
**Variables in Go.**

Variables must be declared before use and the declared variable must be used Ex:

**var a int = 10 var s string s = "Logesh" B := "Hey"** this is the shorthand to define the variable

```
package main
\overline{2}import "fmt"
\overline{z}\Deltafunc main() \{\overline{5}fmt.Println("Hello buddy")
6
            s = "Logesh"\overline{7}8
9
```
PROBLEMS 1 OUTPUT **DEBUG CONSOLE TERMINAL** 

```
PS E:\ GOlang\go programs> go run .\first file.go
# command-line-arguments
.\first file.go:7:2: undefined: s
PS E:\overline{\bigcirc} Golang go programs>
```

```
mes_merge r m
       package main
  \overline{2}\overline{3}import "fmt"
  4
       func main() \{5
            fmt.Println("Hello buddy")
  6
            var s = "Logesh"
  \overline{7}8
  9
PROBLEMS<sub>1</sub>
                OUTPUT
                          DEBUG CONSOLE
                                            TERMINAL
PS E:\_GOlang\go_programs> go run .\first_file.go
# command-line-arguments
.\first file.go:7:6: s declared but not used
PS E:\ \ Golang\go programs>
```
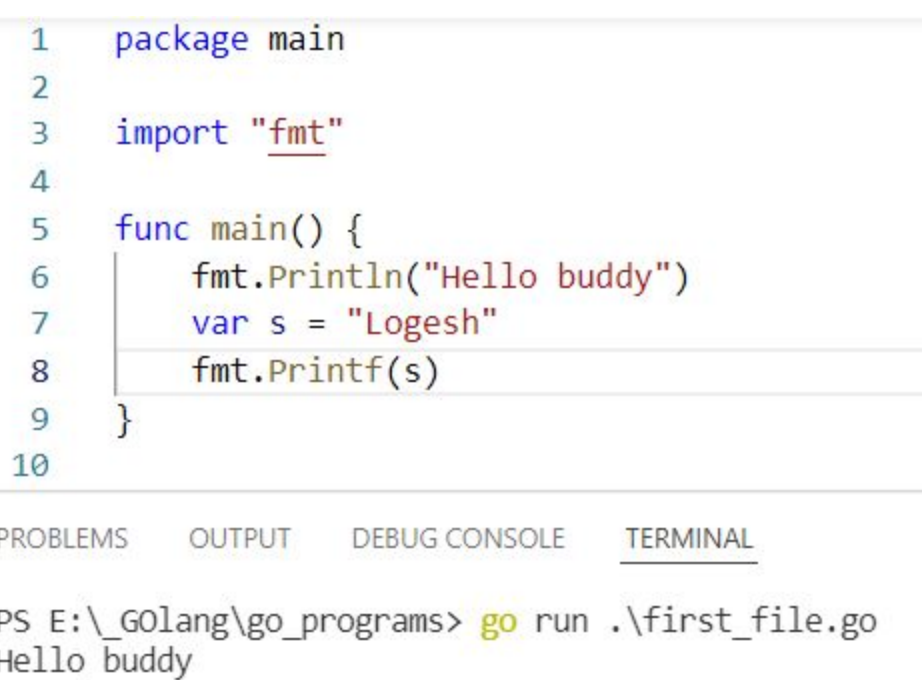

Logesh<br>PS E:\\_GOlang\go\_programs> <mark>|</mark>

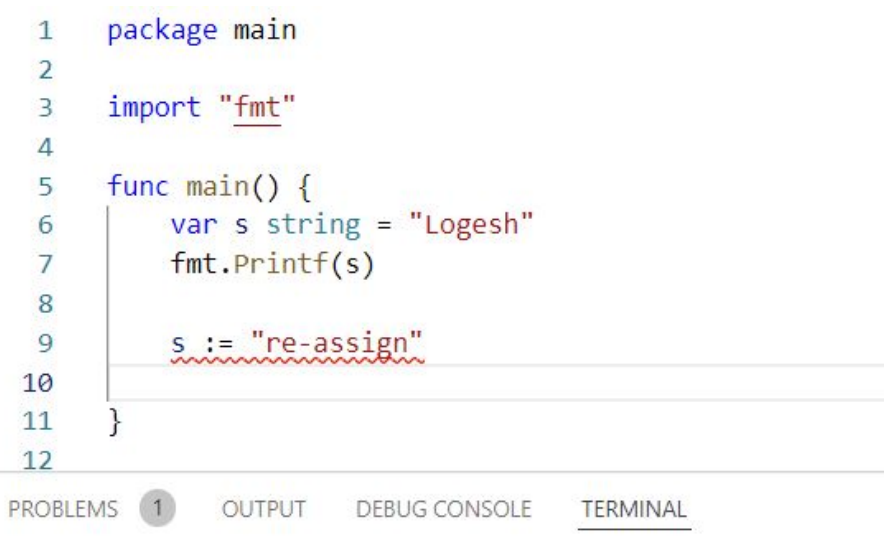

PS E:\ GOlang\go programs> go run .\first file.go # command-line-arguments

.\first\_file.go:9:4: no new variables on left side of := PS E:\ GOlang\go programs>

#### package main  $\mathbf{1}$ 2 import "fmt" 3 4 5 func main()  $\{$ var s string = "Logesh" 6  $fmt.Println(s)$ 7  $s = "re-assigned"$ 8  $fmt.Println(s)$ 9 10 11  $12$ PROBLEMS OUTPUT **DEBUG CONSOLE TERMINAL** PS E:\ GOlang\go\_programs> go\_run .\first\_file.go Logesh re-assigned PS E:\ GOlang\go programs>

## := is only for declaring the new variables

## Working with constants

```
<del>oo</del> first_file.go > ♡ main
                                                                               package main
                                                                          \overline{2}package main
   \mathbf{1}import "fmt"
                                                                          3
   \overline{2}\overline{4}func main() \{5
   3
         import "fmt"
                                                                                   const c = 1006
   4
                                                                                   fmt.Println(c)\overline{7}5
         func main() \{C = 18
                                                                          9
   6
              const c = 10010
              fmt.Println(c)7
              const cc int = 10
   8
                                                                        PROBLEMS 1
                                                                                      OUTPUT
              fmt.Println(cc)DEBUG CONSOLE
                                                                                                             TERMINAL
   9
 10
                                                                        PS E:\ GOlang\go programs> go run .\first file.go
                                                                        # command-line-arguments
 11.\first_file.go:8:4: cannot assign to c (declared const)
                                                                        PS E:\ GOlang\go programs>
PROBLEMS
              OUTPUT
                         DEBUG CONSOLE
                                             TERMINAL
PS E:\ GOlang\go programs> go run .\first file.go
100
10
PS E:\ GOlang\go programs>
```
If the situation arises to work with the unused variables. Use **\_** to suppress the error

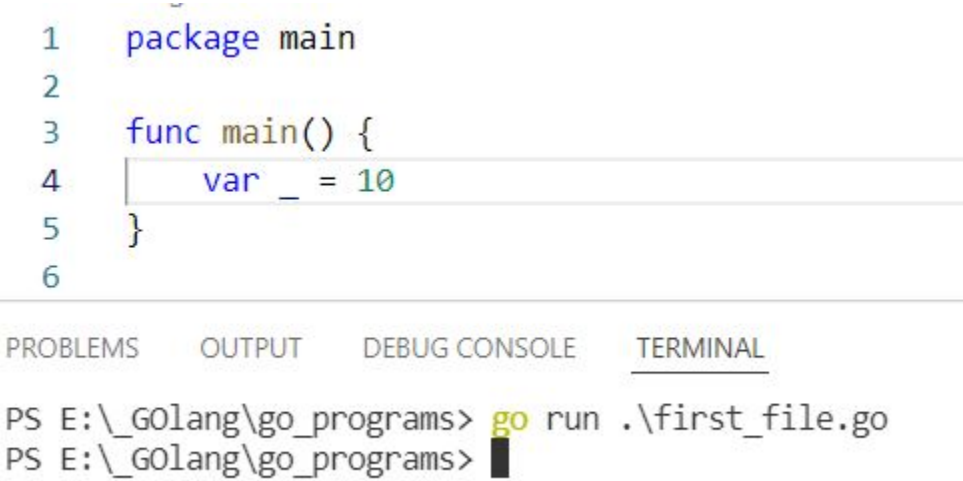

# Multiple declarations

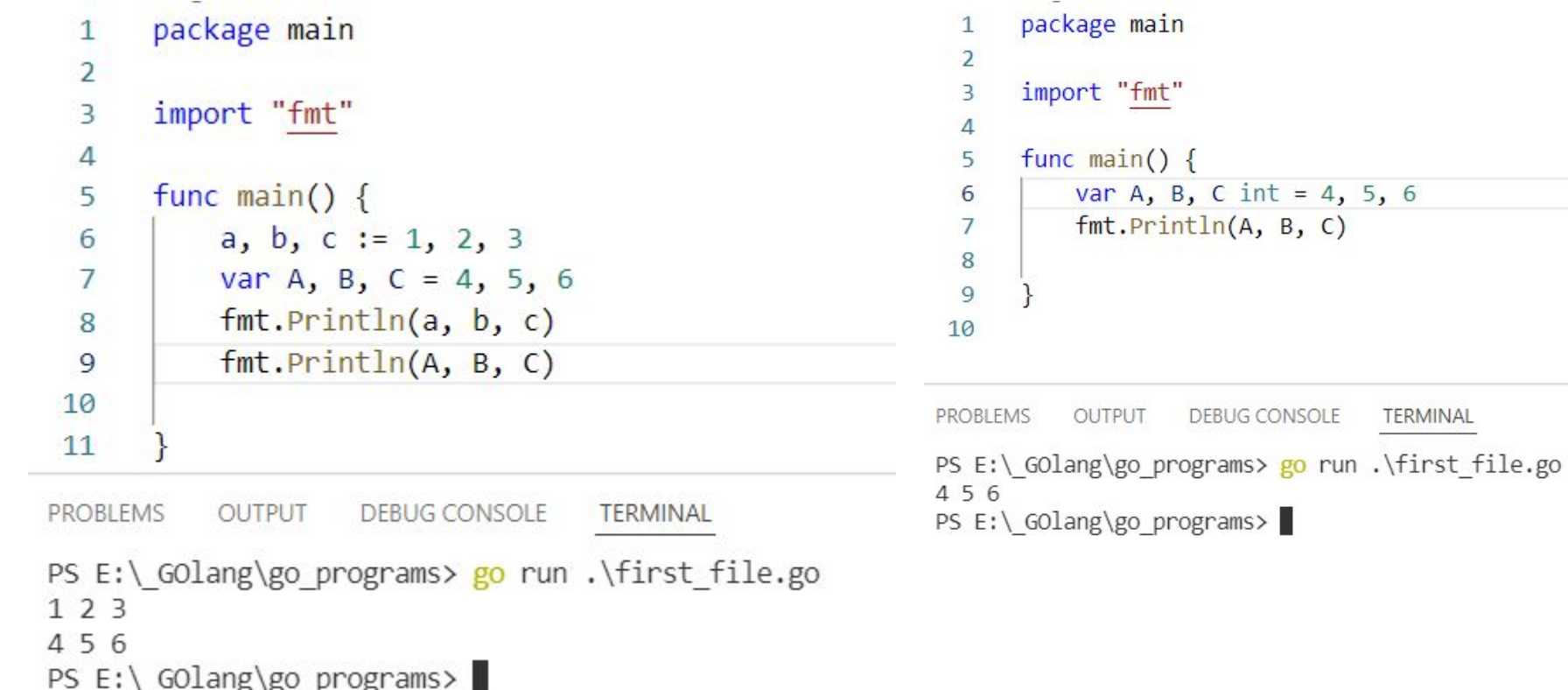

We can redeclare the variable using multiple declaration and short hand combinations

```
package main
                                                                        package main
  1
                                                                   \mathbf{1}\overline{2}\overline{2}import "fmt"
                                                                        import "fmt"
  3
                                                                   3
  \overline{4}\overline{4}5
       func main() \{func main() \{5
           var A, B, C int = 4, 5, 6
  6
                                                                             var A, B, C int = 4, 5, 6
                                                                   6
           fmt.Println(A, B, C)7
                                                                             fmt.Println(A, B, C)7
  8
           A := 38
                                                                             A, a := 3, 109
                                                                             fmt.Println(A, B, C, a)9
 10
                                                                  10
                                                                  11
PROBLEMS 1
               OUTPUT
                         DEBUG CONSOLE
                                         TERMINAL
                                                                 PROBLEMS
                                                                            OUTPUT
                                                                                      DEBUG CONSOLE
                                                                                                       TERMINAL
PS E:\ GOlang\go programs> go run .\first file.go
                                                                 PS E:\ GOlang\go programs> go run .\first file.go
# command-line-arguments
                                                                 456
.\first file.go:8:4: no new variables on left side of :=
                                                                 3 5 6 10
PS E:\ GOlang\go programs>
                                                                 PS E:\_GOlang\go_programs> []
```
### **Now the A is redeclared using := along with the new variable with it.**

## Another way of multiple declaration without assigning the value and **with assigning the value**

 $\mathbf{1}$ 

```
package main
  \mathbf{1}\overline{2}import "fmt"
  3
  \overline{4}5
       func main() \{var a, b, c int
  6
            fmt.Println(a, b, c)\overline{7}8
            var (
                is user bool
  9
                user name string
 10
                            int
11
                age
1213fmt.Println(is user, user name, age)
14
15
PROBLEMS
           OUTPUT
                     DEBUG CONSOLE
                                      TERMINAL
PS E:\ GOlang\go programs> go run .\first file.go
```
000

 $false$   $0$ 

PS E:\ GOlang\go programs>

```
package main
  \overline{2}import "fmt"
  3
  4
      func main() \{5
          var a, b, c int = 10, 10, 2
  6
  7
          fmt.Println(a, b, c)8
          var (
               is user bool
  9
                                = trueuser name string = "Logesh"
10
                         int
11
               age
                                = 2112
          fmt.Println(is user, user name, age)
13
14
15
PROBLEMS
          OUTPUT
                   DEBUG CONSOLE
                                  TERMINAL
PS E:\ GOlang\go programs> go run .\first file.go
10102true Logesh 21
PS E:\ \Golang\go programs>
```
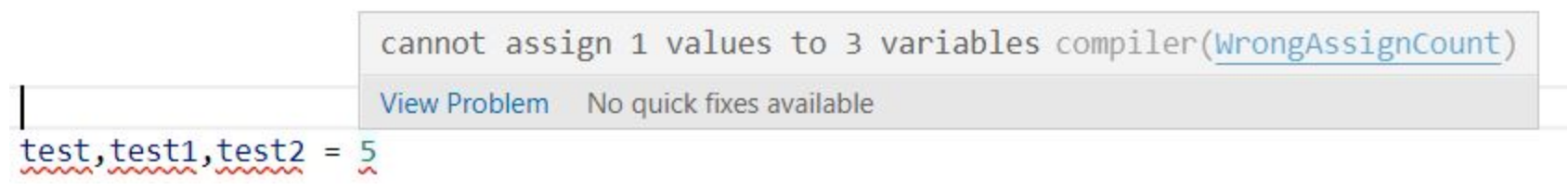

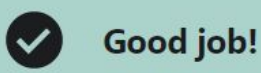

**Ouestion 2:** 

You want to declare variable called balance that stores a float64 value.

Choose the right way:

 $\odot$ balance :=  $12.5$  or var balance float64 =  $12.5$  or var balance =  $12.5$ 

balance float :=  $12.5$  or var balance float64 =  $12.5$ 

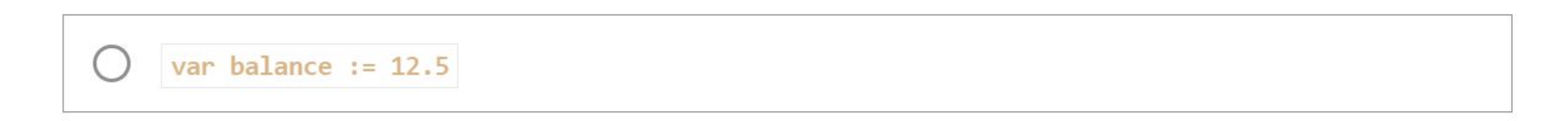

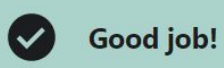

Question 3:

 $(\ )$ 

Having the following Go program, how is | called and what is its purpose? package main 1  $\overline{2}$ import "fmt" 3  $\Lambda$ func  $main()$  { 5 fmt.Println("Hello Go World!") 6 7  $x := 10$ 8  $= x$ 9  $\mathcal{F}$ 

 $\odot$ is the blank identifier and is used to avoid the error of declared but unused variables.

is the blank identifier and is used to delete a variable.

is the underscore identifier and is used to flush (zero value) a variable.

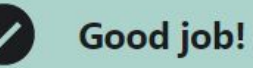

Question 5:

Can we omit the type when declaring a variable using the normal declaration syntax like var  $x = 10$  ?

No. Go is a statically, strong type programming language.

Yes. The type will be inferred.  $\bullet$ 

#### Good job!  $\mathbf{v}$

### Question 6:

Having the following Go program, will it compile without error?

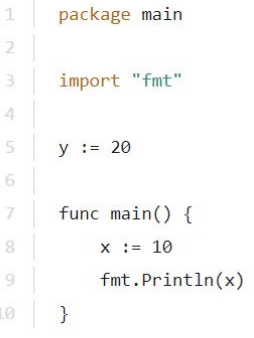

Yes.  $($ 

No. y is declared but not used.  $( )$ 

 $\odot$ No. You cannot use short-declaration (:=) for package scoped variables. In Go all variables are initialized. Even if we haven't gave the value Go will assign the default value

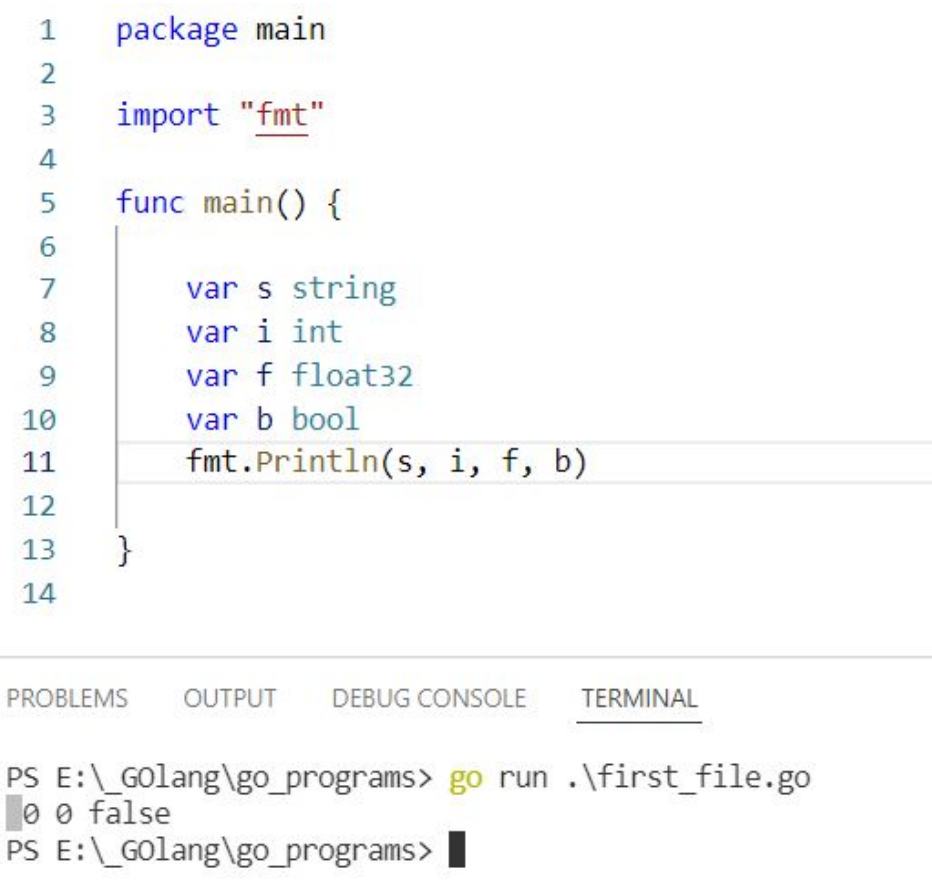

String - empty string "" Numeric - 0 Bool - false Pointer - nil

 $//***$  ZERO VALUES  $**//$ 

 // An uninitialized variable or empty variable will get the so called ZERO VALUE

 // The zero-value mechanism of Go ensures that a variable always holds a well defined value of its type

var value int  $\sqrt{2}$  initialized with 0 var price float64  $\sqrt{2}$  initialized with 0.0 var name string  $\sqrt{2}$  initialized with empty string  $\rightarrow$  "" var done bool  $\sqrt{2}$  initialized with false

fmt.Println(value, price, name, done)  $//$  -> 0 0.0 "" false

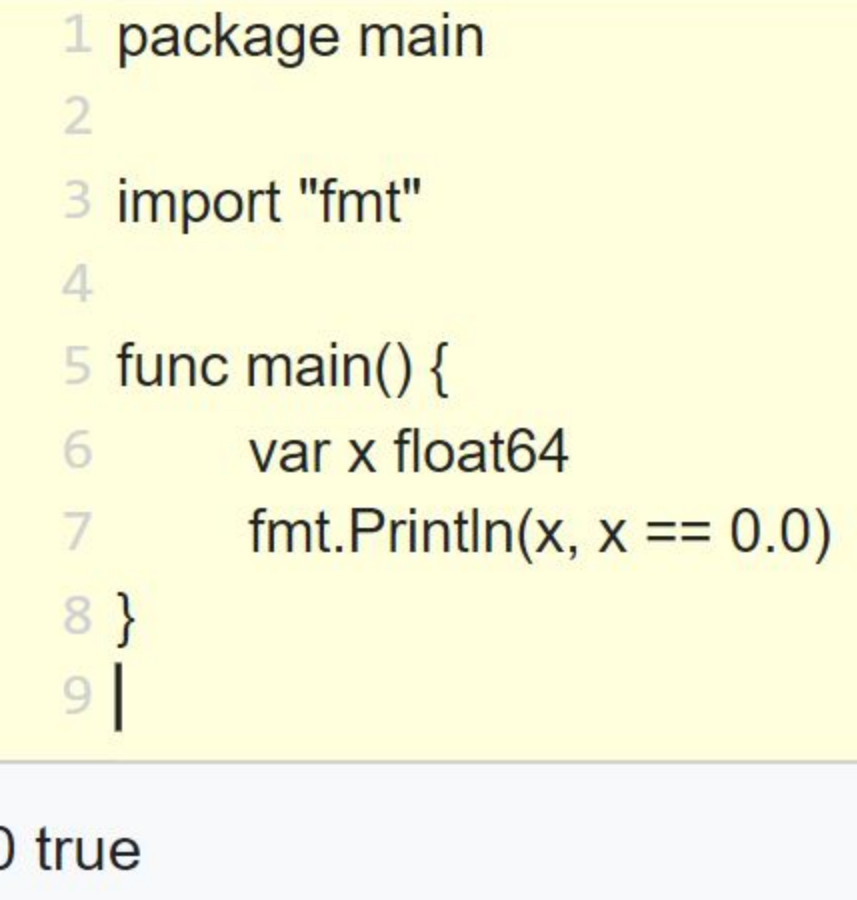

```
 // VERBS:
    1/8d \rightarrow decimal// %f \rightarrow float
    1/ %s \rightarrow string
     // %q -> double-quoted string
    1/ %v -> value (any)
    1/ \frac{1}{2} \frac{1}{2} \frac{1}{2} \frac{1}{2} \frac{1}{2} \frac{1}{2} \frac{1}{2} \frac{1}{2} \frac{1}{2} \frac{1}{2} \frac{1}{2} \frac{1}{2} \frac{1}{2} \frac{1}{2} \frac{1}{2} \frac{1}{2} \frac{1}{2} \frac{1}{2} \frac{1}{2} \frac{1}{2} \frac{1}{2} \frac{1}{// \T -> value Type
    // %t -> bool (true or false)
    // np \rightarrow pointer (address in base 16, with leading 0x)
     // %c -> char (rune) represented by the corresponding Unicode code point
    a, b, c := 10, 15.5, "Gophers"
    qrades := [ ] int{10, 20, 30} ]fmt.Printf("a is %d, b is %f, c is %s \n", a, b, c) \frac{\pi}{3} // => a is 10, b is 15.500000, c is
Gophers
    fmt.Printf('%q\n''), c) \qquad // => "Gophers"
    fmt.Printf('%v\n'n", grades) // => [10 20 30]
    fmt.Printf("%#v\n", grades) \frac{1}{2} \Rightarrow b is of type float64 and grades is of type
[lint
    fmt.Printf("b is of type T and grades is of type T\", b, grades)
   // => b is of type float64 and grades is of type []int
    fmt.Printf("The address of a: \phi \in \Lambda", \phia) // => The address of a: 0xc000016128
    fmt.Printf("%c and c\r, 100, 51011) // => d and \frac{6}{5} (runes for code points 101 and
51011)
```

```
 const pi float64 = 3.14159265359
 fmt.Printf("pi is %.4f\n", pi) // => formatting with 4 decimal points
 // %b -> base 2
 // %x -> base 16
```
 **fmt.Printf("255 in base 2 is %b\n", 255) // => 255 in base 2 is 11111111 fmt.Printf("101 in base 16 is %x\n", 101) // => 101 in base 16 is 65**

 **// fmt.Sprintf() returns a string. Uses the same verbs as fmt.Printf() s** := fmt. Sprintf("a is  $d$ , b is  $f$ , c is  $s \ \n\cdot \$ , a, b, c)  **fmt.Println(s) // => a is 10, b is 15.500000, c is Gophers**

**fmt.Printf("255 in base 2 is %08b\n", 5) //255 in base 2 is 00000101**

```
package main
 \mathbf{1}\overline{2}\overline{3}import "fmt"
 \overline{4}func main() \{5
 6
              fmt.Printf("255 in base 2 is %b)n", 5)
 \overline{7}fmt.Printf("255 in base 2 is %808b\n, 5)
 \boldsymbol{8}\overline{9}10
11
```
**PROBLEMS** OUTPUT **DEBUG CONSOLE TERMINAL** 

```
PS E:\ GOlang\go programs> go run .\first file.go
255 in base 2 is 101
255 in base 2 is 00000101
PS E:\big\backslash GOlang\gtrsim programs>
```

```
package main
  \mathbf{1}\overline{2}3
        import "fmt"
  \overline{4}5
        func main() \{6
  \overline{7}grades := []int\{10, 20, 30\}8
             fmt.Printf("%#v\n", grades)
             fmt.Printf("%#v\n', grades[0])\overline{9}10
11PROBLEMS
                        DEBUG CONSOLE
             OUTPUT
                                           TERMINAL
```

```
PS E:\ GOlang\go programs> go run .\first file.go
[]int{10, 20, 30}
10
PS E:\big\backslash GOlang\gtrsim programs>
```
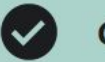

Question 5:

n m

 $\odot$ 

You want to print out the result of 1.3 \* 4.5 with 3 decimal points. How can you do it?

fmt.Printf("%3f\n", 1.3\*4.5)

fmt.Printf("%.3f\n", 1.3\*4.5)

fmt.Printf("%f[3]\n", 1.3\*4.5)

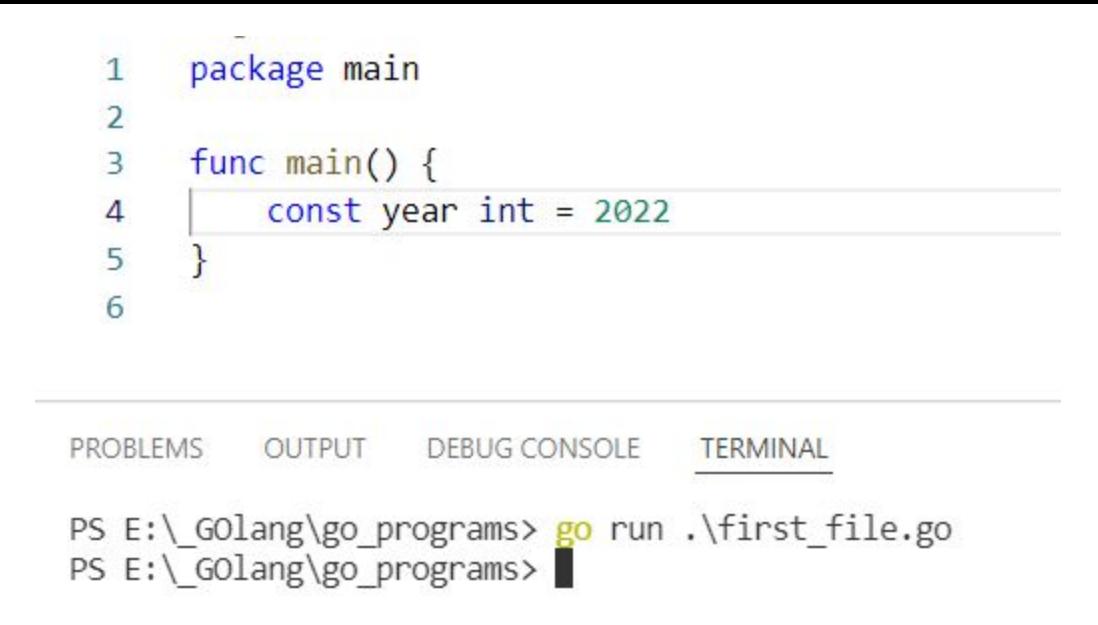

No error is thrown . unused year. Only the **variables** will get the error unused variable

**Const** must be initialized at the time of declaration For **variables** it is not necessary it has the default value (Zero values)

```
package main
  \mathbf{1}\overline{2}import "fmt"
  3
  4
       func main() \{5
            //grouped const
  \overline{6}\overline{7}const (
  8
                a int = 1b string = "Logesh"
  9
 10
                \mathsf{C}) // here the c will get the type and value from the previous value
11
12// this is the behaviour of the grouped const
            fmt.Println(a, b, c)131415
PROBLEMS
           OUTPUT
                     DEBUG CONSOLE
                                      TERMINAL
```

```
PS E:\ GOlang\go programs> go run .\first file.go
1 Logesh Logesh
PS E:\ \Golang\go programs>
```
**PROBLEMS** 

```
\mathbf{1}package main
 \overline{2}\overline{3}import "fmt"
 \overline{4}5
      func main() \{6
           const x = 5 // untyped const (becoz the type is not mentioned)
 \overline{7}const y = 1.7 * x // untyped const (becoz the type is not mentioned)
 8
           fmt.Printf("Type of x: %T\n\infty", x)
 9
           fmt.Printf("Type of y: \sqrt{x}T\n", y)
10
11
```
**TERMINAL** 

 $\triangleright$  powershell  $+$   $\triangleright$ 

PS E:\ GOlang\go programs>  $go$  run .\first file.go Type of  $x: int$ Type of y: float64  $PS E:\big\backslash$  GOlang $\geqslant$  programs>

OUTPUT DEBUG CONSOLE

Same code as previous but produces error. Its all due to mentioning the type so we can't use with other types.(Strong typed)

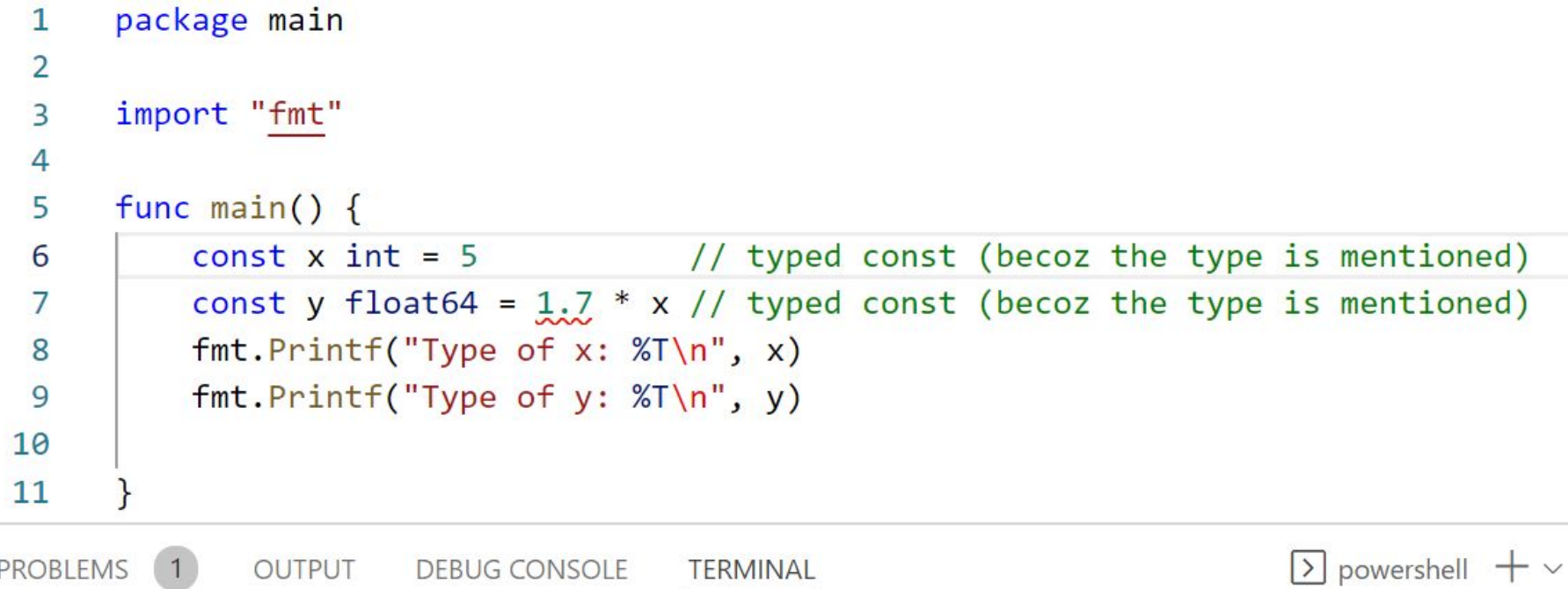

```
PS E:\ GOlang\go programs> go run .\first file.go
# command-line-arguments
.\first_file.go:7:8: cannot use 1.7 * x (type int) as type float64 in const initializer
.\first file.go:7:24: constant 1.7 truncated to integer
PS E:\ GOlang\go programs>
```
```
\mathbf{1}package main
  \overline{2}3
       import "fmt"
  4
  5
      func main() {
  6
           const (
               min1 = -5007
  8
                max1 //gets its type and value form the previous constant. It's -5009
                max2 //in a grouped constants, a constant repeats the previous one \rightarrow -500
10
11
           fmt.Println(min1, max1, max2)
12PROBLEMS
           OUTPUT
                    DEBUG CONSOLE
                                    TERMINAL
PS E:\ GOlang\go_programs> go run .\first_file.go
-500 - 500 - 500PS E:\ GOlang\go programs>
```
// Declaring multiple (grouped) constants const (  $a = 5$  // untyped constant b float64 =  $0.1$  // typed constant  $)$ 

```
package main
  \mathbf{1}\overline{2}\overline{3}import "fmt"
  \overline{4}func main() \{5
  6
           const (
  \overline{7}c1 = iotac2 = iota8
               c3 = iota9
 10
           fmt.Println(c1, c2, c3) // => 0 1 2
11const (
1213North = iota //by default 0
                            //omitting type and value means, repeating its type and value so East = iota = 1(it increments by 1 automatically)
14East
               South
                       11 \rightarrow 21511 - 33West
161718
           fmt.Println(North, East, South, West)
19
20\boxed{\sum} powershell + \veePROBLEMS
                   DEBUG CONSOLE
          OUTPUT
                                   TERMINAL
PS E:\_GOlang\go_programs> go run .\first_file.go
012
```
0123

PS E:\\_GOlang\go\_programs>

```
package main
  \mathbf{1}\overline{2}\overline{\mathbf{3}}import "fmt"
  \overline{4}5
        func main() \{6
             const (
  \overline{7}c1 = iota - 5.98
                  c29
                  c310
             fmt.Printh(n(c1, c2, c3))1112ł
 13
PROBLEMS
            OUTPUT
                        DEBUG CONSOLE
                                          TERMINAL
PS E:\_GOlang\go_programs> go run .\first_file.go
-5.9 - 4.9 - 3.9PS E:\_GOlang\go_programs>
```

```
package main
  1
  \overline{2}\overline{\mathbf{3}}import "fmt"
  \overline{4}5
       func main() {
           const ( // \ll and \gg are the binary shift operators
  6
               c1 = 0b0001 << 1 // left shift.means shift all the bits towards left by one bit as we gave 1
  \overline{7}8
               c29
               c310
11fmt.Printf("%04b, %04b, %04b\n", c1, c2, c3)
           fmt.Printf("%T, %T, %T", c1, c2, c3)
121314PROBLEMS
           OUTPUT
                    DEBUG CONSOLE
                                    TERMINAL
PS E:\_GOlang\go_programs> go run .\first_file.go
0010, 0010, 0010
int, int, int
PS E:\_GOlang\go_programs>
```

```
package main
  \mathbf{1}\overline{2}\overline{\mathbf{3}}import "fmt"
  \overline{4}5
       func main() \{6
            const (\frac{1}{3} << and >> are the binary shift operators
  \overline{7}c1 = 0b0001 >> 1 // right shift.means shift all the bits towards right by one bit as we gave 1
  8
                 c29
                 c310
 11fmt.Printf("%04b, %04b, %04b\n", c1, c2, c3)
 12fmt.Printf("%T, %T, %T", c1, c2, c3)
 1314
PROBLEMS
            OUTPUT
                      DEBUG CONSOLE
                                       TERMINAL
```

```
PS E:\_GOlang\go_programs> go run .\first_file.go
0000, 0000, 0000
int, int, int
PS E:\_GOlang\go_programs>
```
#### Good job!

x is an untyped constant and it will get its type from the first expression where it's used.

#### Question 2:

What will the following Go program print out?

```
package main
\overline{2}import "fmt"
\overline{3}4
     func main() {
5
          const x = 76
          const y float64 = 3.17
          fmt.Println(x * y)8
9
     \}
```
There is an error. You cannot multiply an int  $(x)$  by a float  $(y)$  in Go.

# $\odot$  21.7

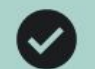

### Good job!

There are ONLY boolean constants, rune constants, integer constants, floating-point constants, complex constants, and string constants.

Question 6:

After declaring an array like var  $x = [2]int{1, 2}$ , you want to create a constant of type array and write const  $y = [2]int{5, 6}$ 

However, you get an error. What is the problem and the possible solution?

 $\left( \bullet \right)$ You cannot declare constants of type array.

You should write: const y  $[2]$ int =  $\{5, 6\}$ 

```
package main
  1
  \overline{2}\overline{3}import "fmt"
  \overline{4}func main() \{5
  6
           // rune is character type holds only one character in the single quotes
  \overline{7}var r1 rune = "a"
           fmt.Println(r1)8
  9
 10
PROBLEMS 1
               OUTPUT
                         DEBUG CONSOLE
                                          TERMINAL
PS E:\_GOlang\go_programs> go run .\first_file.go
# command-line-arguments
.\first_file.go:7:6: cannot use "a" (type untyped string) as type rune in assignment
PS E:\_GOlang\go_programs>
```

```
\mathbf{1}package main
 \overline{2}3
      import "fmt"
 \overline{4}5
      func main() {
 6
           // rune is character type holds only one character in the single quotes
 \overline{7}var r1 rune = 'a'8
           fmt. Println(r1) // prints the ASCII value for that character
 9
           fmt.Printf("T", r1)10
```
PROBLEMS OUTPUT **DEBUG CONSOLE TERMINAL** 

```
PS E:\ GOlang\go_programs> go run .\first_file.go
97
int32
PS E:\_GOlang\go_programs>
```

```
\mathbf{1}package main
  \overline{2}3
       import "fmt"
  \overline{4}5
       func main() \{6
            // array - fixed length with the items of same type
  \overline{7}var r1 = [5]int\{1, 5, 10, 49, 3\}fmt.Println(r1)8
  9
            fmt.Printf("%T", r1)10
 11
PROBLEMS
            OUTPUT
                   DEBUG CONSOLE
                                       TERMINAL
PS E:\ GOlang\go programs> go run .\first file.go
[1 5 10 49 3][5]int
```
PS E:\ GOlang\go programs>

```
\mathbf{1}package main
 \overline{2}3
      import "fmt"
 \overline{4}5.
      func main() \{6
           // slice - dynamic length with the items of same type
 7
           var r1 = []int\{1, 5, 10, 49, 3\}8
           fmt.Println(r1)\overline{9}fmt.Printf("T", r1)10
11
```

```
PROBLEMS
               OUTPUT DEBUG CONSOLE
                                                  TERMINAL
PS E:\_GOlang\go_programs> go run .\first_file.go
\begin{bmatrix} 1 & 5 & 10 & 49 & 3 \end{bmatrix}\lceil lint
PS E:\big\backslash GOlang\gtrsim programs>
```

```
package main
  \mathbf{1}\overline{2}\overline{\mathbf{3}}import "fmt"
  4
       func main() \{5
           // map - dict in python - but in Go all keys should be of same type and all vlaues should of tha same type
  6
           var m1 = map[string]int{7
                "Logesh": 21,
  8
           } // syntax - map[key_data_type]values_datatype{}
  9
           fmt.Println(m1["Logesh"])
 10
           fmt.Println(m1)11fmt.Printf("%T", m1)
 1213\mathcal{F}14PROBLEMS
           OUTPUT
                     DEBUG CONSOLE
                                     TERMINAL
```

```
PS E:\ GOlang\go programs> go run .\first file.go
21
map[Logesh:21]
map[string]int
PS E:\_GOlang\go_programs>
```
#### User defined data type - **struct**

```
package main
  \mathbf{1}\overline{2}import "fmt"
  3
  \overline{4}5
       func main() {
           type my_type struct {
  6
                name string
  \overline{7}8
                age int
  \overline{9}10
           var me my_type
           fmt.Println(me)
 11fmt.Printf("%T\n', me)12me.name = "Logesh"1314
           me.age = 2115
           fmt.Println(me)
 16
           fmt.Println(me.name)
 17PROBLEMS
           OUTPUT
                     DEBUG CONSOLE
                                      TERMINAL
PS E:\_GOlang\go_programs> go run .\first_file.go
\{0\}main.my_type
{Logesh 21}
Logesh
PS E:\_GOlang\go_programs>
```

```
package main
  1
  \overline{2}\overline{\mathbf{3}}import "fmt"
  \overline{4}5
       func main() \{// Pointer type
  6
  \overline{7}var x = 1fmt.Println(x)8
           var ptr = &x // &var - gives address, *ptr - gives value stored in that address, ptr - gives the addres of that var
  \overline{9}10
            fmt.Printf("Pointer type - %T\nValue of ptr - %v\nValue in that addr : %v", ptr, ptr, *ptr)
 1112<sup>}</sup>
13PROBLEMS
           OUTPUT
                      DEBUG CONSOLE
                                      TERMINAL
PS E:\_GOlang\go_programs> go run .\first_file.go
\mathbf{1}Pointer type - *int
Value of ptr - 0xc000014098
Value in that addr : 1
PS E:\_GOlang\go_programs>
```

```
\mathbf{1}package main
  \overline{2}3
       import "fmt"
  4
  5
       func main() \{// Function Type
  6
           fmt.Printf("Function type - %T", function 1)
  7
  8
  9
       func function1() {
 10
 11fmt.Println("Called function 1")
 1213PROBLEMS
           OUTPUT DEBUG CONSOLE
                                    TERMINAL
PS E:\_GOlang\go_programs> go run .\first_file.go
```

```
Function type - func()PS E:\_GOlang\go_programs>
```
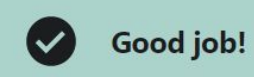

#### Question 2:

The following Go program returns an error. Why is that?

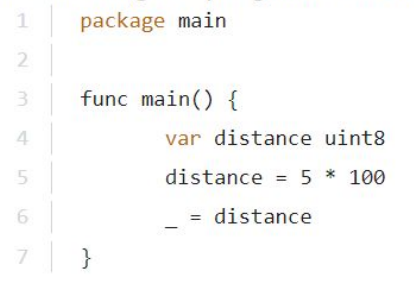

distance is declared but not used.

#### $\odot$  5 \* 100 overflows uint8

package main imported and not used.

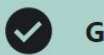

#### Good job!

Question 3:

There is an error in the following program. Your task is to make the program to compile.

What would you do?

```
package main
3
     import "fmt"
4
     func main() \{5
          var golang string = 'Go'6
          fmt.Println(golang)
7.
8
     \mathcal{P}\mathcal G
```
It's not possible to use go for a variable name. It's a language keyword.

 $\odot$ Replace single quotes (' ') with double quotes(" ") when declaring the string.

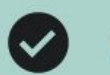

## Question 4:

# Which variable is of type slice?

- $1$  $x := [\]int\}$
- $2<sup>-1</sup>$  $y := [5]int\$

# $\odot$  x

 $\overline{y}$ 

Neither of them.

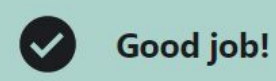

Question 5:

What is the type of p?

 $x := 1$ 1  $\overline{2}$  $p := 8x$ 

int

 $\odot$  pointer to int channel rune

### Question 1:

What will the following Go program print out?

```
package main
\mathcal{T}\overline{2}\overline{3}import "fmt"
\overline{4}func main() \{5
6
             var v rune
             fmt.Printf("%T\n', v)7
8
       \mathcal{F}
```
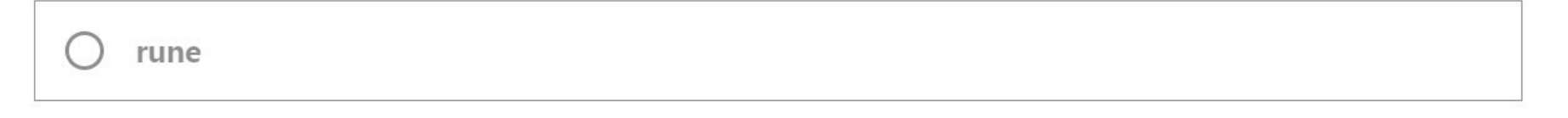

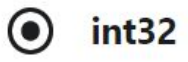

#### String concatenation

```
package main
\mathbf{1}\overline{2}3
      import "fmt"
\overline{4}5
      func main() \{6
           a := "Logesh"fmt.Println(a + "vel")7
8
9
```

```
PROBLEMS
        OUTPUT
                   DEBUG CONSOLE
                                  TERMINAL
PS E:\_GOlang\go_programs> go run .\first_file.go
Logesh vel
PS E:\ GOlang\go programs>
```
# **Operators in Go**

An operator is a symbol of the programming language which is able to **operate on values.** 

In Go language, operators can be categorized based upon their different functionality in these categories:

- Arithmetic and Bitwise Operators:  $+$ ,  $-$ ,  $*$ ,  $/$ ,  $\%$ ,  $\&$ ,  $|$ ,  $\wedge$ ,  $\langle$ ,  $\rangle$
- **Assignment Operators: +=, -=, \*=, /=, %=**
- Increment and Decrement Statements:  $++,-$
- Comparison Operators: ==,  $!=$ ,  $\leq$ ,  $\leq$ ,  $\leq$ =,  $\geq$ =
- Logical Operators: &&, ||, !
- Operators for Pointers  $(8)$  and Channels  $(-)$

```
package main
  \mathbf{1}\overline{2}\overline{\mathbf{3}}import "fmt"
  \overline{4}5
       func main() \{// OVERFLOW
  6
           var a uint8 = 255 // max value that can be stored
  7fmt.Println(a)8
            a++ // 256 which is overflowed so (256 - overflowed value) here 256 is the total value that uint8 can be stored
  9
           fmt.Println(a)10
            a++ // 257 which is overflowed so (256 - overflowed value)
1112fmt.Println(a)13\mathcal{F}14
PROBLEMS
           OUTPUT
                     DEBUG CONSOLE
                                      TERMINAL
```

```
PS E:\_GOlang\go_programs> go run .\first_file.go
255
0
\mathbf{1}PS E:\_GOlang\go_programs>
```
Go not allow to initialize the overflowed value.

```
\mathbf{1}package main
  \overline{2}3
       import "fmt"
  4
  5
       func main() \{// OVERFLOW
  6
           var a uint8 = 256 // uint can store (\theta to 255)
  7
  8
           fmt.Printh(a)9
 10
PROBLEMS
               OUTPUT
                        DEBUG CONSOLE
                                         TERMINAL
PS E:\ GOlang\go_programs> go run .\first_file.go
# command-line-arguments
.\first_file.go:7:6: constant 256 overflows uint8
PS E:\ GOlang\go programs>
```

```
package main
  \mathbf{1}\overline{2}3
       import "fmt"
  \overline{4}func main() \{5
  6
           var a = string(65) // string of int value will return the corresponding charcater that has that ASCII
  7
           fmt.Printh(n(a))fmt.Printf("Type of a - %T\n\frac{n!}{2} a)
  8
  9
           b := fmt.Sprintf("%d", 65) // Sprintf converts the int 65 to String 65
           fmt.Println(b)10
           fmt.Printf("Type of b - <math>%T"</math>, b)11121314PROBLEMS<sub>1</sub>
               OUTPUT
                        DEBUG CONSOLE
                                         TERMINAL
PS E:\_GOlang\go_programs> go run .\first_file.go
Α
Type of a - string
65
Type of b - string
PS E:\_GOlang\go_programs>
```

```
package main
 \mathbf{1}\overline{2}\overline{3}import (
           "fmt"
 \overline{\mathbf{A}}5
           "strcony"
 6
 \overline{7}func main() \{8
          // STRING to Number conversion
 9
10a := "1.34"fmt. Printf("Type of a - xT: Value of a - xV/n", a, a)
11
12f, err := strconv.ParseFloat(a, 64) // parameters 1-string to convert 2-bitsize of the result float conversion (32 or 64)
          fmt.Printf("Type of f - xT: Value of f - xV \nightharpoonup r, f, f)
13fmt.Println("The Possible error during the conversion", err)
14
15
```
**PROBLEMS OUTPUT DEBUG CONSOLE TERMINAL**   $\sqrt{ }$  powershell

PS E:\ GOlang\go programs> go run .\first file.go Type of a - string : Value of a - 1.34 Type of f - float64 : Value of f - 1.34 The Possible error during the conversion <nil> PS E:\\_GOlang\go\_programs>

Another most used conversion is Atoi(), Itoa() **ASCII to Int** Int to ASCII

```
package main
 \mathbf{1}\overline{2}3
      import (
           "fmt"
 \overline{4}5
           "strconv
 6\phantom{a}\overline{7}func main() \{8
          // STRING to Number conversion (Atoi and ItoA)
 9
10s := "-100"fmt. Printf("Type of s - %T : Value of s - %v\n", s, s)
11i, err := strconv. Atoi(s) // string that has the int
1213fmt.Printf("Type of i - %T : Value of i - %v\n", i, i)
          fmt.Println("The Possible error during the conversion ", err)
14
15
```
**PROBLEMS OUTPUT DEBUG CONSOLE TERMINAL** 

```
PS E:\ GOlang\go programs> go run .\first file.go
Type of s - string : Value of s - -100
Type of i - int : Value of i - -100
The Possible error during the conversion <nil>
PS E:\_GOlang\go_programs>
```

```
package main
  \mathbf{1}\overline{2}3
       import (
  4
           "fmt"
  5
           "strconv"
  6
  \overline{7}8
       func main() \{9
           // Number to STRING conversion (ItoA)
10
           i := 65fmt.Printf("Type of i - %T : Value of i - %v\n, i, i)
1112s := strconv.Hoa(i)13fmt.Printf("Type of s - %T : Value of s - %V \n\wedge n", s, s)1415PROBLEMS
           OUTPUT
                    DEBUG CONSOLE
                                     TERMINAL
```

```
PS E:\_GOlang\go_programs> go run .\first_file.go
Type of i - int : Value of i - 65Type of s - string : Value of s - 65
PS E:\ GOlang\go programs>
```
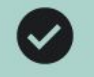

Good job! Use math.Pow() to calculate the power.

## This was discussed in Lecture 34: Operations on Types: Arithmetic and Assignment Operators >

Question 1:

Which is power (exponentiation) operator in Go?

 $**$ 

 $\wedge$ 

 $\odot$ There is no power operator in Go.

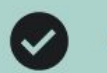

#### Question 5:

## What will be the type of x?

var  $x = fmt.Sprint(f("%d", 34234))$  $1\,$ 

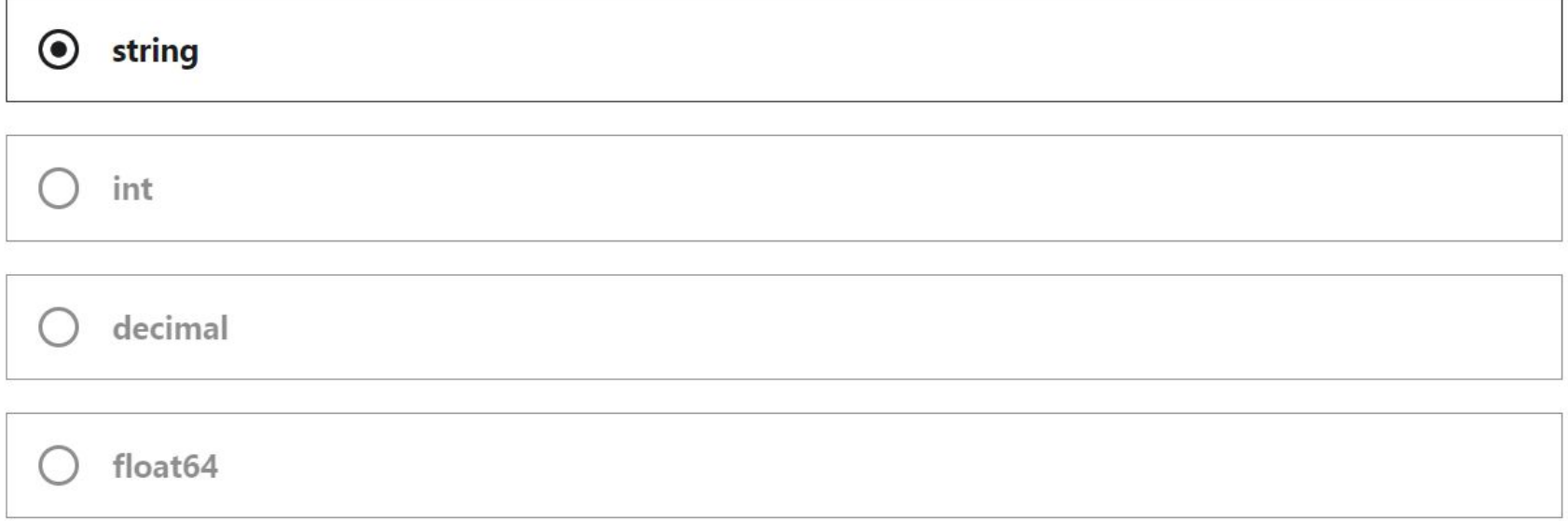

```
package main
 \mathbf{1}\overline{2}import (
 3
           "fmt"
 4
 5
 6
      func main() {
 \overline{7}8
          // Defined types
 9
          type my_type int // we can create our new type based on the existing type as its underlying type
          var m_t my_type
10
          fmt.Printf("Type of m_t - %T\n', m_t)11
          fmt.Printf("Value of m_t - %v", m_t)
1213<sup>1</sup>
14
```

```
PROBLEMS
           OUTPUT
                     DEBUG CONSOLE
                                     TERMINAL
```

```
PS E:\ GOlang\go_programs> go run .\first_file.go
Type of m_t - main.my_type
Value of m + - \thetaPS E:\ GOlang\go programs>
```

```
package main
 \mathbf{1}\overline{2}3
      import (
          "fmt"
 4
 5
 6\phantom{a}6\overline{7}func main() {
          // Alias. Unlike Defined type Alias not create new type. It just creates alias for that type
 8
 9
          type my type = int // now my type is same as of int (can be used inplace for int as alias)
10
          var m_t my_type
          fmt.Printf("Type of m_t - %T\n\frac{n}{n}, m_t)11
12fmt.Printf("Value of m t - %v\n", m t)
13
14
```

```
PS E:\ GOlang\go_programs> go_run .\first_file.go
Type of m_t - intValue of m_t - \thetaPS E:\_GOlang\go_programs>
```
**DEBUG CONSOLE** 

**TERMINAL** 

**PROBLEMS** 

OUTPUT

```
package main
 \mathbf{1}\overline{2}\overline{\mathbf{3}}import (
           "fmt"
 \overline{4}5
 6
 \overline{7}func main() \{var a uint8 = 10 // declaring a variable of type uint8
 8
          var b byte // byte is an alias to uit8
 9
10
           // even though they have different names, byte and uit8 are the same type because they are aliases
          fmt.Printf("Type of a - %T\n\cdot a)
1112fmt.Printf("Type of b - %T\n\frac{n!}{b}, b)
13<sup>}</sup>
14
```

```
PROBLEMS
          OUTPUT
                 DEBUG CONSOLE
                                  TERMINAL
```

```
PS E:\_GOlang\go_programs> go run .\first_file.go
Type of a - uint8
Type of b - uint8
PS E:\_GOlang\go_programs>
```
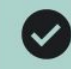

#### Question 2:

Having the following program, what is the underlying type of duration?

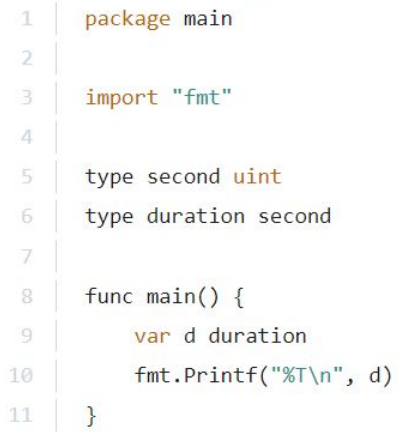

### second

 $\odot$ uint

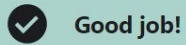

#### Question 3:

Having the following Go program, choose the correct statement:

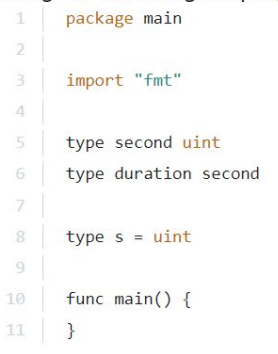

#### $\odot$ s is an alias to uint second is a named type

s is a named type second is an alias

Both s and second are named types or aliases for uint.  $\bigcirc$ 

 $Next >$
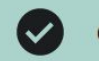

Question 4:

Consider the following Go program.

Does the program compile without errors?

```
package main
 \overline{2}type second uint
 \overline{\mathbf{3}}type duration second
 \Delta5
 6
       type minute = uint
 7
       func main() \{\, 8 \,var t1 duration = 109
10
             var x uint = t111
12
               = \overline{x}13
```
 $\odot$ There are errors. You cannot assign type duration to type uint.

var  $x$  uint =  $t1$  is an error.

```
1 package main
  2
 3 import "fmt"
 \overline{4}5 func main() {
 6
 \overline{7}var a []int
 8
         fmt.Println("emp:", a) // emp: []
 \mathcal{G}for i := 0; i < 10; i++10
               a = append(a, i+10)1112\mathcal{E}fmt.Println("emp:", a) //emp: [10 11 12 13 14 15 16 17 18 19]
13
14
15}
16
```

```
co first file.go
                co changer.go X
                                                                                         \Box ...
                                                                                                                                        D powershell + \vee ⊣ m \wedge ×
                                                                                                    PROBLEMS OUTPUT TERMINAL ...
changer \rightarrow -60 changer.go \rightarrow \circledcirc map changer
                                                                                                  PS E:\ GOlang\go programs\changer> go run .\changer.go
                                                                                        emp: [func changer(list []int) {
                                                                                                   List in function [1 2 3 4 5 6 7 8 9 10]
   5
                                                                                                   emp: I1for i := 0; i < 10; i++ {
   6
                                                                                                  Dict map[]
   \overline{7}list = append(list, i+1)Dict in function map[0:1 1:2 2:3 3:4 4:5 5:6 6:7 7:8 8:9 9:10]
   8
                                                                                                  Dict map [0:1 1:2 2:3 3:4 4:5 5:6 6:7 7:8 8:9 9:10]
   9
                                                                                                  PS E:\ GOlang\go programs\changer>
           fmt.Println("List in function", list)
 10
 1112func map changer(dict map[int]int) {
 13for i := 0; i < 10; i++ {
 14dict[i] = i + 115
 16
 17\mathbf{A}fmt.Println("Dict in function", dict)
 18
 19
 20
 21func main() f22// list is not modified when we pass by value
           var a []int
 23fmt.Println("emp:", a)
 2425change(a)26
           fmt.Println("emp:", a)
 2728
           // map is modified even we pass by value
           b := make(map(int)int)29
           fmt.Println("Dict ", b)
 30
           map changer(b)
 31fmt.Println("Dict ", b)
 3233
 2A
```

```
co first file.go
                                                                                                                  \Box \cdots\sqrt{ }-co changer.go X
                                                                                                                                   PROBLEMS
                                                                                                                                                  OUTPUT
                                                                                                                                                               DEBUG CONSOLE
                                                                                                                                                                                       TERMINAL
changer \rightarrow \infty changer.go \rightarrow ...
                                                                                                                                 PS E:\ GOlang\go programs\changer> go run .\changer.go
                                                                                                                  \begin{picture}(180,10) \put(0,0){\line(1,0){10}} \put(0,0){\line(1,0){10}} \put(0,0){\line(1,0){10}} \put(0,0){\line(1,0){10}} \put(0,0){\line(1,0){10}} \put(0,0){\line(1,0){10}} \put(0,0){\line(1,0){10}} \put(0,0){\line(1,0){10}} \put(0,0){\line(1,0){10}} \put(0,0){\line(1,0){10}} \put(0,0){\line(1,0){10}} \put(0,0){\line(1,0){10}} \put(0emp: [ ]package main
    \mathbf{1}List in function [1 2 3 4 5 6 7 8 9 10]
    \overline{2}emp: [1 2 3 4 5 6 7 8 9 10]
           import "fmt"
    3
                                                                                                                                 PS E:\ GOlang\go programs\changer>
    4
    5
           func changer(list *[lint) {
                 for i := 0; i < 10; i++ {
    6
    \overline{7}*list = append(*list, i+1)8
    9
  10
                 fmt.Println("List in function", *list)
  11ł
  12func main() \{13// list is modified when we pass by refrence (address)
  1415
                 var a []int
                 fmt.Println("emp:", a)
  16
                 change(&a)1718
                 fmt.Println("emp:", a)
  19
  20
                 // we don't need pass by reference for map
                 // pass by value behaves the same
  212223
  24
```
### **Go routines**

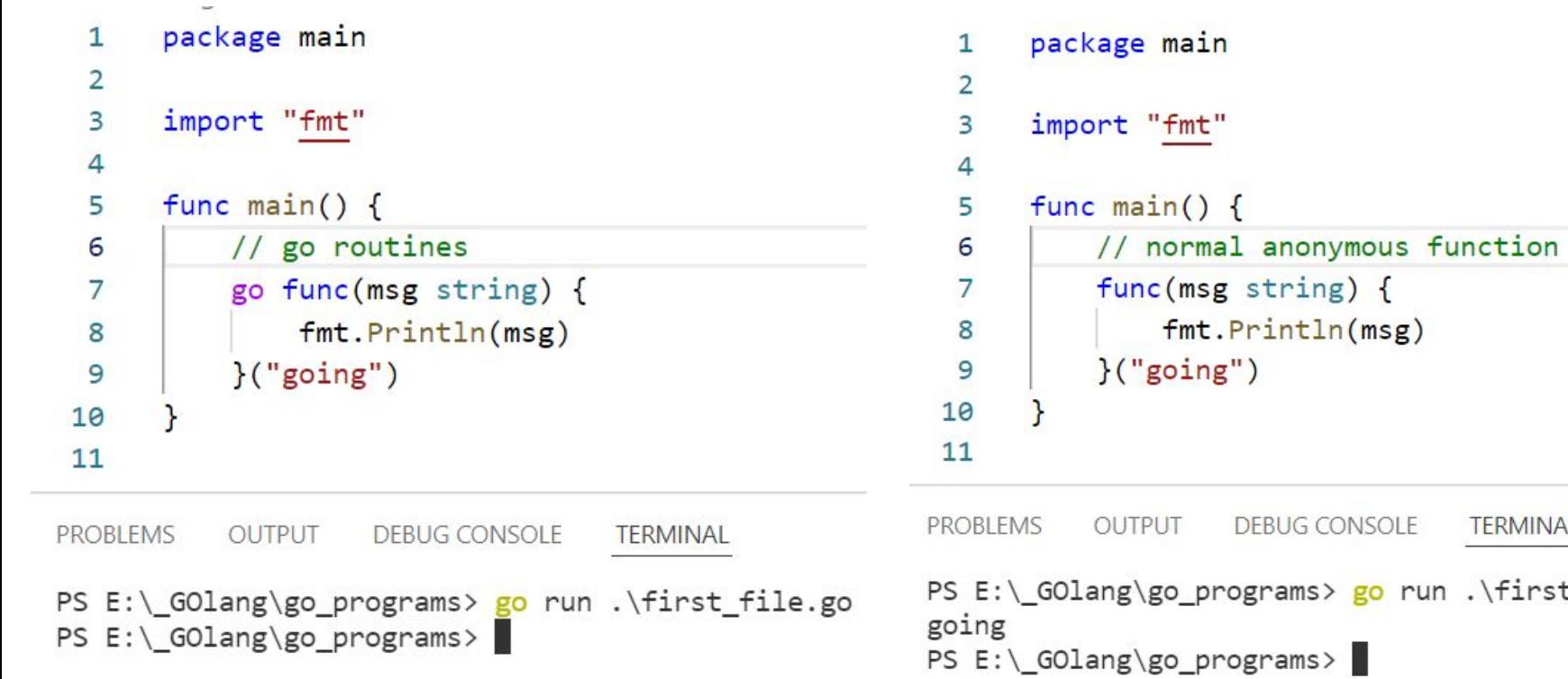

TERMINAL

.\first\_file.go

```
3
       import (
  4
           "fmt"
  5
           "time"
  6
  \overline{7}8
       func main() \{9
           // go routines
 10
           go func(msg string) {
 11fmt.Println(msg)
 12("going")
 13
           time.Sleep(1) // one secs
 14
 15
                    DEBUG CONSOLE
PROBLEMS
           OUTPUT
                                    TERMINAL
PS E:\_GOlang\go_programs> go run .\first_file.go
going
PS E:\_GOlang\go_programs>
```
package main

1

 $\overline{\mathbf{c}}$ 

```
package main
  \mathbf{1}\overline{2}3
       import (
            "fmt"
  4
            "time"
  5
  6
  7
       func main() \{8
            fmt.Println(time.Second)
  9
 10
PROBLEMS
           OUTPUT
                     DEBUG CONSOLE
                                      TERMINAL
PS E:\_GOlang\go_programs> go run .\first_file.go
1sPS E:\_GOlang\go_programs>
```
#### **Anonymous Function**

```
2
 3
      import (
 4
           "fmt"
 5
 \overline{6}func main() \{\overline{7}8
 9
          func() \{fmt.Println("Its anonymous")
10
11\}()1213func(msg string) {
               fmt.Println(msg)
1415
           ("Its msg")16
```

```
PROBLEMS
          OUTPUT
                    DEBUG CONSOLE
                                   TERMINAL
PS E:\_GOlang\go_programs\anonymous_func> go run .\anonymous.go
Its anonymous
Its msg
```

```
PS E:\_GOlang\go_programs\anonymous_func>
```
## **Go Packets**

```
package main
 1
 2
 3
     import (
4
          "fmt"5
6
          "github.com/google/gopacket/pcap"
7
8
9
     func main() \{10
         version := pcap.Version()fmt.Println(version)
1112
```
PROBLEMS<sub>3</sub> OUTPUT **DEBUG CONSOLE TERMINAL** 

```
PS E:\_GOlang\go_programs> go get github.com/google/gopacket/pcap
go: downloading github.com/google/gopacket v1.1.19
go: downloading golang.org/x/sys v0.0.0-20190412213103-97732733099d
PS E:\big\backslash GOlang\gtrsim programs> ls
```
To install the pkg open the cmd as Administrator permission and Go to the path : **C:\Program Files\Go\src** And issue the **go get github.com/google/gopacket**

```
C:\Program Files\Go\src>go get github.com/google/gopacket
go get: added github.com/google/gopacket v1.1.19
```

```
C:\Program Files\Go\src>
```
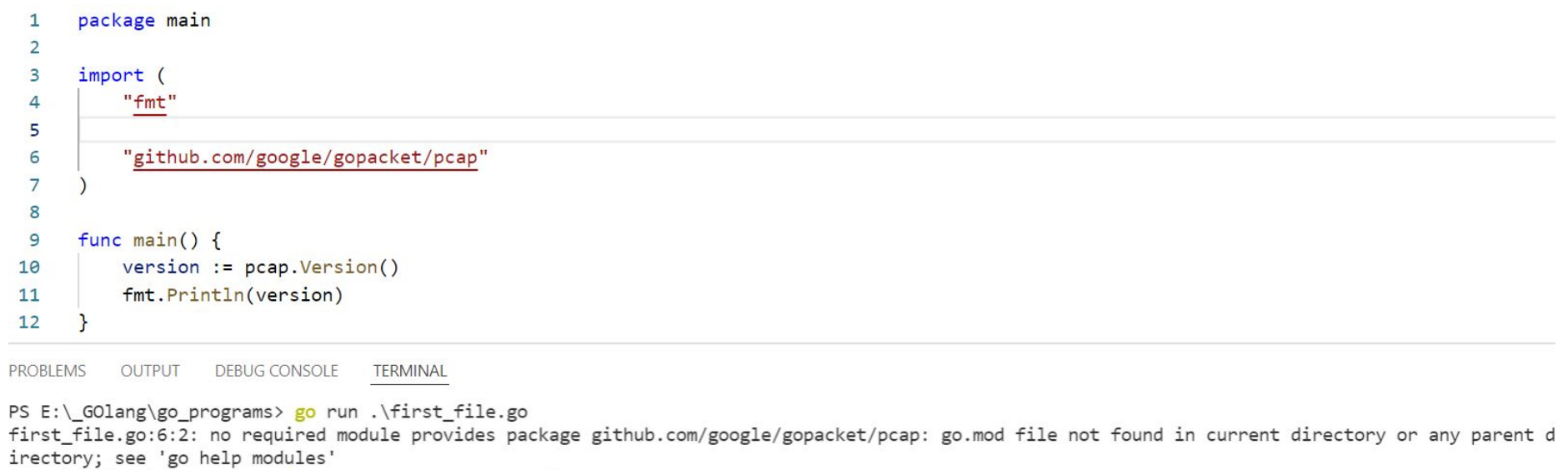

```
PS E:\_GOlang\go_programs> go env -w GO111MODULE=off
PS E:\_GOlang\go_programs> go run .\first_file.go
Npcap version 1.00, based on libpcap version 1.9.1<br>PS E:\_GOlang\go_programs>
```
PS E:\ GOlang\go\_programs> go run .\first\_file.go first file.go:6:2: no required module provides package github.com/google/gopacket/pcap: go.mod file not found in current directory or any parent directory; see 'go help modules' PS E:\ GOlang\go\_programs> go env -w GO111MODULE=off PS E:\\_GOlang\go\_programs> go run .\first\_file.go Npcap version 1.00, based on libpcap version 1.9.1 PS E:\ GOlang\go\_programs>

```
package main
import (
     "fmt"
     "github.com/google/gopacket"
     "github.com/google/gopacket/pcap"
)
func main() {
     version := pcap.Version()
     fmt.Println(version)
    o handle, := pcap.OpenOffline("DNS pcap.pcapng")
    defer o handle.Close()
    packetsource := gopacket.NewPacketSource( o handle, o handle.LinkType(),)
    pkt, := packetsource.NextPacket()
     // fmt.Println(pkt)
     fmt.Printf("pkt type %T", pkt)
     fmt.Println(pkt.Metadata().CaptureInfo)
     fmt.Printf("Type of pkt.Metadata().CaptureInfo is %T\n", pkt.Metadata().CaptureInfo)
     aa := pkt.Metadata().CaptureInfo.Timestamp.Unix()
     fmt.Println(aa)
}
```

```
22defer o handle.Close()
23
24
         packetsource := gopacket.NewPacketSource(
25
             o handle,
26
             o handle. LinkType(),
27
28
         pkt, := packetsource.NextPacket()
29
         // fmt.Println(pkt)
30
         fmt.Printf("pkt type %T", pkt)
31fmt.Println(pkt.Metadata().CaptureInfo)
32fmt.Printf("Type of pkt.Metadata().CaptureInfo is %T\n", pkt.Metadata().CaptureInfo)
         aa := pkt.Metadata().CaptureInfo.Timestamp.Unix()
33
         fmt. Println(aa)
34
35
```
**PROBLEMS** OUTPUT **DEBUG CONSOLE TERMINAL** 

```
PS E:\ GOlang\go programs> go run .\first file.go
                                                                                               .80Npcap version 1.00, based on libpcap version 1.9.1
                                                                                               2022-03-18 08:5
Rann
                                                                                               -62135596800
pkt type *gopacket.eagerPacket{2021-12-19 20:23:27.962903 +0530 IST 90 90 0 []}
                                                                                               PS E:\big\backslash GOlang\setminusType of pkt.Metadata().CaptureInfo is gopacket.CaptureInfo
                                                                                               .801639925607
                                                                                               2022-03-18 09:6
PS E:\ GOlang\go programs> |
                                                                                               -62135596800
                                                                                               PS E:\big\backslash GOlang\setminus
```
 $.80$ 

2022-03-18 09:6

```
28
         pkt, := packetsource.NextPacket()
29
         // fmt.Println(pkt)
         fmt.Printf("pkt type %T", pkt)
30
         fmt.Println(pkt.Metadata().CaptureInfo)
3132fmt.Printf("Type of pkt.Metadata().CaptureInfo is %T\n", pkt.Metadata().CaptureInfo)
33
         aa := pkt.Metadata().CaptureInfo.Timestamp
34
         fmt.Println(aa.Unik())35
         fmt.Printhln(aa.UTC())36
         fmt.Println(aa.Local())37
38
```
**PROBLEMS** OUTPUT **DEBUG CONSOLE TERMINAL** 

```
PS E:\ GOlang\go programs> go run .\first file.go
                                                                                         .80Npcap version 1.00, based on libpcap version 1.9.1
                                                                                         2022-03-18 08:58
Rann
                                                                                         -62135596800pkt type *gopacket.eagerPacket{2021-12-19 20:23:27.962903 +0530 IST 90 90 0 []}
                                                                                         PS E:\big\backslash GOlang\gtrsimgo
Type of pkt.Metadata().CaptureInfo is gopacket.CaptureInfo
                                                                                         .801639925607
                                                                                         2022-03-18 09:01
2021-12-19 14:53:27.962903 +0000 UTC
                                                                                         -62135596800
2021-12-19 20:23:27.962903 +0530 IST
                                                                                         PS E:\ GOlang\go
PS E:\ GOlang\go programs>
                                                                                         .802022-03-18 09:03
```
### **Channels**

```
٠
       \prime6
       func main() \{7
  8
           messages := make(char string)9
 10
11go func() { messages \leftarrow "ping" }()
12msg := \langle -\text{message} \rangle13fmt.Println(msg)14
            go func() { messages \left\langle \right. "traceroute" }()
15
            msg = < -messagesfmt.Println(msg)16
1718
 10OUTPUT
PROBLEMS
                     DEBUG CONSOLE
                                      TERMINAL
PS E:\_GOlang\go_programs\channels> go run .\channels.go
ping
traceroute
PS E:\_GOlang\go_programs\channels>
```

```
package main
import (
     "fmt"
)
func main() {
     messages := make(chan string)
    go func() { messages \leq "ping" }()
     msg := <-messages
     fmt.Println(msg)
     go func() { messages <- "traceroute" }()
     msg = <-messages
     fmt.Println(msg)
}
```
*Channels* are the pipes that connect concurrent goroutines. You can send values into channels from one goroutine and receive those values into another goroutine.

*Send* a value into a channel using the channel  $\leq$ - syntax.

The <-channel syntax *receives* a value from the channel.

In Unbuffered channel we can send value then we can receive the value only once. When we try to receive the value from the channel which has no value in it or it has delivered already then we will get an error

Channel can store value but once the value is received from the channel the subsequent call to receive value from channel will raise error.

Channel is like queue but not the queue. We can override the value in the channel by the subsequent send to channel. But can't receive subsequently.

The receive concept of the channel will coincide with the queue concept. Once the value is got from the queue we can't again get from that queue.

```
4
  5.
       func main() \{6
           // unbuffered channel
           messages := make(char string)7
  8
           go func() {
  9
               messages <- "buffered"
 10
 11\}()
 12msg := \langle -\text{message}\rangle13fmt.Println(msg)
 14new msg := < -messagefmt.Println(new msg)
 15
 16
PROBLEMS
           OUTPUT
                    DEBUG CONSOLE
                                    TFRMINAL
PS E:\ GOlang\go programs\channels> go run .\channels.go
buffered
fatal error: all goroutines are asleep - deadlock!
goroutine 1 [chan receive]:
main.mainloop()E:/ GOlang/go programs/channels/channels.go:14 +0xe5
exit status 2
```
PS E:\ GOlang\go programs\channels>

```
func main() \{5
          // unbuffered channel
 6
 \overline{7}messages := make(chan string)
          // send value to channel
 8
 9
          go func() {
10
              messages <- "buffered"
11\}()12// receive the value from the channel. now thew channel is empty after receive
13msg := \langle -\text{message} \rangle14
          fmt.Println(msg)15
          // now the channel is empty sending new value
16
          go func() {
17messages <- "new buffered"
18
          \}()19
          // now the channel has new value in it so we are receiveing it
20
          new msg := \langle -\text{message} \ranglefmt.Println(new msg)
2122
```
**PROBLEMS** OUTPUT **DEBUG CONSOLE TERMINAL** 

```
PS E:\ GOlang\go programs\channels> go run .\channels.go
buffered
new buffered
PS E:\ GOlang\go programs\channels>
```

```
func main() \{5
          // unbuffered channel
  6
          messages := make(chan string)
  78
          // send value to channel
          go func() {
  9
10
              messages <- "value"
          \}()11
12// receive the value from the channel. now thew channel is empty after receive
13
          msg := \langle-messages
14
          fmt.Println(msg)
15
          // now the channel is empty sending new value
16
          go func() {
17
              messages <- "new value"
18
          \}()
          // ovverride the value in that channel
19
20
          go func() {
21messages <- "new new value"
 22\}()23// now the channel has new value in it so we are receiveing it
24
          new_msg := \langle -messagesfmt.Println(new_msg)
25
26
27PROBLEMS
          OUTPUT
                                 TERMINAL
                   DEBUG CONSOLE
PS E:\ GOlang\go programs\channels> go run .\channels.go
```

```
value
new new value
PS E:\_GOlang\go_programs\channels>
```

```
package main
import "fmt"
func main() {
     // unbuffered channel
     messages := make(chan string)
     // send value to channel
    go func() { messages \leq "value" }()
     // receive the value from the channel. now thew channel is empty after receive
     msg := <-messages
     fmt.Println(msg)
     // now the channel is empty sending new value
    go func() { messages \leq "new value" }()
     // ovverride the value in that channel
    go func() { messages \leq "new new value" }()
     // now the channel has new value in it so we are receiveing it
    new msq := \le-messages
     fmt.Println(new_msg)
```
}

### **Buffered channel**

By default channels are *unbuffered*, meaning that they will only accept sends (chan <-) if there is a corresponding receive (<- chan) ready to receive the sent value. *Buffered channels* accept a limited number of values without a corresponding receiver for those values.

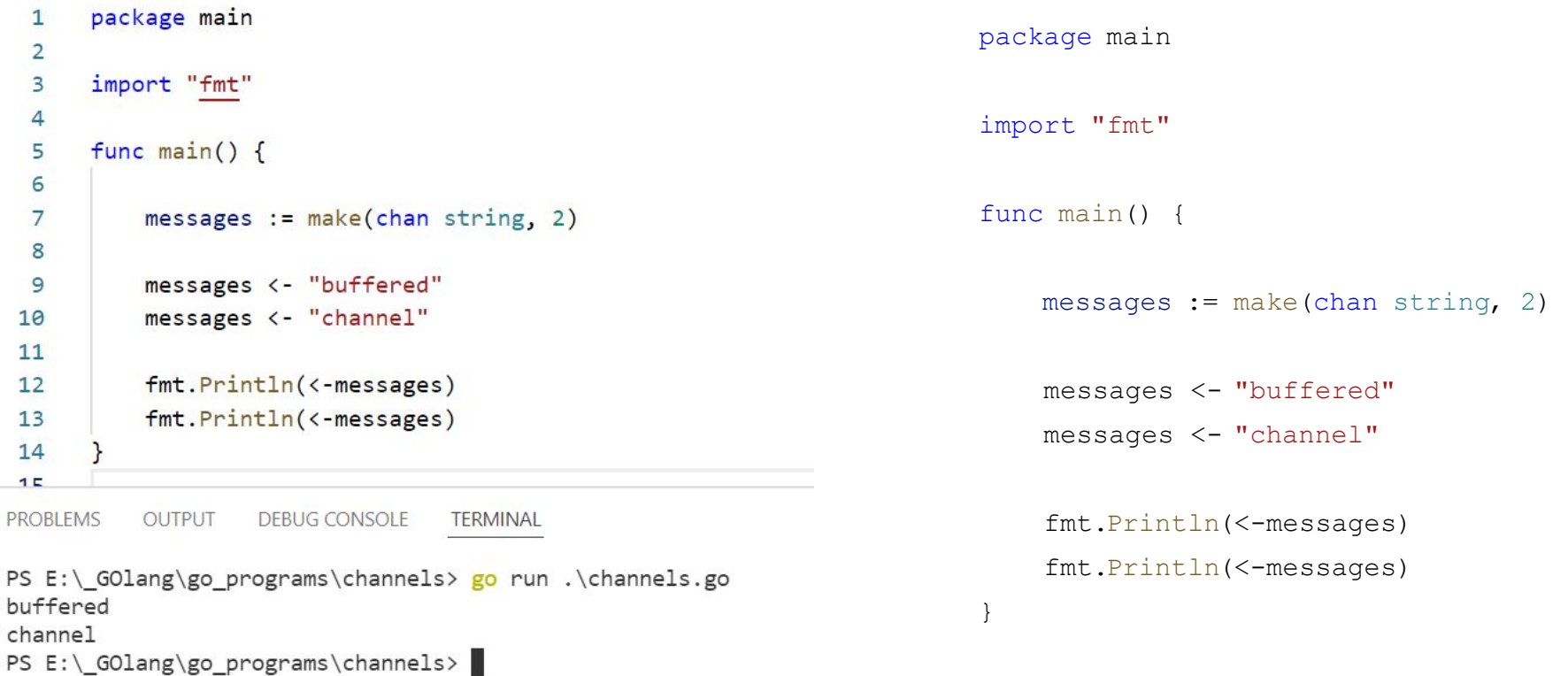

Here we got an error, Becoz the channel has the capacity to store 2 values but now it has only one value. At the line 12 we have received that value , now the channel has no value but at the next line we are trying to receive the value that doesn't exists.

```
func main() \{5
  6
  \overline{7}messages := make(char string, 2)8
  9
           messages <- "buffered"
           // messages <- "channel"
 10
 1112fmt.Println(<-messages)
 13
           fmt.Println(<-messages)
 14
 15
PROBLEMS
           OUTPUT
                    DEBUG CONSOLE
                                    TERMINAL
```

```
PS E:\_GOlang\go_programs\channels> go run .\channels.go
buffered
fatal error: all goroutines are asleep - deadlock!
goroutine 1 [chan receive]:
main.mainloop()E:/_GOlang/go_programs/channels/channels.go:13 +0xaa
exit status 2
PS E:\_GOlang\go_programs\channels>
```

```
func worker(done chan bool) {
 8
          fmt.Print("working...")
 9
10time.Sleep(time.Second)
11// here we are sending the value to the channel
          done \leftarrow true1213time.Sleep(time.Second)
14fmt.Println("done updating")
15
16
17func main() \{18
          done := make(char bool, 1)19
          go worker(done) // making go routine
20
          // by default whenever the channel is used in another go routine and
2122// we try to receive the value from that channel it will wait until that go routine sends value to that channel
          // once the channel gots the value the other go routine which waits to receive that value will recieve and continues
23
24\leftarrow done
25
          // here the done upating will never print in the terminal becoz once the channel has the value the receive will
          // receive the value and break that wait and conitues here it exits.
26
27
PROBLEMS
                  DEBUG CONSOLE
          OUTPUT
                                 TERMINAL
```
PS E:\ GOlang\go programs\channels> go run .\channels.go working...

PS E:\ GOlang\go programs\channels>

```
8
      func worker(done chan bool) {
          fmt.Print("working...")
  9
 10
          time.Sleep(time.Duration(2))
          fmt.Println("done updating")
11// here we are sending the value to the channel
1213done \leftarrow true
14
      }
15
      func main() \{16
17done := make(char bool, 1)18
          go worker(done) // making go routine
19
          // by default whenever the channel is used in another go routine and
          // we try to receive the value from that channel it will wait until that go routine sends value to that channel
 20
 21
          // once the channel gots the value the other go routine which waits to receive that value will recieve and continues
          <-done
 2223
      P
 24PROBLEMS
          OUTPUT
                   DEBUG CONSOLE
                                 TERMINAL
PS E:\ GOlang\go programs\channels> go run .\channels.go
working...done updating
```

```
PS E:\ GOlang\go programs\channels>
```

```
func worker(done chan bool) {
 8
 9
          fmt.Print("working...")
          time.Sleep(time.Duration(2))
10
          fmt.Println("done updating")
11
          // here we are sending the value to the channel
12done \leftarrow true
131415
16
      func main() \{17done := make(char bool, 1)go worker(done) // making go routine
18
          // by default whenever the channel is used in another go routine and
19
          // we try to receive the value from that channel it will wait until that go routine sends value to that channel
20
          // once the channel gots the value the other go routine which waits to receive that value will recieve and continues
212211 <-done
          // what if we haven't try to receive the value from the channel that is used by one go routine.
23
          // it won't wait.. Becoz its not going to receive so it won't wait.
2425
          // so we can't see that prints from the worker go routine fucntions becoz our main func won't wait.
26
PROBLEMS
                                 TERMINAL
          OUTPUT
                   DEBUG CONSOLE
PS E:\ GOlang\go programs\channels> go run .\channels.go
```
PS E:\ GOlang\go programs\channels>

#### **Channel Directions**

When using channels as function parameters, you can specify if a channel is meant to only send or receive values. This specificity increases the type-safety of the program.

```
package main
  \mathbf{1}\overline{2}3
       import "fmt"
  4
  5
       func ping(pings chan<- string, msg string) {
  6
           pings < -msg7
       }
  8
       func pong(pings <- chan string, pongs chan<- string) {
  9
 10
           msg := \leftarrow \text{pings}11pongs \leftarrow msg
 12\mathcal{F}1314func main() \{15
           pings := make(chan string, 1)
16
           pongs := make(chan string, 1)
           ping(pings, "passed message")
 1718
           pong(pings, pongs)
           fmt.Println(<-pongs)
 19
 20
 21PROBLEMS
           OUTPUT
                     DEBUG CONSOLE
                                      TERMINAL
```

```
PS E:\ GOlang\go_programs\channels> go run .\channels.go
passed message
PS E:\_GOlang\go_programs\channels> |
```
# **Timeouts**

```
8
 9
10
11121314
15
16
1718
19
20
2122
23
24
25
26
27
28
29
30
313233
34
35
```

```
func main() \{c1 := make(char string, 1)go func() {
        time.Sleep(2 * time.Second)c1 <- "result 1"
    \}()select {
    case res := \langle -c1 \rangle:
        fmt.Println(res)
    case <-time.After(1 * time.Second):
         fmt.Println("timeout 1")
    \mathcal{F}c2 := make(char string, 1)go func() {
        time.Sleep(2 * time.Second)c2 \leftarrow "result 2"
    \}()select {
    case res := <-c2:
        fmt. Println(res)
    case <- time. After (3 * time. Second):
         fmt.Println("timeout 2")
    \mathbf{L}
```

```
PS E:\ GOLang\go programs\timeouts>
PS E:\ GOlang\go programs\timeouts>
PS E:\ GOlang\go programs\timeouts> go run .\timeouts.go
timeout 1
result 2
PS E:\ GOlang\go programs\timeouts>
```
For our example, suppose we're executing an external call that returns its result on a channel c1 after 2s. Note that the channel is buffered, so the send in the goroutine is nonblocking. This is a common pattern to prevent goroutine leaks in case the channel is never read.

Here's the select implementing a timeout.  $res := \langle -c1 \rangle$  awaits the result and  $\le$ -time. After awaits a value to be sent after the timeout of 1s. Since select proceeds with the first receive that's ready, we'll take the timeout case if the operation takes more than the allowed 1s.

If we allow a longer timeout of 3s, then the receive from  $\infty$  will succeed and we'll print the result.

```
package main
 1
 \overline{2}3
      import "fmt"
 4
 5
      func main() \{6
 \overline{7}queue := make(char string, 2)queue <- "one"
 8
          queue <- "two"
 9
          close(queue)10
          // closed the channel
11
12for elem := range queue {
               fmt.Println(elem)
1314
15
16
```

```
PS E:\ GOlang\go programs\channels>
PS E:\ GOlang\go programs\channels> go run .\channels.go
one
two
PS E:\ GOlang\go programs\channels>
```
#### **Range over Channels**

This range iterates over each element as it's received from queue. Because we closed the channel above, the iteration terminates after receiving the 2 elements.

This example also showed that it's possible to close a non-empty channel but still have the remaining values be received.
```
PS E:\ GOlang\go programs\channels>
                                                               \frac{\text{d} \Sigma_{\text{max}}}{\text{log} \Sigma_{\text{max}}}.package main
 \mathbf{1}PS E:\ GOlang\go programs\channels> go run .\channels.go
 \overline{2}one
 \mathbf{3}import "fmt"
                                                                         two
                                                                         fatal error: all goroutines are asleep - deadlock!
 4
 5
      func main() \{goroutine 1 [chan receive]:
 6
                                                                         main.mainloop()queue := make(char string, 2)\overline{7}E:/ GOlang/go programs/channels/channels.go:12 +0xae
 8
           queue <- "one"
                                                                         exit status 2
           queue <- "two"
                                                                         PS E:\ GOlang\go programs\channels>
 9
           // close(queue)10
1112for elem := range queue {
                fmt.Println(elem)
1314
1516
```
We got error when we try to loop (range) through the channel beyond the value it stored then we got the error. But we can solve this error by closing the channel.

```
PS E:\ GOlang\go programs\channels>
     package main
 \mathbf{1}PS E:\ GOlang\go programs\channels> go run .\channels.go
 \overline{2}one
     import "fmt"
 3
                                                                             two
 \overline{4}Sending new value to the channel
                                                                             panic: send on closed channel
 5
     func main() \{6
                                                                             goroutine 1 [running]:
 \overline{7}queue := make(char string, 2)main.mainloop()8
          queue <- "one"
                                                                                     E:/ GOlang/go programs/channels/channels.go:16 +0x10b
          queue <- "two"
                                                                             exit status 2
 9
                                                                             PS E:\_GOlang\go_programs\channels>
10
          close(queue)
11for elem := range queue {
12fmt.Println(elem)
131415
          fmt. Println("Sending new value to the channel")
16
          queue <- "three"
17
18
```
We can receive the value from the closed channel until the buffer values. But we can't send values to the closed channel

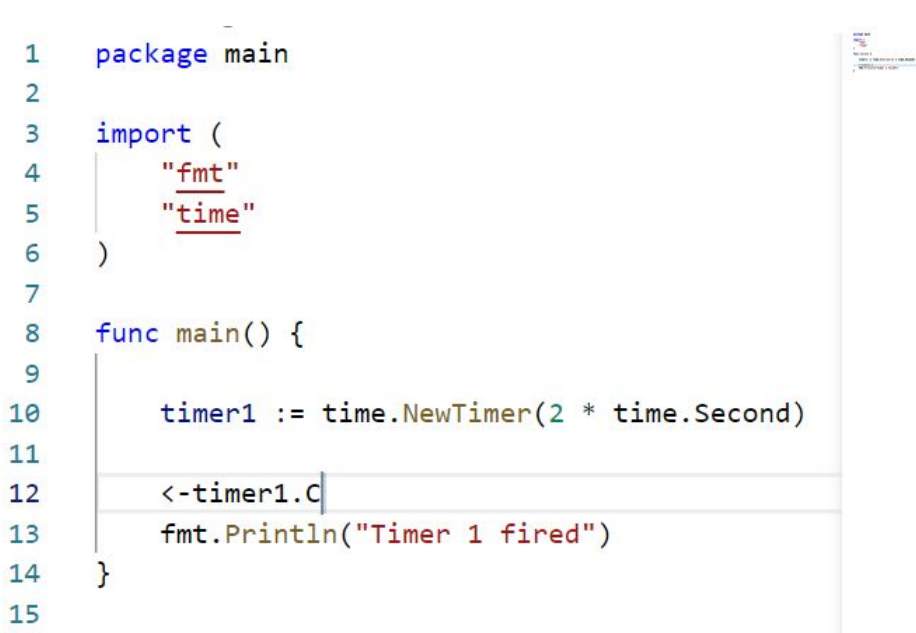

```
PS E:\_GOlang\go_programs\timers>
PS E:\_GOlang\go_programs\timers> go run .\timers.go
Timer 1 fired
PS E:\_GOlang\go_programs\timers>
```
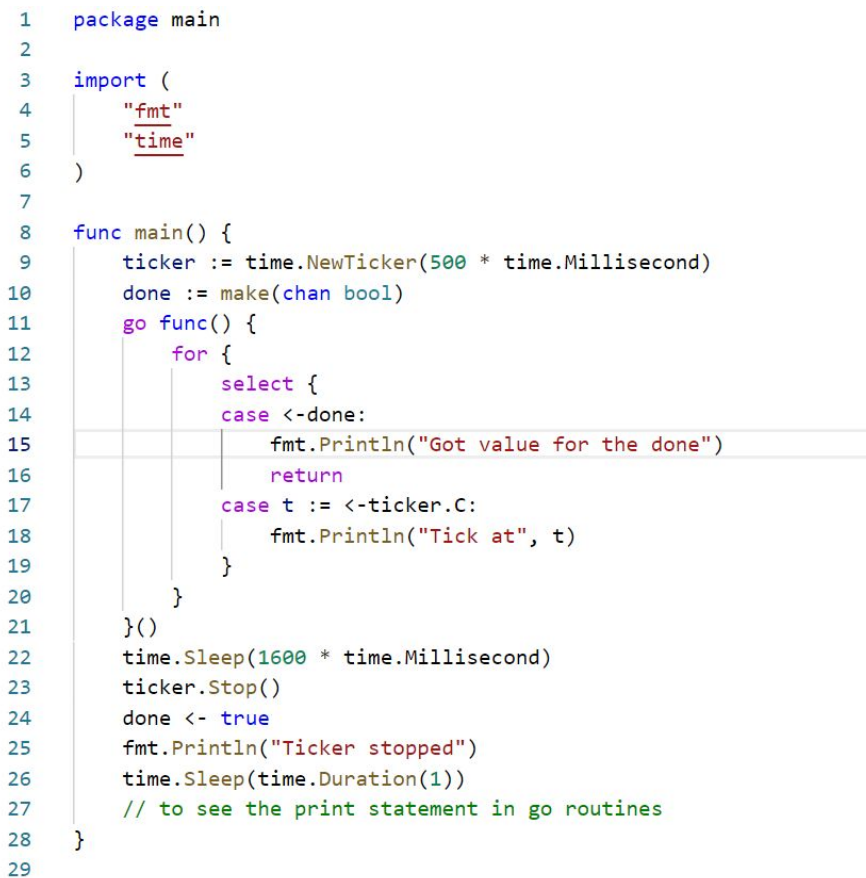

Londard / Final Assembly Control Control Control of the State PS E:\\_GOlang\go\_programs\tickers> go run .\tickers\_in\_go.go Tick at 2022-03-19 15:54:03.855996 +0530 IST m=+0.517920501 Tick at 2022-03-19 15:54:04.3653718 +0530 IST m=+1.027296301 Tick at 2022-03-19 15:54:04.8510283 +0530 IST m=+1.512952801 Ticker stopped Got value for the done PS E:\\_GOlang\go\_programs\tickers>

### **WaitGroups**

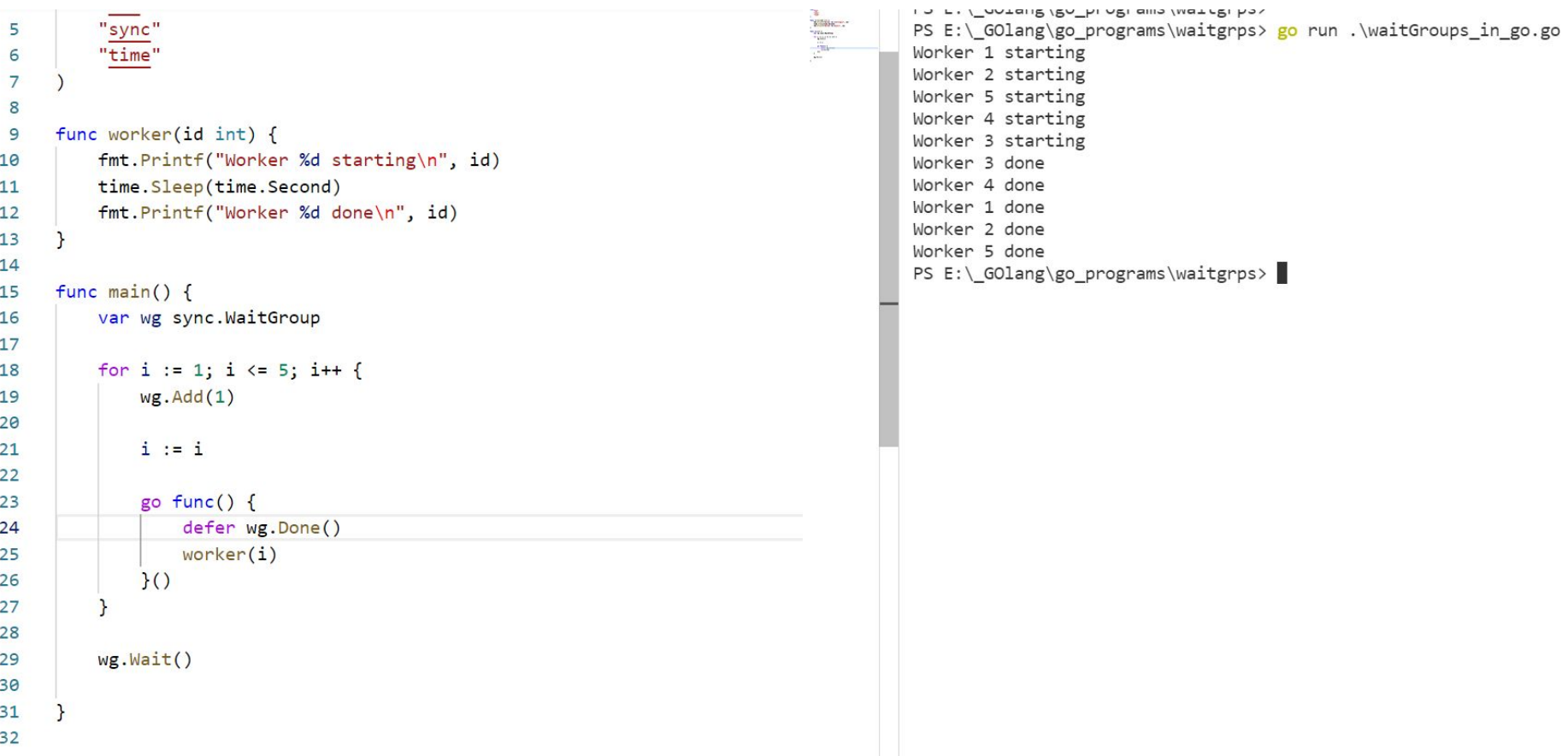

To wait for multiple goroutines to finish, we can use a *wait group*.

Launch several goroutines and increment the WaitGroup counter for each. wg.Add(1)

Block until the WaitGroup counter goes back to 0; all the workers notified they're done.

```
PS E:\ GOlang\go programs\waitgrps>
     func worker(id int) \{\mathbf{9}BRACE
                                                             PS E:\ GOlang\go_programs\waitgrps> go run .\waitGroups_in_go.go
                                                     fmt.Printf("Worker %d starting\n", id)
10Worker 5 starting
11time.Sleep(time.Second)
                                                             Worker 3 starting
         fmt.Printf("Worker %d done\n", id)
                                                             Worker 4 starting
12Worker 2 starting
13\mathbf{r}Worker 1 starting
14
                                                             Worker 1 done
15func main() \{Worker 3 done
16
         var wg sync.WaitGroup
                                                             Worker 5 done
                                                             PS E:\ GOlang\go programs\waitgrps>
17
         wg. Add(3) // only 318
         for i := 1; i <= 5; i++ {
             i := i19
             go func() {
20^{\circ}defer wg.Done()
2122worker(i)23
              \}()24wg.Wait()25
26
27
```
Here we have given **wg.Add(3)** so it will wait for 3 concurrent goroutines to finish

```
\alpha . \alpha\mathbf{1}package main
 \overline{2}\overline{\mathbf{3}}import "fmt"
 4
       func main() \{5
 6
             for i := 1; i <= 5; i++ {
                   fmt.Println("Loop var i=", i)
 \overline{7}8
                   i := i + 2fmt.Println("Inside Loop var i=", i)
 \overline{9}10
             \mathbf{I}1112
```
 $\Xi$ 

```
PS E:\_GOlang\go_programs\loop_vaariables>
PS E:\_GOlang\go_programs\loop_vaariables> go run .\loop_var_scope.go
Loop var i=1Inside Loop var i= 3
Loop var i=2Inside Loop var i= 4
Loop var i=3Inside Loop var i= 5
Loop var i=4Inside Loop var i= 6
Loop var i=5Inside Loop var i= 7
PS E:\C{GOlang\go_programs\loop_Vaariables}
```
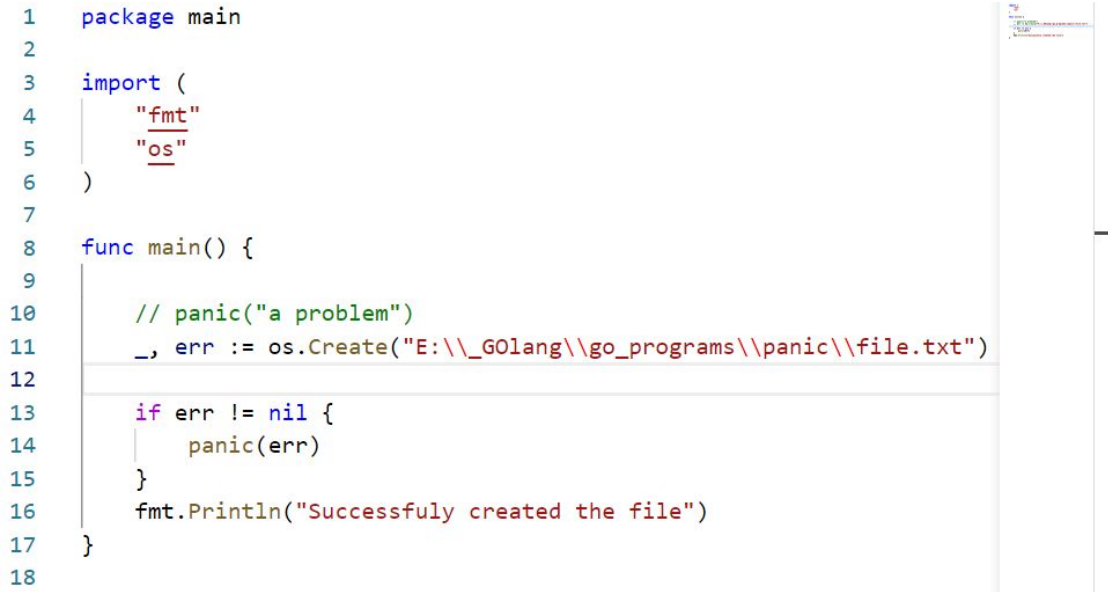

r> c:\\_oviang\go\_programs\panic><br>PS E:\\_GOlang\go\_programs\panic> <mark>go</mark> run .\panic\_in\_go.go<br>Successfuly created the file PS E:\\_GOlang\go\_programs\panic>

```
r> E:\ uUlang\go programs\deters>
                                                                                                                     \frac{1}{100}8
        func main() \{PS E:\ GOlang\go_programs\defers> go run .\defer_in go.go
                                                                                                                     TED
 \overline{9}creating
                                                                                                                     \label{eq:1} \begin{picture}(20,20)(-0.00,0.00) \put(0,0){\line(1,0){10}} \put(0,0){\line(1,0){10}} \put(0,0){\line(1,0){10}} \put(0,0){\line(1,0){10}} \put(0,0){\line(1,0){10}} \put(0,0){\line(1,0){10}} \put(0,0){\line(1,0){10}} \put(0,0){\line(1,0){10}} \put(0,0){\line(1,0){10}} \put(0,0){\line(1,0){10}} \put(0,0){\line(1,0){10}} \put(0f := createFile("E:\\_GOlang\\go_programs\\defers\\defer.txt")
10
                                                                                                                                    writing
                                                                                                                                    closing
11defer closeFile(f)PS E:\ GOlang\go programs\defers>
              writeFile(f)1213<sup>}</sup>
1415
        func createFile(p string) *os.File {
              fmt.Println("creating")
1617f, err := os.Created(p)if err l = nil {
18
19
                     panic(err)
               \mathcal{F}20
21return f
2223
        func writeFile(f *os.File) {
2425
              fmt.Println("writing")
26
              fmt.Fprintln(f, "data")
27<sup>1</sup>
28
29
        func closeFile(f *os.File) {
              fmt.Println("closing")
30
31err := f.Close()if err != nil {
32fmt.Fprintf(os.Stderr, "error: %v\n", err)
33
34os.Exit(1)35
              \mathbf{L}3637
```
### **Defer**

*Defer* is used to ensure that a function call is performed later in a program's execution, usually for purposes of cleanup. defer is often used where e.g. ensure and finally would be used in other languages.

Immediately after getting a file object with createFile, we defer the closing of that file with closeFile. This will be executed at the end of the enclosing function (main), after writeFile has finished.

#### Sprintf formats and returns a string without printing it anywhere.

```
package main
  \overline{2}3
      import "fmt"
  4
      func main() {
  5
          fmt.Sprintln("only strings")
  6
 \overline{7}PROBLEMS
          OUTPUT
                  DEBUG CONSOLE
                                 TERMINAL
PS E:\_GOlang\go_programs\string_wrks> go run .\strings_in_go.go
PS E:\ GOlang\go programs\string wrks>
                                                                  3
                                                                       import "fmt"
                                                                  4
                                                                  5
                                                                       func main() {
                                                                            s := fmt.Sprintln("only strings")
                                                                  6
                                                                  7
                                                                            fmt.Println(s)8
                                                               PROBLEMS
                                                                           OUTPUT
                                                                                      DEBUG CONSOLE
                                                                                                       TERMINAL
                                                               PS E:\_GOlang\go_programs\string_wrks> go run .\strings_in_go.go
                                                               only strings
                                                               PS E:\_GOlang\go_programs\string_wrks>
```

```
PS E:\ GOlang\go programs\go json>
                                                                 \frac{1}{2}package main
 \mathbf{1}Kings -
                                                                          PS E:\ GOlang\go programs\go json> go run .\json.go
 \overline{2}{"one":5,"two":7}
 \overline{\mathbf{3}}import (
                                                                             "apple": 5,
          "encoding/json"
 4
                                                                             "lettuce": 7
           "fmt"
 5
           "os"
 6
 \overline{7}"one": 5.8
                                                                             "two": 7
      func main() \{9
                                                                           \mathcal{E}PS E:\_GOlang\go_programs\go_json>
10
          mapD := map[string]int['one": 5, "two": 7]1112mapB, := json. Marshal(mapD)
13fmt.Println(string(mapB))
14enc := json.NewEncoder(os.Stdout)
15
          d := map[string]int['apple": 5, "lettuce": 7]16
17enc.SetIndent("", " ")
          enc.Encode(d)
18
          enc.Encode(mapD)
19
20
21
```
#### package main

}

```
import (
     "encoding/json"
     "fmt"
     "os"
)
func main() {
    mapD := map[string]int['one": 5, "two": 7]mapB, := json.Marshal(mapD)
     fmt.Println(string(mapB))
     enc := json.NewEncoder(os.Stdout)
     d := map[string]int{"apple": 5, "lettuce": 7}
    enc.SetIndent("", " ")
     enc.Encode(d)
     enc.Encode(mapD)
```
# Files

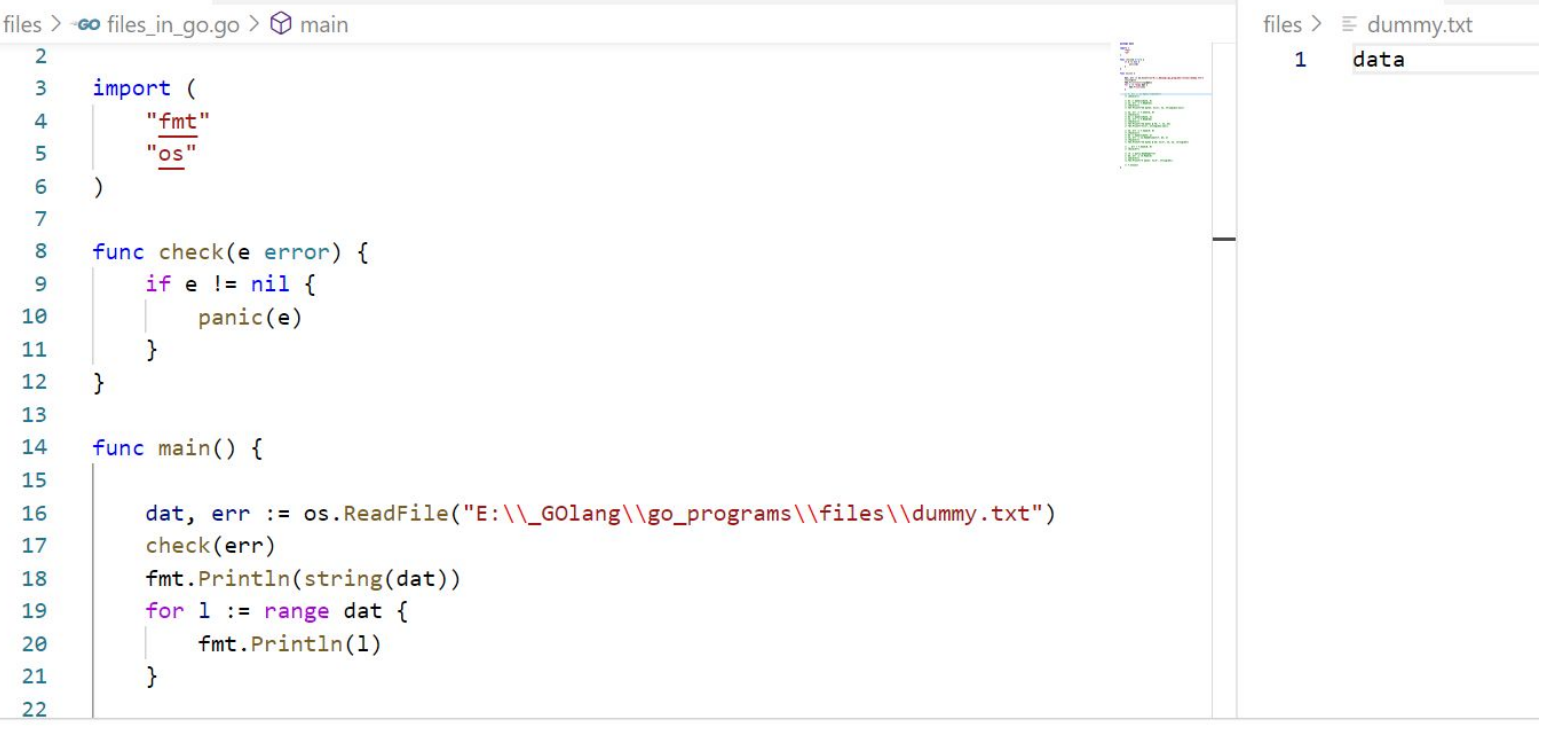

```
PS E:\_GOlang\go_programs\files> go run .\files_in_go.go
data
\Theta\mathtt 1\overline{2}\overline{3}PS E:\_GOlang\go_programs\files>
```
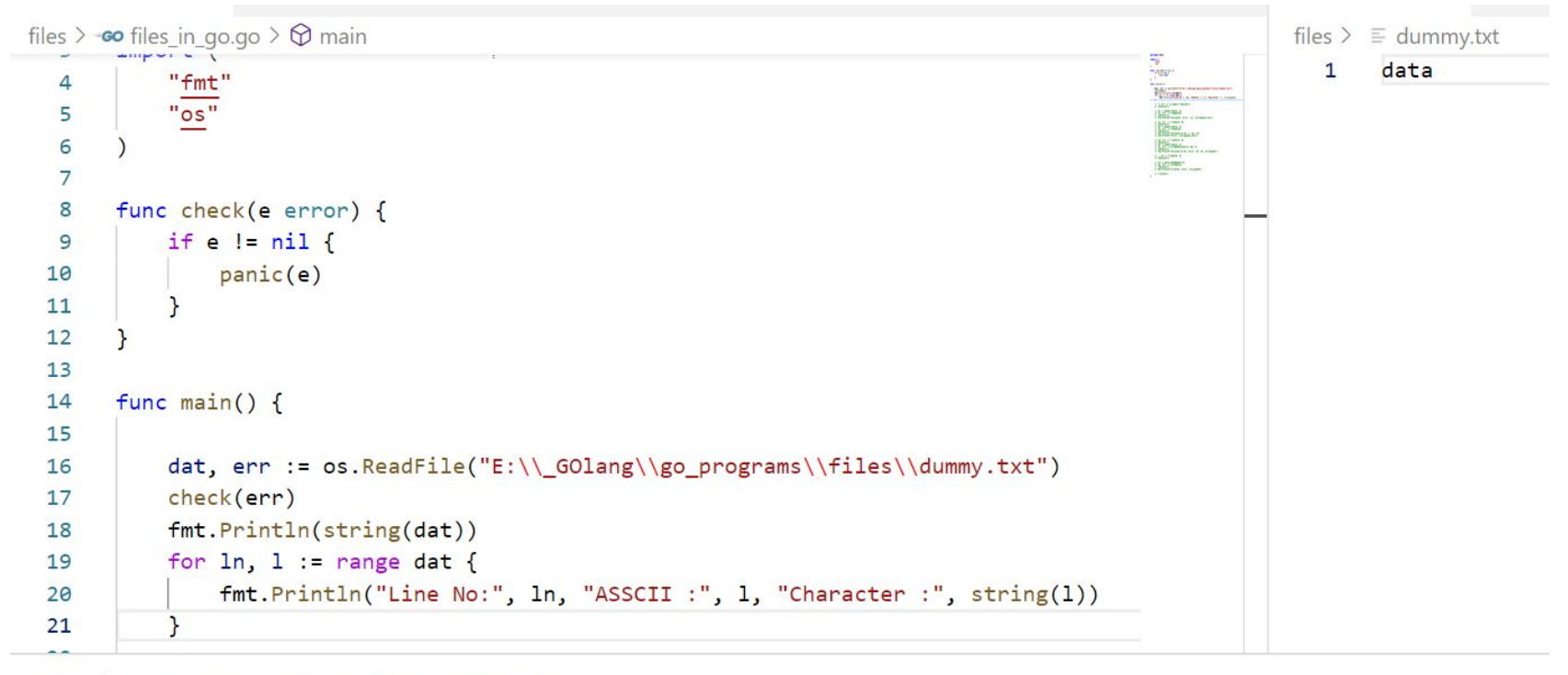

**PROBLEMS** OUTPUT DEBUG CONSOLE **TERMINAL** 

PS E:\\_GOlang\go\_programs\files> go run .\files\_in\_go.go data Line No: 0 ASSCII : 100 Character : d Line No: 1 ASSCII : 97 Character : a Line No: 2 ASSCII : 116 Character : t Line No: 3 ASSCII : 97 Character : a PS E:\\_GOlang\go\_programs\files>

### **Labels**

```
package main
 1
 \overline{2}3
      import "fmt"
 \overline{4}func main() \{5
          a := 26
          fmt.Println("a is", a)
 7
      come here:
 8
          if a \leq 5 {
 9
               fmt. Println("a is(", a, ") less than 5 so incrementing it")
10
11a++12goto come here
13\} else {
14
               fmt.Println("a(", a, ") is greater than 5")
15
           \mathbf{r}16
```

```
PS E:\ GOlang\go programs\labels> go run .\working with lables.go
a is 2a is (2) less than 5 so incrementing it
a is (3) less than 5 so incrementing it
a is (4) less than 5 so incrementing it
a is (5) less than 5 so incrementing it
a(6) is greater than 5
PS E:\ GOlang\go programs\labels>
```

```
PS E:\ GOlang\go programs\labels> go run .\working with lables.go
labels \geq \infty working with lables.go \geq \bigcirc main
                                                                                                  a is 2T
       package main
  \mathbf{1}a is (2) less than 5 so incrementing it
  \overline{2}a is(3) less than 5 so incrementing it
  \overline{\mathbf{3}}import "fmt"
                                                                                                  a is (4) less than 5 so incrementing it
                                                                                                  a is (5) less than 5 so incrementing it
  \overline{4}a(6) is greater than 5
  5
       func main() \{Finally in go here
            a := 26
                                                                                                  PS E:\ GOlang\go_programs\labels>
            fmt.Println("a is", a)
  \overline{7}come here:
  8
            if a \leq 5 {
  \overline{9}fmt. Println("a is(", a, ") less than 5 so incrementing it")
 10
 11a++goto come_here
 1213\} else {
                fmt.Println("a(", a, ") is greater than 5")
 1415goto go_here
 16
            \mathbf{1}1718
            fmt.Println("outer")
 19
 20
       go_here:
            fmt.Println("Finally in go here")
 212223
        P
 24
```

```
func main() \{a := 2fmt.Println("a is", a)
come here:
    if a \leq 5 {
        fmt. Println("a is(", a, ") less than 5 so incrementing it")
        a++goto come here
    \} else {
        fmt.Println("a", a, ") is greater than 5")goto go here
     unreachable code unreachable
     View Problem Quick Fix... (Ctrl+.)
    fmt.Println("outer")
go_here:
    fmt.Println("Finally in go here")
\mathcal{E}
```
5.

6  $\overline{7}$ 

8 9

10  $11$ 

 $12$ 

 $13$  $14$ 

15

16  $17$ 

18

19

20  $21$  $22$ 

23

 $24$ 

25 26

```
func main() \{a := 2fmt.Println("a is", a)
come_here:
   if a \leq 5 {
       fmt. Println("a is(", a, ") less than 5 so incrementing it")
       a++\} else {
       fmt.Println("a(", a, ") is greater than 5")
   \mathbf{r}fmt.Println("outer")
   goto come here
  This code is infinite loop
```

```
a(6) is greater than 5
outer
a(6) is greater than 5
outer
a(6) is greater than 5
outer
a(6) is greater than 5
outer
a(6) is greater than 5
outer
a(6) is greater than 5
outer
a(6) is greater than 5
outer
a(6) is greater than 5
outer
a(6) is greater than 5
outer
a(6) is greater than 5
outer
a(6) is greater than 5
outer
a(6) is greater than 5
outer
a(6) is greater than 5
outer
a(6) is greater than 5
outer
a(6) is greater than 5
outer
a(6) is greater than 5
outer
a(6) is greater than 5
exit status 0xc000013a
PS E:\ GOlang\go_programs\labels>
```
**Thomas** 

```
// There are 3 Scopes:
// - File Scope
// - Package Scope
// - Block (local) Scope
package main
// import statements are file scoped
import (
     "fmt"
    // import "fmt" -> error, within the same scope, unique names
    // importing as another name (alias) is permitted
    f "fmt"
)
// variables or constant declared outside any function are package scoped
const done = false
func main() { // package scoped
     // block scoped: visible until the end of the block "}"
     var task = "Running:"
     fmt.Println(task, done) // => Running: false (this is done from package scope)
     f.Println("Bye bye!")
     // names must be unique only within the same scope
    const done = true // local scoped
     fmt.Printf("done in main(): %v\n", done) // => done in main(): true
     f1()
}
func f1() {
     fmt.Printf("done in f(): %v\n", done) //this is done from package scope
}
```
# Working with arrays

```
\overline{1}package main
  \overline{2}\overline{3}import "fmt"
  \overline{4}5
       func main() \{6
           // ellipsis operator (dynamic length)
  7
           a := [...]int\{1, 2, 3, 4, 5, 6\}8
           a[5] = -69
           fmt.Println(a)10
           fmt.Printf("%v\n'n", a)fmt.Printf("%#v\n', a)11a[6] = -7121314
PROBLEMS
               OUTPUT
                         DEBUG CONSOLE
                                          TERMINAL
PS E:\ GOlang\go programs\arrays> go run .\ellipsis operator.go
# command-line-arguments
```
.\ellipsis\_operator.go:12:3: invalid array index 6 (out of bounds for 6-element array) PS E:\ GOlang\go programs\arrays>

```
func main() \{// In an array literal, the ... notation specifies a length equal to the number of elements in the literal.
   a := [...]int[1, 2, 3, 4, 5, 6]a[5] = -6 // this is fine becoz the 5 is valid index for the 6 elements array
    fmt.Println(a)fmt.Printf( var a [6]int
    fmt.Printf(
                invalid argument: a (variable of type [6]int) is not a slice compiler(InvalidAppend)
    11 a[6] = -
   // if we wa View Problem No quick fixes available
    a = append(a, -100)
```
Append is only for Slice not for array. Since array is fixed length even we use the ellipsis operator it has the fixed length. So append won't work.

```
Just 
array[index]=new_value
```
Index must be in range otherwise error

**We cannot add or remove element form the array since they are fixed length. We can only modify the existing element**

# Keyed array. Which has no special use

```
16
          // keyed array
17fmt.Println("working with keyed arrays")
          k := [\dots]string
18
19
              9: "10th element",
          \mathcal{P}20
          // here 9 is the index of that value and the values for other indexes
2122// before 9 were zero valued
23
          fmt.Printf("k: %#v\n', k)24
          // total 5 elements 3rd index has the value 4 remaing all are zero valued
          kk := \lceil 5 \rceil int \rceil25
26
              3:427
28
          fmt.Printf("kk: %#v\n", kk)29
```

```
PS E:\ GOlang\go programs\arrays> go run .\ellipsis operator.go
[1 2 3 4 5 -6][1 2 3 4 5 -6][6]int\{1, 2, 3, 4, 5, -6\}working with keyed arrays
k: [10]string{"", "", "", "", "", "", "", "", "10th element"}
kk: [5]int\{0, 0, 0, 4, 0\}PS E:\ GOlang\go programs\arrays>
```
invalid argument: index 6 (constant of type int) is out of bounds compiler(InvalidIndex) // total 5 elements View Problem No quick fixes available kk :=  $[5]int[3: 4, 6: 7]$ fmt.Printf("kk: %#v\n", kk)

Here we can only store upto 5 elements (0 to 4) but i try to add the element for the 6th index which is out of range. So keyed array is not an special one its a usual array but we can see the make that element to that index visibly

```
25
          kk := [5]int26
              3:4,27
              5,
28
              1: 2,
29
          <sup>}</sup>
30
          // here the unkeyed value 5 will take the index from the last keyed element.
          // so 5 will be in the index of <math>4(last)</math>3132fmt.Printf("kk: %#v\n', kk)33
```

```
PS E:\ GOlang\go programs\arrays> go run .\ellipsis operator.go
[1 2 3 4 5 -6][1 2 3 4 5 -6][6]int\{1, 2, 3, 4, 5, -6\}working with keyed arrays
k: [10]string{"", "", "", "", "", "", "", "", "", "dth element"}
kk: [5]int\{0, 2, 0, 4, 5\}PS E:\ GOlang\go programs\arrays>
```

```
Slices
```

```
package main
  \mathbf{1}\overline{2}3
       import "fmt"
  \overline{4}5
       func main() \{6
            s := []int()7
            fmt.Printh(s)8
            fmt.Printf("s: %#v\n', s)9
            printh(n(s == nil))10
 11PROBLEMS
            OUTPUT
                       DEBUG CONSOLE
                                         TERMINAL
```

```
PS E:\_GOlang\go_programs\slices> go run .\working_with_slices.go
\begin{array}{c} \square \end{array}s: []int\false
PS E:\_GOlang\go_programs\slices>
```

```
1
       package main
  \overline{2}3
       import "fmt"
  4
  5
      func main() \{6
           s := []int()\overline{7}fmt.Println(s)8
           fmt.Printf("s: %#v\n', s)9
           printh(n(s == nil))10
           a := sfmt.Printh(a == s)1112PROBLEMS<sub>1</sub>
               OUTPUT
                        DEBUG CONSOLE
                                        TERMINAL
PS E:\_GOlang\go_programs\slices> go run .\working_with_slices.go
# command-line-arguments
.\working_with_slices.go:11:16: invalid operation: a == s (slice can only be compared to nil)
PS E:\ GOlang\go_programs\slices>
```
#### **We cannot compare two slices**

```
4
  5
      func main() \{s := \lceil \ln t(0, 1, 2, 3, 4, 5) \rceil6
          fmt.Printh(s)\overline{7}fmt.Printf("s: %# var a []int
 8
          printh(n(s == nil))9
                              cannot use a (variable of type []int) as int value in argument to append compiler(IncompatibleAssign)
          a := s[0:3]10
                              View Problem No quick fixes available
11// fmt.Println(a)
          res := append(s, a)12fmt.Println(res)
131415
PROBLEMS 1
              OUTPUT
                       DEBUG CONSOLE
                                       TERMINAL
PS E:\ GOlang\go_programs\slices> go run .\working with slices.go
# command-line-arguments
.\working_with_slices.go:12:15: cannot use a (type []int) as type int in append
PS E:\ GOlang\go programs\slices>
```
**We can't append slice to another slice like in python. But if we need to append one slices element one by one we need to use eclipsis operator**

```
5
     func main() \{6
         s := []int[0, 1, 2, 3, 4, 5]// fmt. Println(s)
 7
         // fmt.Printf("s: %#v\n", s)
 8
 9
         // printh(s == nil)a := s[0:3]10
11// fmt.Println(a == s) // invalid operation: a == s (
         res := append(s, a...)1213fmt.Println(s)14fmt.Printh(n(a))15fmt.Println(res)
16
```

```
PS E:\ GOlang\go programs\slices> go run .\working with slices.go
[0 1 2 3 4 5]\begin{bmatrix} 0 & 1 & 2 \end{bmatrix}[0 1 2 3 4 5 0 1 2]PS E:\ GOlang\go programs\slices>
```
#### Back ticks in Go strings

```
package main
 \mathbf{1}\overline{2}\overline{\mathbf{3}}import "fmt"
 \overline{4}5
      func main() \{s1 := "String \TString"6
           fmt.Println(s1)7
 8
           raw string := `Raw String can be wriiten within "back ticks" \n \t won't wrk`
 9
10
           fmt.Println(raw_string)
11
12
```

```
PS E:\_GOlang\go_programs\strings> go run .\working_with_strings.go
String "String"
Raw String can be wriiten within "back ticks" \n \t won't wrk
PS E:\ GOlang\go programs\strings>
```

```
func main() \{5
6
         s1 := "String \TString"7
         fmt.Println(s1)\bf89
         raw_string := `Raw String can be wriiten within "back ticks" \n \t won't wrk`
10
         fmt.Println(raw string)
1112s := "Hi there Go!"1314
         fmt.Printf("%s\n", s) // => Hi there Go!
15
         fmt.Printf("%q\n", s) // => "Hi there Go!"
16
```

```
PS E:\ GOlang\go programs\strings> go run .\working with strings.go
String "String"
Raw String can be wriiten within "back ticks" \n \t won't wrk
Hi there Go!
"Hi there Go!"
PS E:\ GOlang\go_programs\strings>
```

```
package main
```
import "fmt"

}

```
func main() {
    s1 := "String \ 'TString \'' fmt.Println(s1)
```
raw string := `Raw String can be written within "back ticks"  $\n\times$  't won't wrk` fmt.Println(raw\_string)

```
 s := "Hi there Go!"
```

```
fmt.Printf("%s\n", s) // => Hi there Go!
fmt. Printf("%q\n", s) // => "Hi there Go!" - quoted string
```
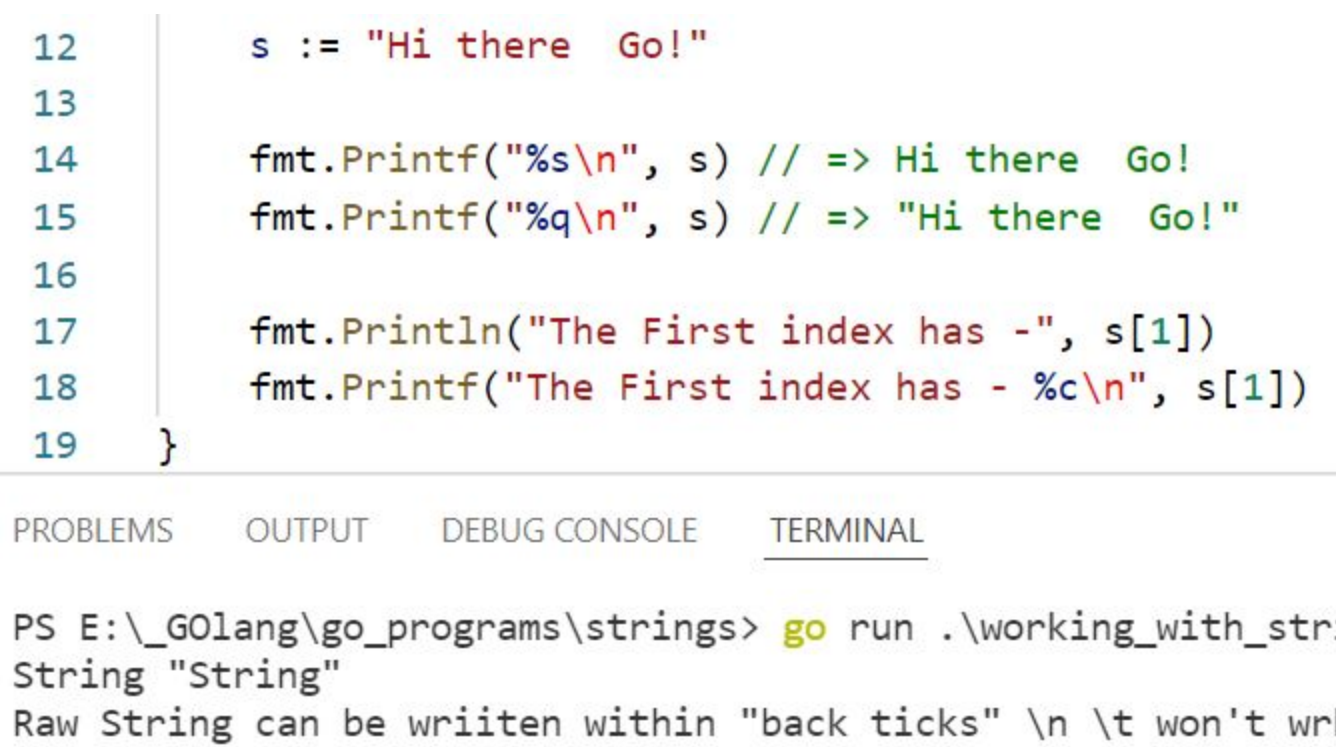

ings.go<sup>.</sup> k Hi there Go! "Hi there Go!" The First index has - 105 The First index has -  $i$ PS E:\\_GOlang\go\_programs\strings>
```
22
         str := "tară" // tară means country in Romanian
23
         // 't', 'a', 'r' and 'a' are runes and each rune occupies beetween 1 and 4 bytes.
24
25
26
         //The len() built-in function returns the no. of bytes not runes or chars.
27
         fmt. Println(len(str)) // -> 6, 4 runes in the string but the length is 6
28
29
         // returning the number of runes in the string
30
         m := utf8.RuneCountInString(str)31fmt.Println(m) // => 4
3233
```
**PROBLEMS OUTPUT** DEBUG CONSOLE **TERMINAL** 

```
PS E:\ GOlang\go programs\strings> go run.\working with strings.go
String "String"
Raw String can be wriiten within "back ticks" \n \t won't wrk
Hi there Go!
"Hi there Go!"
The First index has - 105
The First index has - i
\begin{array}{c} 6 \\ 4 \end{array}PS E:\ GOlang\go programs\strings>
```
**import "fmt"**

```
func main() {
```
**}**

 **// Slicing a string is efficient because it reuses the same backing array // Slicing returns bytes not runes**

 **s1 := "abcdefghijkl" fmt.Println(s1[2:5]) // -> cde, bytes from 2 (included) to 5 (excluded)**

 **s2 := "**中文维基是世界上**"**

 **fmt.Println(s2[0:2]) // ->** � **- the unicode representation of bytes from index 0 and 1.**

```
 // returning a slice of runes
 // 1st step: converting string to rune slice
 rs := []rune(s2)
fmt.Printf("\T\n", rs) // =&>[]int32
```
 **// 2st step: slicing the rune slice fmt.Println(string(rs[0:3])) // =>** 中文维

```
import ("fmt"
           "strings")
      func main() {
           // declaring a variable of type func to call the Println function easier.
           p := fmt.Println
           // it returns true whether a substr is within a string
           result := strings.Contains("I love Go Programming!", "love")
          p(result) // \rightarrow True
           // it returns true whether any Unicode code points are within our string, and false otherwise.
          result = strings. ContainsAny "\text{success}", "xy")
          p(result) // => false
           // it reports whether a rune is within a string.
          result = strings. Contains Rune ("golang", 'q')
          p(result) // => true
           // it returns the number of instances of a substring in a string
           n := strings.Count("cheese", "e")
          p(n) // \Rightarrow 3 // if the substr is an empty string Count() returns 1 + the number of runes in the string
          n = strings. Count ('five", "")
          p(n) // => 5 (1 + 4 runes)
// ToUpper() and ToLower() return a new string with all the letters of the original string converted to uppercase or
lowercase.
```

```
 p(strings.ToLower("Go Python Java")) // -> go python java
p(strings.ToUpper('Go Python Java'')) // -> GO PYTHON JAVA
 // comparing strings (case matters)
p("qo" == "qo") // -> true
p("Go" == "go") // \rightarrow false
```

```
// comparing strings (case doesn't matter) -> it is not efficient
   p(strings.ToLower("Go") == strings.ToLower("go")) // -> true
```

```
 // EqualFold() compares strings (case doesn't matter) -> it's efficient
p(\text{strings.EqualFold}(\text{Go", "q0"))}) // -> true
```

```
 // it returns a new string consisting of n copies of the string that is passed as the first argument
myStr := strings. Repeat (ab", 10)
p(myStr) // => ababababababababababab
```
 // it returns a copy of a string by replacing a substring (old) by another substring (new)  $myStr = strings. Replace [192.168.0.1", "."", "2] // it replaces the first 2 occurrences$ p(myStr) // -> 192:168:0.1

```
 // if the last argument is -1 it replaces all occurrences of old by new
myStr = strings. Replace (192.168.0.1", "."," "." p(myStr) // -> 192:168:0:1
```
 // ReplaceAll() returns a copy of the string s with all non-overlapping instances of old replaced by new.

```
myStr = strings. ReplaceAll [192.168.0.1", "."," " p(myStr) // -> 192:168:0:1
```
 // it slices a string into all substrings separated by separator and returns a slice of the substrings between those separators.

```
s := strings. Split('a, b, c", ",")
fmt.Printf("\sqrt{s}T\n", s) // -> []string
 fmt.Printf("strings.Split():%#v\n", s) // => strings.Split():[]string{"a", "b", "c"}
```

```
// If separator is empty Split function splits after each UTF-8 rune literal.
     s = strings. Split ("Go for Go!", "")
     fmt.Printf("strings.Split():%#v\n", s) // -> []string{"G", "o", " ", "f", "o", "r", "
^{\prime\prime}, ^{\prime\prime}G", ^{\prime\prime}O", ^{\prime\prime}!!!}
```

```
 // Join() concatenates the elements of a slice of strings to create a single string.
 // The separator string is placed between elements in the resulting string.
s = [] \text{string}['I", "learn", "Goland"j := strings. Join (s, "-")fmt.Printf("%T\n", j) // -> string
p(j) // -> I-learn-Golang
```

```
 // splitting a string by whitespaces and newlines.
 myStr = "Orange Green \n Blue Yellow"
 fields := strings.Fields(myStr) // it returns a slice of strings
fmt.Printf("%T\n", fields) // -> []string
 fmt.Printf( "%#v\n", fields) // -> []string{"Orange", "Green", "Blue", "Yellow"}
```

```
 // TrimSpace() removes leading and trailing whitespaces and tabs.
s1 := strings.TrimSpace( "\t Goodbye Windows, Welcome Linux!\n " )
 fmt.Printf( "%q\n", s1) // "Goodbye Windows, Welcome Linux!"
```

```
 // To remove other leading and trailing characters, use Trim()
 s2 := strings.Trim( "...Hello, Gophers!!!?" , ".!?")
fmt.Printf("%q\n", s2) // "Hello, Gophers"
```
#### **Structs**

```
5
     type Person struct {
 6
                string
         name
                int
 \overline{7}age
         status string
 8
 9
10
11func main() \{12var p1 Person
13p1.name = "Logesh"14
         p1.age = 2315<sub>1</sub>p1.status = "Single"
16
17fmt.Println(p1)18
19
         var p2 = Person\fmt.Printf("p2: %#v\n', p2)20
2122p3 := Person{name: "Someone", age: 3422, status: "Not known"}
23fmt.Printf("p3: %#v\n", p3)
24
```

```
PROBLEMS
           OUTPUT
                     DEBUG CONSOLE
                                     TERMINAL
```

```
PS E:\ GOlang\go programs\structs> go run .\working with structs.go
{Logesh 23 Single}
p2: main.Person{name:"", age:0, status:""}
p3: main. Person{name: "Someone", age: 3422, status: "Not known"}
PS E:\_GOlang\go_programs\structs>
PS E:\ GOlang\go programs\structs>
```

```
package main
import "fmt"
type Person struct {
     name string
     age int
     status string
}
func main() {
     var p1 Person
     p1.name = "Logesh"
    p1.age = 23
     p1.status = "Single"
     fmt.Println(p1)
     var p2 = Person{}
     fmt.Printf("p2: %#v\n", p2)
     p3 := Person{name: "Someone", age: 3422, status: "Not known"}
     fmt.Printf("p3: %#v\n", p3)
```

```
5
     type Person struct {
6
                string
         name
 \overline{7}age int
8
         status string
 9
10
11func main() \{12var p1 Person
13p1.name = "Logesh"14
         p1.age = 2315
         p1.status = "Single"
         fmt.Println(p1)16fmt.Printf("%v\n', p1)1718
         fmt.Printf("%#v\n', pl)19
         fmt.Printf("%+v\n', pl)
```
**PROBLEMS** OUTPUT **DEBUG CONSOLE TERMINAL** 

```
PS E:\ GOlang\go programs\structs> go run .\working with structs.go
{Logesh 23 Single}
{Logesh 23 Single}
main.Person{name:"Logesh", age:23, status:"Single"}
{name: Logesh age: 23 status: Single}
PS E:\ GOlang\go programs\structs>
```

```
 // an anonymous struct is a struct with no explicitly defined struct type alias.
    diana := struct {
        firstName, lastName string
 age int
    }{
        firstName: "Diana",
        lastName: "Muller",
        age: 30,
    }
    fmt.Printf("%#v\n", diana)
    // =>struct { firstName string; lastName string; age int }{firstName:"Diana", lastName:"Muller", age:30
    //** ANONYMOUS FIELDS **//
    // fields type becomes fields name.
    type Book struct {
        string
        float64
        bool
    }
    b1 := Book{"1984 by George Orwell", 10.2, false}
    fmt.Printf("%#v\n", b1) // => main.Book{string:"1984 by George Orwell", float64:10.2, bool:false}
    fmt.Println(b1.string) // => 1984 by George Orwell
```

```
// mixing anonymous with named fields:
    type Employee1 struct {
       name string
       salary int
       bool
    }
    e := Employee1{"John", 40000, false}
    fmt.Printf("%#v\n", e) // => main.Employee1{name:"John", salary:40000, bool:false}
    e.bool = true // changing a field
```
## **Functions**

**// defining a function that have one parameter of type float64 and returns a value of type float64**

```
func f4(a float64) float64 {
     return math.Pow(a, a)
```
 **//any statements below the return statement are never executed**

**}**

**}**

```
// defining a function that have two parameters of type int and returns two values of type
int
func f5(a, b int) (int, int) {
    return a * b, a + b
}
```
**// defining a function that have one parameter of type int and returns a "named parameter" func sum(a, b int) (s int) {**

```
 fmt.Println("s:", s) // -> s is a variable with the zero value inside the function
s = a + b
```

```
 // it automatically return s
 return // This is known as a "naked" return.
```
# Interface

```
// declaring an interface type called shape
type shape interface {
    area() float64perimeter() float64
```
 $\mathbf{R}$ 

// declaring a struct type type rectangle struct { width, height float64 }

```
// declaring a struct type
type circle struct {
   radius float64
```
Interface is like an abstract method. It has only the definition not the function body.

```
// declaring a method for circle type
func (c circle) area() float64 {
   return math.Pi * math.Pow(c.radius, 2)
}
```

```
// declaring a method for circle type
func (c circle) perimeter() float64 {
    return 2 * math.Pi * c. radius
ł
```

```
// declaring a method for circle type
func (c circle) volume() float64 {
    return 4 / 3 * math.Pi * math.Pow(c.radius, 3)
ł
```
Here the circle type implicitly implements the Shape interface and also the circle has its own methods in addition to the implemented methods.

```
// declaring a method for rectangle type
func (r rectangle) area() float64 {
    return r.height * r.width
ŀ
```

```
// declaring a method for rectangle type
func (r rectangle) perimeter() float64 { }return 2 * (r \cdot \text{height} + r \cdot \text{width})
```
Rectangle also implements the shape interface

// declaring a function that takes an interface value func  $print(s \; shape)$  {

```
fmt.Printf("Shape: %#v\n", s)fmt.Printf("Area: %v\n', s.area())fmt.Printf("Perimeter: %v\n", s.perimeter())
```
 $\}$ 

Here comes the advantage of the interface. Now the print function will work for any type that implements the shape interface. So it makes the print function to acts as an polymorphism.

// declaring an interface value that holds a circle type value var s shape =  $circle{radius: 2.5}$ 

 $fmt.Printf("%T\n', s)$  //interface dynamic type is circle

// no direct access to interface's dynamic values //  $s.volume() \rightarrow error$ 

**// there is access only to the methods that are defined inside the interface fmt.Printf("Circle Area:%v\n", s.area())**

**// an interface value hides its dynamic value.**

**// use type assertion to extract and return the dynamic value of the interface value.**

**fmt.Printf("Sphere Volume:%v\n", s.(circle).volume())**

```
 //** TYPE ASSERTIONS**//
     // checking if the assertion succeded or not
     ball, ok := s.(circle)
     if ok == true {
         fmt.Printf("Ball Volume:%v\n", ball.volume())
     }
     //** TYPE SWITCHES **//
     // it permits several type assertions in series
     switch value := s.(type) {
     case circle:
         fmt.Printf("%#v has circle type\n", value)
     case rectangle:
         fmt.Printf("%#v has rectangle type\n", value)
 }
                                This type assertion and type switch only works for Interfaces
```
### **Empty interface**

```
// declaring an empty interface value
var empty interface{}
```

```
// an empty interface may hold values of any type
// storing an int in the empty interface
empty = 5fmt.Println(empty) // => 5
```

```
// storing a string in the empty interface
empty = "Go"fmt.Println(empty) // => Go
```

```
// storing a slice in the empty interface
empty = \{\int \int 2, 34, 4\}fmt. Println(empty) // => [2 34 4]
```

```
// fmt.Println(len(empty)) -> error, and it doesn't work!
```

```
// retrieving the dynamic value using an assertion
fmt. Println(len(empty. ([]int))) // => 3
```

```
// declaring a new struct type which has one field of type empty interface
type person struct {
    info interface{}
```

```
// declaring person value
you := person()
```

```
// assigning any value to empty interface field
you.info = "You name"you.info = 40you.info = [ | float 64[4.5, 6., 8.1]
```
fmt.Println(you.info)

#### wait Group

// The pattern to use sync.WaitGroup is:

// 1. Create a new variables of a `sync.WaitGroup` (wg)

// 2. Call `wg.Add(n)` where `n` is the number of goroutines to wait for

// 3. Execute `defer wg.Done()` in each goroutine to indicate to the WaitG roup that the goroutine has finished executing

// 4. Call `wg.Wait()` in main() where we want to block.

```
// Declaring two functions: f1 and f2
func f1(wg *sync.WaitGroup) { // wg is passed as a pointer
    fmt.Println( "f1(goroutine) execution started" )
   for i := 0; i < 3; i++) fmt.Println( "f1, i=", i)
        // sleep for a second to simulate an expensive task.
        time.Sleep(time.Second)
```

```
 }
   fmt.Println( "f1 execution finished" )
```

```
 //3.
 // Before exiting, call wg.Done() in each goroutine
 // to indicate to the WaitGroup that the goroutine has finished executing.
 wg.Done()
 //or:
// (*wq) . Done()
```

```
func f2() {
   fmt.Println("f2 execution
started")
   time.Sleep(time.Second)
  for i := 5; i < 8; i++ {
      fmt.Println("f2(), i=", i)
    }
   fmt.Println("f2 execution
```
finished")

}

```
func main() {
   fmt.Println("main execution started")
   // 1. Create a new instance of sync.WaitGroup (we'll call it symply wg)
   // This WaitGroup is used to wait for all the goroutines that have been launched to finish.
   var wg sync.WaitGroup
   // 2.Call wg.Add(n) method before attempting to
   // launch the go routine.
   wg.Add(1) // n which is 1 is the number of goroutines to wait for
   // Launching a goroutine
   go f1(&wg) // it takes in a pointer to sync.WaitGroup
   // No. of running goroutines
   fmt.Println("No. of Goroutines:", runtime.NumGoroutine()) // => 2
   // calling other functions:
   f2()
   // Finally, we call wg.Wait()to block the execution of main() until the goroutines
   // in the WaitGroup have successfully completed.
```

```
 wg.Wait()
```

```
 fmt.Println("main execution stopped")
```
Mutex to avoid the data race. Data race is when many go routines try to access the shared resource

```
const gr = 100var wg sync.WaitGroup
wg. Add(gr * 2)// declaring a shared value
var n int = \theta1/1.// Declaring a mutex. It's available in sync package
var m sync. Mutex
```

```
for i := 0; i \lt gr; i++ {
    go func() {
        time.Sleep(time.Second / 10)
       112.// Lock the access to the shared value
       m.Lock()n++113.// Unlock the variable after it's incremented
       m.Unlock()wg.Done()\}()
    // Doing the same for the 2nd goroutine
    go func() {
       time.Sleep(time.Second / 10)
       m.Lock()defer m.Unlock()
        n - -wg.Done()
    \}()wg.Wait()
```

```
// printing the final value of n
fmt.Println(n) // the final final of n will be always \theta
```
Mutex to lock and unlock shared resource. To make sure that the resource is accessed by only one go-routines at a time

Select statement with channels

```
// using select to wait on both goroutines
for i := 0; i < 2; i++select {
    case msg1 := \langle -c1 :fmt.Println("Received", msg1)
    case msg2 := \langle -c2 :fmt.Println("Received", msg2)
    \}}
```
The switch case is executed when the case statement receives the value from the channel. That is the the cases is executed , which is received first

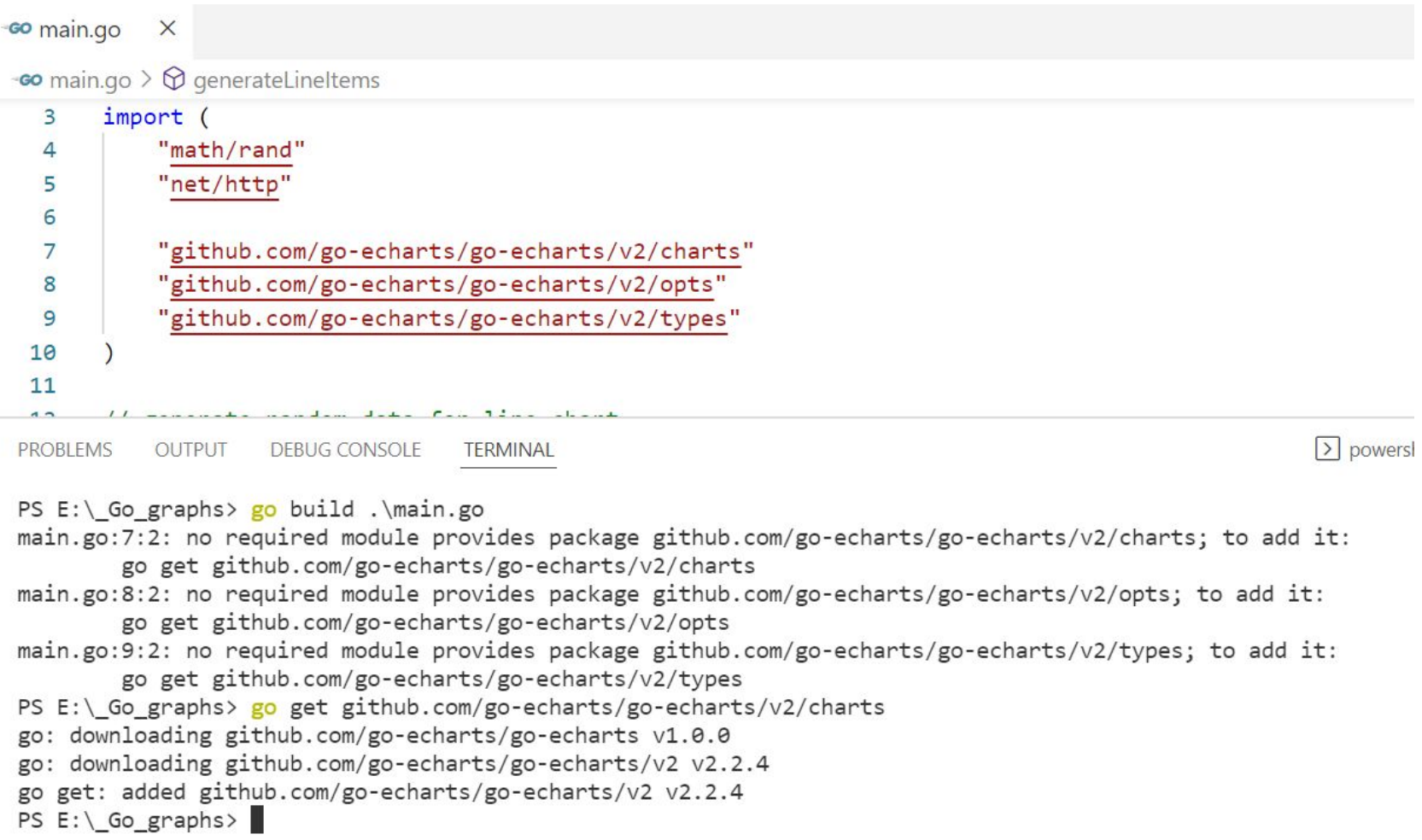

```
func main() \{22csv file := "rcv_test.csv"
 23
          readFile, err := os.Open(csv file)
 24
25
          if err := nil26
              fmt.Println(err)
 27
 28
          fileScanner := bufio.NewScanner(readFile)
 29
30
          fileScanner.Split(bufio.ScanLines)
 31
          // reads line by line
32for fileScanner.Scan() {
33
              fmt.Println(fileScanner.Text())
 34
           \mathbf{L}35
36
37
          readFile.Close()
PROBLEMS
          OUTPUT
                   DEBUG CONSOLE
                                  TERMINAL
```
PS  $E:\ \$ {Go graphs>} go run main.go

0 00:e0:4c:36:02:8f 00:e0:4c:36:01:29 1647586527076082000 2022-03-18 06:55:27.076082 +0000 UTC 0 0 1 00:e0:4c:36:02:8f 00:e0:4c:36:01:29 1647586527097126000 2022-03-18 06:55:27.097126 +0000 UTC 21 0 2 00:e0:4c:36:02:8f 00:e0:4c:36:01:29 1647586527127325000 2022-03-18 06:55:27.127325 +0000 UTC 30 0 3 00:e0:4c:36:02:8f 00:e0:4c:36:01:29 1647586527157525000 2022-03-18 06:55:27.157525 +0000 UTC 30 0 4 00:e0:4c:36:02:8f 00:e0:4c:36:01:29 1647586527187166000 2022-03-18 06:55:27.187166 +0000 UTC 29 0 5 00:e0:4c:36:02:8f 00:e0:4c:36:01:29 1647586527217139000 2022-03-18 06:55:27.217139 +0000 UTC 29 0 6 00:e0:4c:36:02:8f 00:e0:4c:36:01:29 1647586527247354000 2022-03-18 06:55:27.247354 +0000 UTC 30 0 7 00:e0:4c:36:02:8f 00:e0:4c:36:01:29 1647586527277204000 2022-03-18 06:55:27.277204 +0000 UTC 29 0 8 00:e0:4c:36:02:8f 00:e0:4c:36:01:29 1647586527307212000 2022-03-18 06:55:27.307212 +0000 UTC 30 0 9 00:e0:4c:36:02:8f 00:e0:4c:36:01:29 1647586527339258000 2022-03-18 06:55:27.339258 +0000 UTC 32 0 10 00:e0:4c:36:02:8f 00:e0:4c:36:01:29 1647586527367674000 2022-03-18 06:55:27.367674 +0000 UTC 28 0 11 00:e0:4c:36:02:8f 00:e0:4c:36:01:29 1647586527397214000 2022-03-18 06:55:27.397214 +0000 UTC 29 0 12 00:e0:4c:36:02:8f 00:e0:4c:36:01:29 1647586527427183000 2022-03-18 06:55:27.427183 +0000 UTC 29 0

#### Go installation

logesh@ubuntu:~/Downloads/go tarfile\$ ls logesh@ubuntu:~/Downloads/go tarfileS logesh@ubuntu:~/Downloads/go tarfileS

logesh@ubuntu:~/Downloads/go\_tarfile\$ sudo tar -C /usr/local -xzf go1.18.linux-amd64.tar.gz [[sudo] password for logesh: logesh@ubuntu:~/Downloads/go\_tarfile\$ ls /usr/local/ bin etc games go include lib man sbin share src logesh@ubuntu:~/Downloads/go\_tarfile\$ ls /usr/local/go bin CONTRIBUTING.md doc LICENSE apt PATENTS README.md **VERSION SFC** AUTHORS codereview.cfg CONTRIBUTORS lib misc pkg SECURITY.md test logesh@ubuntu:~/Downloads/go tarfile\$ logesh@ubuntu:~/Downloads/go\_tarfileS

logesh@ubuntu:~/Downloads/go\_tarfile\$ echo \$PATH | grep /usr/local/go/bin logesh@ubuntu:~/Downloads/go\_tarfile\$ logesh@ubuntu:~/Downloads/go\_tarfile\$ logesh@ubuntu:~/Downloads/go tarfile\$ export PATH=\$PATH:/usr/local/go/bin logesh@ubuntu:~/Downloads/go tarfile\$ logesh@ubuntu:~/Downloads/go\_tarfile\$ echo \$PATH | grep /usr/local/go/bin /home/logesh/.local/bin:/usr/local/sbin:/usr/local/bin:/usr/sbin:/usr/bin:/sbin:/bin:/usr/games: /usr/local/games:/snap/bin: logesh@ubuntu:~/Downloads/go tarfile\$ logesh@ubuntu:~/Downloads/go tarfileS

logesh@ubuntu:~/Downloads/go tarfile\$ logesh@ubuntu:~/Downloads/go\_tarfile\$ go version go version go1.18 linux/amd64 logesh@ubuntu:~/Downloads/go tarfileS

logesh@ubuntu:~/go\_lang\_codes/working\_with\_pcaps\$ ls<br>capture1.pcap get\_timestamps\_from\_packets.go

```
logesh@ubuntu:~/go lang codes/working with pcaps$ cat get timestamps from packets.go
package main
```

```
import (
```
"fmt"

```
"github.com/google/gopacket"
"github.com/google/gopacket/pcap"
```

```
func main() \{version := pcap.Version()fmt.Println("Pcap version:", version)
        fmt.Println("Opening the pcapfile")
        o_handle, \angle := pcap.OpenOffline("capture1.pcap")
```

```
defer o handle.Close()
```

```
packetsource := gopacket.NewPacketSource(
        o handle,
        o handle.LinkType(),
```

```
pkt, := packetsource.NextPacket()
fmt.Println("Packet Content:",pkt)
fmt.Println("Metadata of the Packet :",pkt.Metadata().CaptureInfo)
aa := pkt.Metadata().CaptureInfo.Timestamp
fmt.Println("Packet Captured unix timestamp :",aa.Unix())
fmt.Println("Packet Captured UTC time :",aa.UTC())
fmt.Println("Packet Captured Local Time :",aa.Local())
```
logesh@ubuntu:~/go lang codes/working with pcaps\$ go build get timestamps from packets.go get timestamps from packets.go:6:2: no required module provides package github.com/google/gopacket: go.mod file not found in curren t directory or any parent directory; see 'go help modules' get timestamps from packets.go:7:2: no required module provides package github.com/google/gopacket/pcap: go.mod file not found in c urrent directory or any parent directory; see 'go help modules' logesh@ubuntu:~/go lang codes/working with pcaps\$ logesh@ubuntu:~/go\_lang\_codes/working\_with\_pcaps\$ logesh@ubuntu:~/go lang\_codes/working\_with\_pcaps\$ go mod init working with pcaps go: creating new go.mod: module working with pcaps go: to add module requirements and sums: go mod tidy logesh@ubuntu:~/go\_lang\_codes/working\_with\_pcaps\$

logesh@ubuntu:~/go\_lang\_codes/working\_with\_pcaps\$ logesh@ubuntu:~/go lang codes/working with pcaps\$ go build get timestamps from packets.go get timestamps from packets.go:6:2: no reguired module provides package github.com/google/gopacket; to add it: go get github.com/google/gopacket get timestamps from packets.go:7:2: no required module provides package github.com/google/gopacket/pcap; to add it: go get github.com/google/gopacket/pcap logesh@ubuntu:~/go lang codes/working with pcaps\$ go get github.com/google/gopacket go: downloading github.com/google/gopacket v1.1.19 go: added github.com/google/gopacket v1.1.19 logesh@ubuntu:~/go\_lang\_codes/working\_with\_pcaps\$ go get github.com/google/gopacket/pcap go: downloading golang.org/x/sys v0.0.0-20190412213103-97732733099d logesh@ubuntu:~/go\_lang\_codes/working\_with\_pcaps\$
## New error which means we are progressing

```
logesh@ubuntu:~/go_lang_codes/working_with_pcaps$ go build get_timestamps_from_packets.go
# github.com/google/gopacket/pcap
../../go/pkg/mod/github.com/google/gopacket@v1.1.19/pcap/pcap_unix.go:34:10: fatal error: pcap.h: No such file or directory
   34 | #include <pcap.h>
                 \Lambda~~~~~~
compilation terminated.
```
*https://github.com/google/gopacket/issues/280*

logesh@ubuntu:~/go lang codes/working with pcaps\$ sudo apt-get install libpcap-dev [sudo] password for logesh: Reading package lists... Done Building dependency tree Reading state information... Done The following packages were automatically installed and are no longer required: libfprint-2-tod1 libllvm9 libpkcs11-helper1 mobile-broadband-provider-info openvpn Use 'sudo apt autoremove' to remove them. The following additional packages will be installed: libpcap0.8-dev The following NEW packages will be installed: libpcap-dev libpcap0.8-dev 0 upgraded, 2 newly installed, 0 to remove and 291 not upgraded. Need to get 248 kB of archives. After this operation, 852 kB of additional disk space will be used. Do you want to continue? [Y/n] Y Get:1 http://us.archive.ubuntu.com/ubuntu focal/main amd64 libpcap0.8-dev amd64 1.9.1-3 [244 kB] Get:2 http://us.archive.ubuntu.com/ubuntu focal/main amd64 libpcap-dev amd64 1.9.1-3 [3,484 B] Fetched 248 kB in 9s (27.2 kB/s) Selecting previously unselected package libpcap0.8-dev:amd64. (Reading database ... 201378 files and directories currently installed.) Preparing to unpack  $\ldots$ /libpcap0.8-dev 1.9.1-3 amd64.deb  $\ldots$ Unpacking libpcap0.8-dev:amd64 (1.9.1-3) ... Selecting previously unselected package libpcap-dev:amd64. Preparing to unpack .../libpcap-dev 1.9.1-3 amd64.deb ... Unpacking libpcap-dev:amd64 (1.9.1-3) ... Setting up libpcap0.8-dev:amd64  $(1.9.1-3)$  ... Setting up libpcap-dev:amd64 (1.9.1-3) ... Processing triggers for man-db (2.9.1-1) ... logesh@ubuntu:~/go lang codes/working with pcaps\$ go build get timestamps from packets.go logesh@ubuntu:~/go lang codes/working with pcaps\$ logesh@ubuntu:~/go lang\_codes/working\_with\_pcaps\$ ls capture1.pcap get timestamps from packets get timestamps from packets.go go.mod go.sum logesh@ubuntu:~/go lang codes/working with pcaps\$

```
logesh@ubuntu:~/go_lang_codes/working_with_pcaps$ go build get timestamps from packets.go
logesh@ubuntu:~/go_lang_codes/working_with_pcaps$
logesh@ubuntu:~/go_lang_codes/working_with_pcaps$
logesh@ubuntu:~/go lang_codes/working_with_pcaps$ ./get timestamps from packets
Pcap version: libpcap version 1.9.1 (with TPACKET V3)
Opening the pcapfile
Packet Content: PACKET: 98 bytes, wire length 98 cap length 98 @ 2021-06-19 23:23:12.214094137 -0700 PDT
 Layer 1 (14 bytes) = Ethernet {Contents=[..14..] Payload=[..84..] SrcMAC=00:0c:29:6d:ef:1e DstMAC=00:50:56:e0:64:42 EthernetType=IPv4 Length=0}
                               {Contents=[..20..] Payload=[..64..] Version=4 IHL=5 TOS=0 Length=84 Id=30596 Flags=DF FragOffset=0 TTL=64 Protocol=ICMPv4 Checksum=2027
 Layer 2 (20 bytes) = IPv4SrcIP=192.168.234.129 DstIP=8.8.8.8 Options=[] Padding=[]}
 - Layer 3 (08 bytes) = ICMPv4 {Contents=[..8..] Payload=[..56..] TypeCode=EchoRequest Checksum=22182 Id=2 Seq=1}
 Layer 4 (56 bytes) = Payload 56 byte(s)
Metadata of the Packet : {2021-06-19 23:23:12.214094137 -0700 PDT 98 98 0 []}
Packet Captured unix timestamp : 1624170192
Packet Captured UTC time : 2021-06-20 06:23:12.214094137 +0000 UTC
Packet Captured Local Time : 2021-06-19 23:23:12.214094137 -0700 PDT
logesh@ubuntu:~/go_lang_codes/working_with_pcaps$
```
Important note in using the github modules in the go lang

When we import we should import the package not the module. Ex: github repo name is module under that repo we will be having several folders, these are the packages. So import should be some thing like this

Import "github.com/user/repo\_name/package\_name"

Steps to get starting to use the github packages in your project.

Go create the folder (your project ) in anypath. After that under the root folder of your project initialize the go module by

# **Go mod init project\_folder\_name**

Now create you files for your project and keep working when you want to use any github packages just import them in the files and start working Sometimes go will automatically call the **go get -u imported\_pkages** while running the file. Else it will ask as to get so at that time you need to issue the **Go get github.com/,,/..** Command to get the package

Once the mod file is created then in your program file import you packages and the issue the command **Go build** to get the packages to get download.

# **Creating Your Own Go Module**

Consider the following steps to create your own Go module and publish it on GitHub.

Create a [free GitHub account](https://github.com/) if you don't have one.

- **1.** Using the browser, create a new repository on GitHub
- e.g. go\_math
- **2.** Create a directory for the module anywhere on the disk. Inside it create a directory for each package of the module.
- The name of the directory will be the name of the module on GitHub.
- Write the code for each package.
- Don't forget to export all names! That means that the first letter of each name must be uppercase.
- **3.** The next step is to initialize the module by running **go mod init and the module path** from the module directory. This will generate **go.mod** file that stores the import path and any dependencies.

**e.g. go mod init github.com/ddadumitrescu/go\_math**

## **The executed commands:**

*\$mkdir go\_math*

*\$cd go\_math/*

*\$mkdir calc geometry*

*\$go mod init github.com/ddadumitrescu/go\_math* eventhough the go\_math folder is in different place we need init the mod only by the remote repo path so that other can use.

*go: creating new go.mod: module github.com/ddadumitrescu/go\_math*

*\$cat go.mod*

*module github.com/ddadumitrescu/go\_math*

*go 1.13*

*\$cd ..*

*\$ls*

*go\_math*

*\$tree .*

*.*

*└── go\_math*

*├── calc*

*├── geometry*

*└── go.mod*

*3 directories, 1 file*

# **Publish the Module on GitHub**

Move to the module directory (e.g. cd go\_math)

**1.** Initialize the local module folder as a git repository.

# **git init**

- **2.** Add the remote repository and give it the name origin
- **git remote add origin [https://github.com/ddadumitrescu/go\\_math.git](https://github.com/ddadumitrescu/go_math.git)**
- Check the name and the URL of the remote repository: **git remote -v**
- **3.** Add all files from the current directory to the staging area.

# **git add -A**

- **4.** Set some variables
- **git config user.name "andrei"**
- **git config user.email "someone@someplace.com"**

**5.** Commit the changes

## **git commit -m "some init msg"**

**6.** Synchronize the local and remote repositories.

## **git push -u -f origin master**

*Authenticating …*

Now the local and the remote repositories are synchronized.

**7. Version the module or make the first release.**

Create a git tag:

**git tag -a v1.0.0 -m "initial release"**

**git push origin master --tags**

Authenticating ...

Getting go-eharts package for my codes

logesh@ubuntu:~\$ cd go\_lang\_codes/ logesh@ubuntu:~/go\_lang\_codes\$ ls working with pcaps logesh@ubuntu:~/go\_lang\_codes\$ mkdir working with goecharts logesh@ubuntu:~/go\_lang\_codes\$ cd working\_with\_goecharts/ logesh@ubuntu:~/go\_lang\_codes/working\_with\_goecharts\$ logesh@ubuntu:~/go\_lang\_codes/working\_with\_goecharts\$ ls

#### logesh@ubuntu:~/go lang codes/working with goecharts\$ **go mod init working with goecharts**

Command 'go' not found, but can be installed with:

sudo snap install go  $#$  version  $1.17.5$ , or sudo apt install golang-go # version 2:1.13~1ubuntu2 sudo apt install gccgo-go # version 2:1.13~1ubuntu2

See 'snap info go' for additional versions.

logesh@ubuntu:~/go\_lang\_codes/working\_with\_goecharts\$ echo \$PATH | grep /usr/local/go logesh@ubuntu:~/go lang codes/working with goecharts\$ export PATH=\$PATH:/usr/local/go/bin logesh@ubuntu:~/go\_lang\_codes/working\_with\_goecharts\$\_echo\_\$PATH | grep\_/usr/local/go /home/logesh/.local/bin:/usr/local/sbin:/usr/local/bin:/usr/sbin:/usr/bin:/sbin:/bin:/usr/games:/usr/local/games:/snap/bin: bin logesh@ubuntu:~/go lang codes/working with goecharts\$ logesh@ubuntu:~/go lang codes/working with goecharts**\$ go mod init working with goecharts** 

go: creating new go.mod: module working with goecharts

logesh@ubuntu:~/go\_lang\_codes/working\_with\_goecharts\$ ls

### go.mod

logesh@ubuntu:~/go\_lang\_codes/working\_with\_goecharts\$ cat go.mod module working with goecharts

#### ao 1.18

logesh@ubuntu:~/go\_lang\_codes/working\_with\_goecharts\$

```
logesh@ubuntu:~/go_lang_codes/working_with_goecharts$ head_sample_go.go
package main
```

```
import
        "math/rand"
        "os"
```
"github.com/go-echarts/go-echarts/v2/charts" "github.com/go-echarts/go-echarts/v2/opts"

logesh@ubuntu:~/go\_lang\_codes/working\_with\_goecharts\$ logesh@ubuntu:~/go\_lang\_codes/working\_with\_goecharts\$ cat go.mod module working with goecharts

go 1.18 logesh@ubuntu:~/go\_lang\_codes/working\_with\_goecharts\$

logesh@ubuntu:~/go\_lang\_codes/working\_with\_goecharts\$ go build sample go.go:7:2: no reguired module provides package github.com/go-echarts/go-echarts/v2/charts; to add it: go get github.com/go-echarts/go-echarts/v2/charts sample go.go:8:2: no required module provides package github.com/go-echarts/go-echarts/v2/opts; to add it: go get github.com/go-echarts/go-echarts/v2/opts logesh@ubuntu:~/go\_lang\_codes/working\_with\_goecharts\$ logesh@ubuntu:~/go\_lang\_codes/working\_with\_goecharts\$ cat go.mod

module working with goecharts

### qo 1.18

logesh@ubuntu:~/go\_lang\_codes/working\_with\_goecharts\$ logesh@ubuntu:~/go\_lang\_codes/working\_with\_goecharts\$ go get github.com/go-echarts/go-echarts/v2/charts go: downloading github.com/go-echarts/go-echarts v1.0.0 go: downloading github.com/go-echarts/go-echarts/v2 v2.2.4 go: added github.com/go-echarts/go-echarts/v2 v2.2.4 logesh@ubuntu:~/go\_lang\_codes/working\_with\_goecharts\$ go get github.com/go-echarts/go-echarts/v2/opts logesh@ubuntu:~/go\_lang\_codes/working\_with\_goecharts\$ logesh@ubuntu:~/go\_lang\_codes/working\_with\_goecharts\$ cat go.mod module working with goecharts

### **ao** 1.18

### require github.com/go-echarts/go-echarts/v2 v2.2.4 // indirect logesh@ubuntu:~/go\_lang\_codes/working\_with\_goecharts\$ logesh@ubuntu:~/go\_lang\_codes/working\_with\_goecharts\$ go build sample go.go logesh@ubuntu:~/go\_lang\_codes/working\_with\_goecharts\$ logesh@ubuntu:~/go\_lang\_codes/working\_with\_goecharts\$ ls go.mod go.sum sample\_go sample\_go.go logesh@ubuntu:~/go\_lang\_codes/working\_with\_goecharts\$

logesh@ubuntu:~/go\_lang\_codes/working\_with\_goecharts\$ ./sample\_go logesh@ubuntu:~/go\_lang\_codes/working\_with\_goecharts\$ ls bar.html go.mod go.sum sample go sample go.go logesh@ubuntu:~/go\_lang\_codes/working\_with\_goecharts\$ logesh@ubuntu:~/go lang codes/working with goechartsS

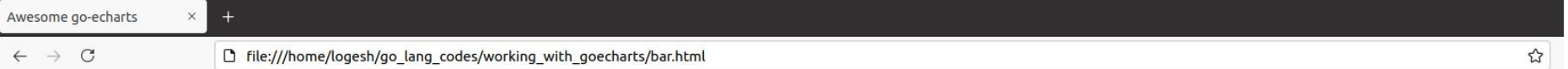

#### My first bar chart generated by go-echarts

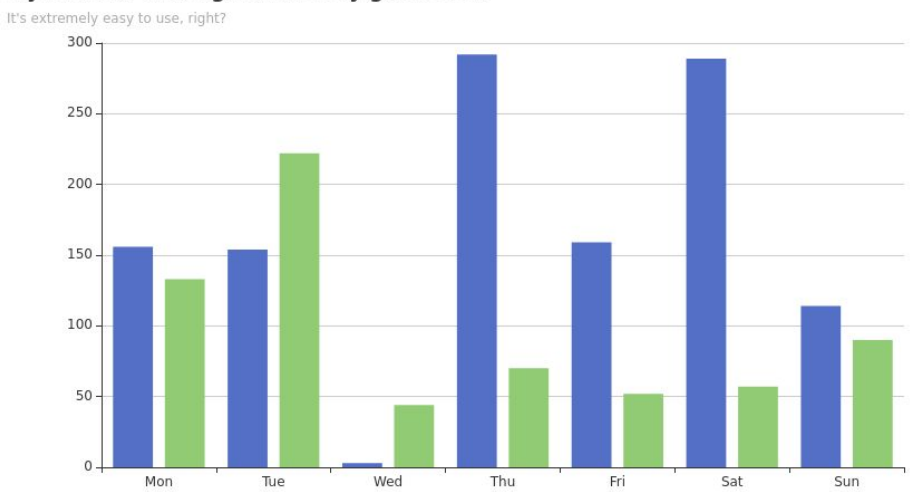

# Struct type for the json encodings

```
package main
  \mathbf{1}\overline{2}import (
  3
            "encoding/json"
  \overline{4}"fmt"
  5
  6
  \overline{7}type Person struct {
  8
           Name string `json:"nam"`
  9
           Age int64 'json:"age"
 10
 1112func main() \{1314var a Person
 15
           ee, = i= json. Marshal(a)
           fmt.Println(string(ee))
 16
           fmt.Printf("ee: %v\n", ee)
 1718
PROBLEMS
           OUTPUT
                     DEBUG CONSOLE
                                      TERMINAL
```
PS E:\ GOlang\go programs\json> go run .\json and types.go {"nam":"","age":0} ee: [123 34 110 97 109 34 58 34 34 44 34 97 103 101 34 58 48 125] PS E:\\_GOlang\go\_programs\json> []

field Name string impo (main.Person).Name on pkg.go.dev struct field tag `json:nam` not compatible with reflect.StructTag.Get: bad syntax for struct tag value structtag type View Problem No quick fixes available Name string json: nam Age int64 'json:"age" }

```
type Person struct {
   Name string 'json:"nam"
   Age int64 'json:"age"
```
Correct format.

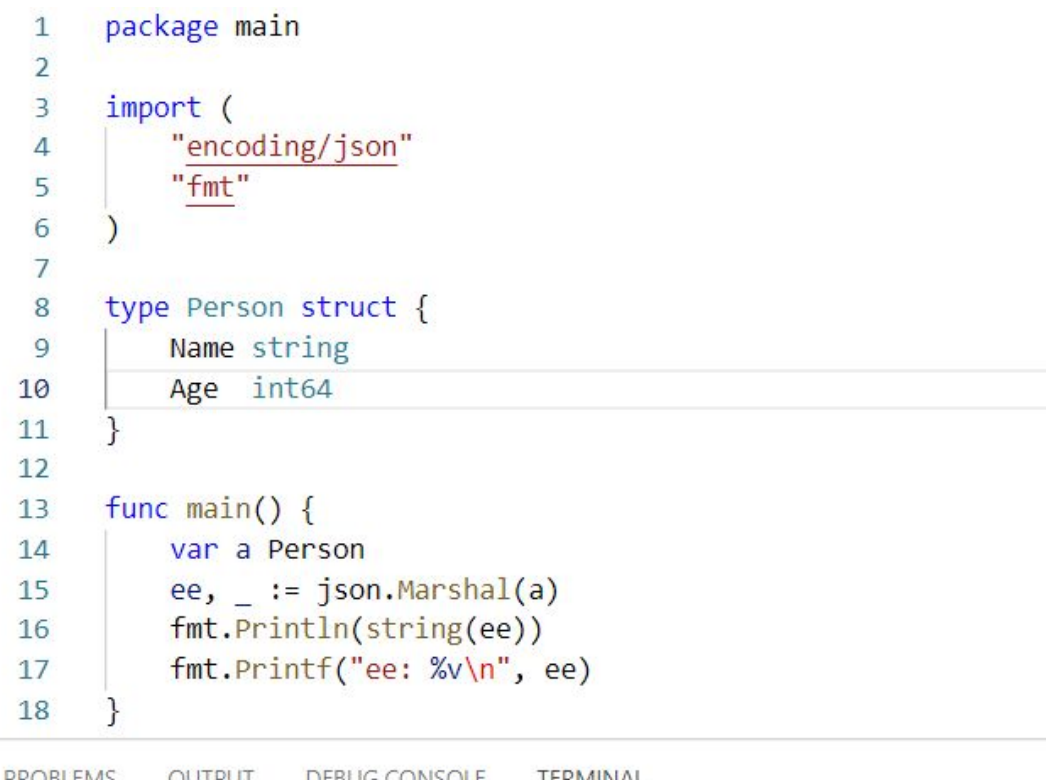

It will take the given names for the json encoding if we not given the json string for that struct.

```
FRUDLEIVIS
          OUTPUT DEDUG CUINSULE
                                       I EKIVIIIVAL
```
PS E:\\_GOlang\go\_programs\json> go run .\json\_and\_types.go {"Name":"","Age":0} ee: [123 34 78 97 109 101 34 58 34 34 44 34 65 103 101 34 58 48 125] PS E:\\_GOlang\go\_programs\json> PS E:\ GOlang\go programs\json>

For more about Golang visit

https://docs.google.com/presentation/d/1einB0LEjUbBpdE0drq\_9IDe6P\_rpHM3l\_gA2XRDVhWI/ed it?usp=sharing

```
\mathbf{1}package main
 \overline{2}\overline{\mathbf{3}}import "fmt"
 \overline{4}5
      type Person struct {
              int
 6
           Id
 \overline{7}Name string
 8
          Age int
 9
10
11
      func main() {
12var l = Person{Id: 1, Name: "Logesh", Age: 22}fmt.Println(1)1314
      }
15
16
      func (p *Person) String() string {
17return fmt.Sprintf("Person Type\nId : %d\nName : %s\nAge : %d", p.Id, p.Name, p.Age)
18
```
When importing, Go tools looks for the packages inside the \$GOROOT and \$GOPATH/src directories. These are simply environment variables and you can set them to any other path as well. But, you don't need to.

SGOPATH is called as the *workspace directory* for Go programs. Go source-code, belongs to you and to others lives here. So, when you *import* a package, Go searches that package inside this directory's src directory.